# ČESKÉ VYSOKÉ UČENÍ TECHNICKÉ V PRAZE

# FAKULTA STROJNÍ

# **Ústav výrobních strojů a zařízení**

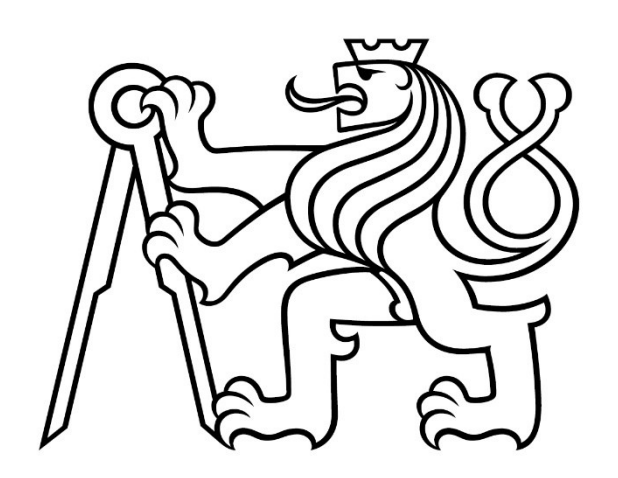

# Diplomová práce

**Postprocesor pro pokročilé řízení rychlosti pohonů os obráběcího stroje**

*Bc. Filip Kasík*

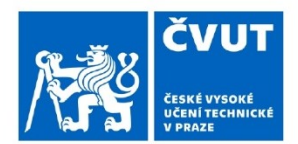

# ZADÁNÍ DIPLOMOVÉ PRÁCE

# **LOSOBNÍ A STUDIJNÍ ÚDAJE**

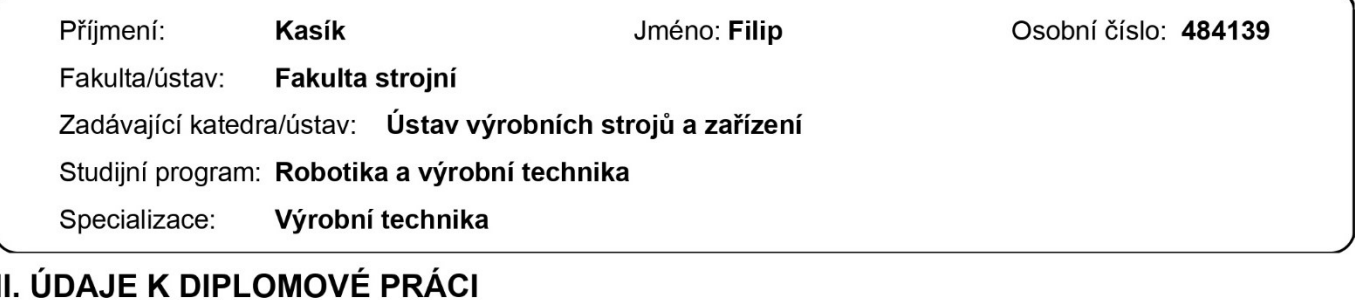

Název diplomové práce:

Postprocesor pro pokročilé řízení rychlosti pohonů os obráběcího stroje

Název diplomové práce anglicky:

#### Postprocessor for advanced speed control of machine tool axis drives

#### Pokyny pro vypracování:

Popis tématu: Při využití různých optimalizací NC programů je zapotřebí zajistit plynulé řízení rychlostí pohonů strojních os. Student zpracuje řešení postprocesoru pro pokročilé řízení zaměřené na dosažení plynulých změn rychlosti pohonů os obráběcího stroje. Osnova práce: Popis vlivů na průběhy rychlostí pohonů při souvislém řízení os obráběcího stroje. Rešerše funkcí řídicích systémů Siemens Sinumerik a Heidenhain TNC pro ovlivnění parametrů pro řízení pohonů strojních os z NC programu a rešerše optimalizačních funkcí pro obrábění tvarově složitých dílců. Návrhy řešení optimalizační funkce postprocesoru pro pokročilé řízení rychlostí strojních os se zaměřením na dosažení jejich plynulého chodu (snížení skokových změn) v kombinaci s uplatněním jiných typů optimalizačních funkcí (např. řízení otáček vřetena, či posuvových rychlostí). Vytvoření optimalizační funkce a implementace do postprocesoru. Návrh tvarově složité plochy a strategie obrábění pro experimentální ověření průběhu rychlostí strojních os a času obrábění zjištěním dat z CNC obráběcího stroje. Vyhodnocení dosažených výsledků. Rozsah textové části: 60 - 80 stran: Rozsah grafické části: Vybrané vývojové diagramy.

#### Seznam doporučené literatury:

[1] VAVRUSKA P. et al. Increasing tool life and machining performance by dynamic spindle speed control along toolpaths for milling complex shape parts. 2023, J. of Manuf. Proc., Vol. 99.; [2] SOUČEK, P.: Servomechanismy ve výrobních strojích. 1. vyd. Praha: ČVUT, 2004. 210 s. ISBN 80-01-02902-6.; [3] PESICE M. et al. Identifying the lead angle limit to achieve required surface roughness in ball-end milling. 2023, Int. J. of Adv. Manuf. Tech., Vol. 125, No. 7-8.

Jméno a pracoviště vedoucí(ho) diplomové práce:

#### Ing. Petr Vavruška, Ph.D. ústav výrobních strojů a zařízení FS

Jméno a pracoviště druhé(ho) vedoucí(ho) nebo konzultanta(ky) diplomové práce:

Ing. Jaroslav Kovalčík, Ph.D. 12135

Datum zadání diplomové práce: 11.10.2023

Termín odevzdání diplomové práce: 02.01.2024

Platnost zadání diplomové práce: 15.09.2024

Ing. Petr Vavruška, Ph.D. podpis vedoucí(ho) práce

doc. Ing. Petr Kolář, Ph.D. podpis vedoucí(ho) ústavu/katedry

doc. Ing. Miroslav Španiel, CSc. podpis děkana(kv)

# III. PŘEVZETÍ ZADÁNÍ

Diplomant bere na vědomí, že je povinen vypracovat diplomovou práci samostatně, bez cizí pomoci, s výjimkou poskytnutých konzultací. Seznam použité literatury, jiných pramenů a imen konzultantů je třeba uvést v diplomové práci.

Datum převzetí zadání

Podpis studenta

# **Prohlášení**

Prohlašuji, že jsem svou diplomovou práci vypracoval samostatně a že jsem obsah diplomové práce vytvořený umělou inteligencí zahrnul do použitých informačních zdrojů a citoval ho podle běžných pravidel. Dále prohlašuji, že jsem uvedl v přiloženém seznamu veškeré použité informační zdroje v souladu s Metodickým pokynem o dodržování etických principů při přípravě vysokoškolských závěrečných prací, vydaným ČVUT v Praze 1. 7. 2009.

Nemám závažný důvod proti užití tohoto školního díla ve smyslu § 60 Zákona č.121/2000 Sb., o právu autorském, o právech souvisejících s právem autorským a o změně některých zákonů (autorský zákon).

V Praze dne 2. 1. 2024 ………………..………………….

podpis

# **Poděkování**

V úvodu bych rád poděkoval vedoucímu své práce panu Ing. Petru Vavruškovi, Ph.D. za jeho aktivní přístup, pravidelné konzultace a cenné podněty v průběhu řešení práce. Děkuji také svému konzultantovi panu Ing. Jaroslavu Kovalčíkovi, Ph.D. za pomoc při zpracování softwarového výstupu práce. Dále bych chtěl poděkovat všem pracovníkům výzkumného centra RCMT, kteří mi pomohli v experimentální fázi vlastního řešení, především panu Mgr. Janu Lomičkovi za ochotu a věcné rady při provádění obráběcích testů na CNC stroji.

Na závěr patří velké díky rovněž mé rodině, která mě během celého studia velmi podporovala a bez jejíž pomoci by tato práce nevznikla.

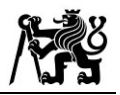

# **Anotace**

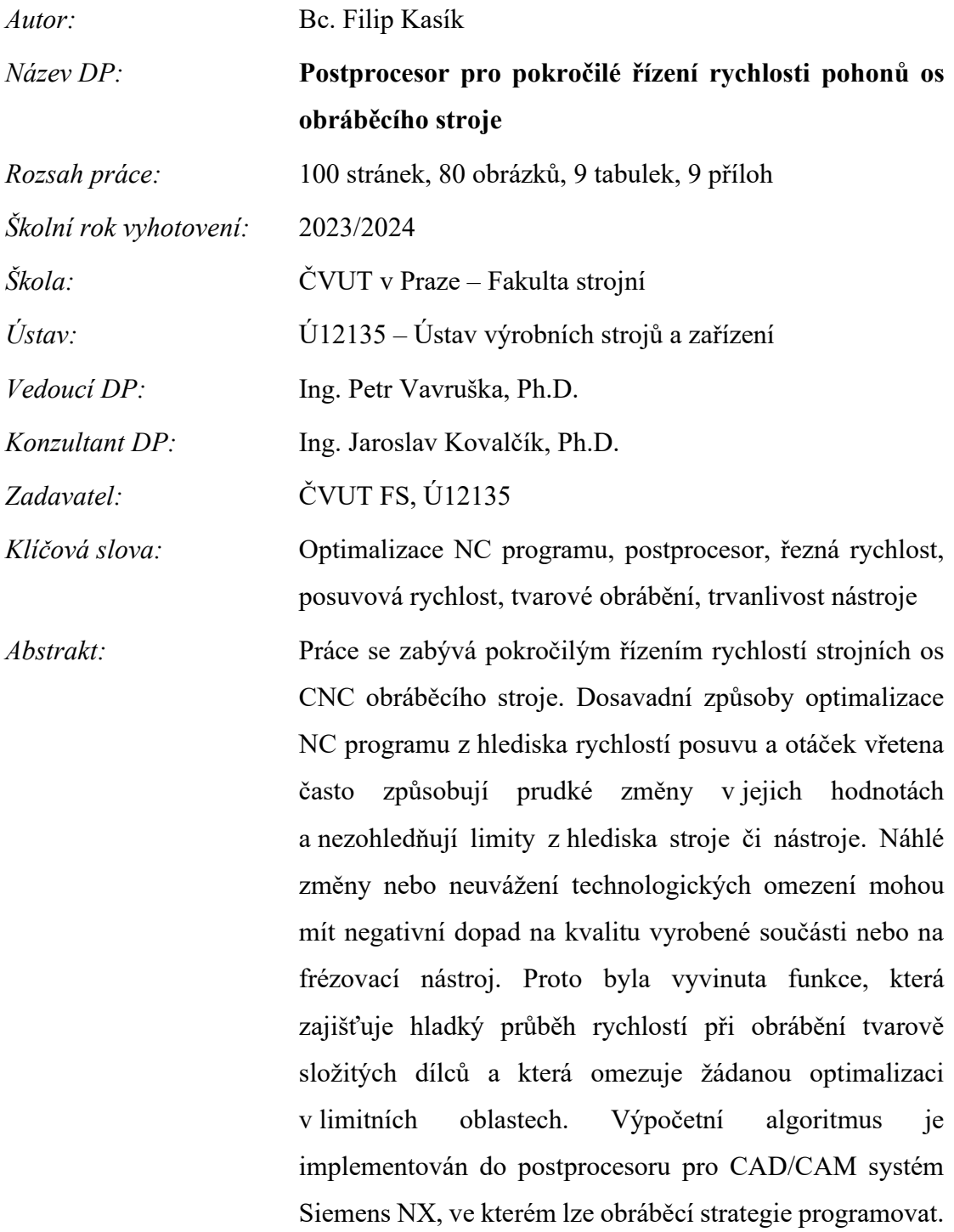

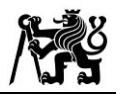

# **Annotation**

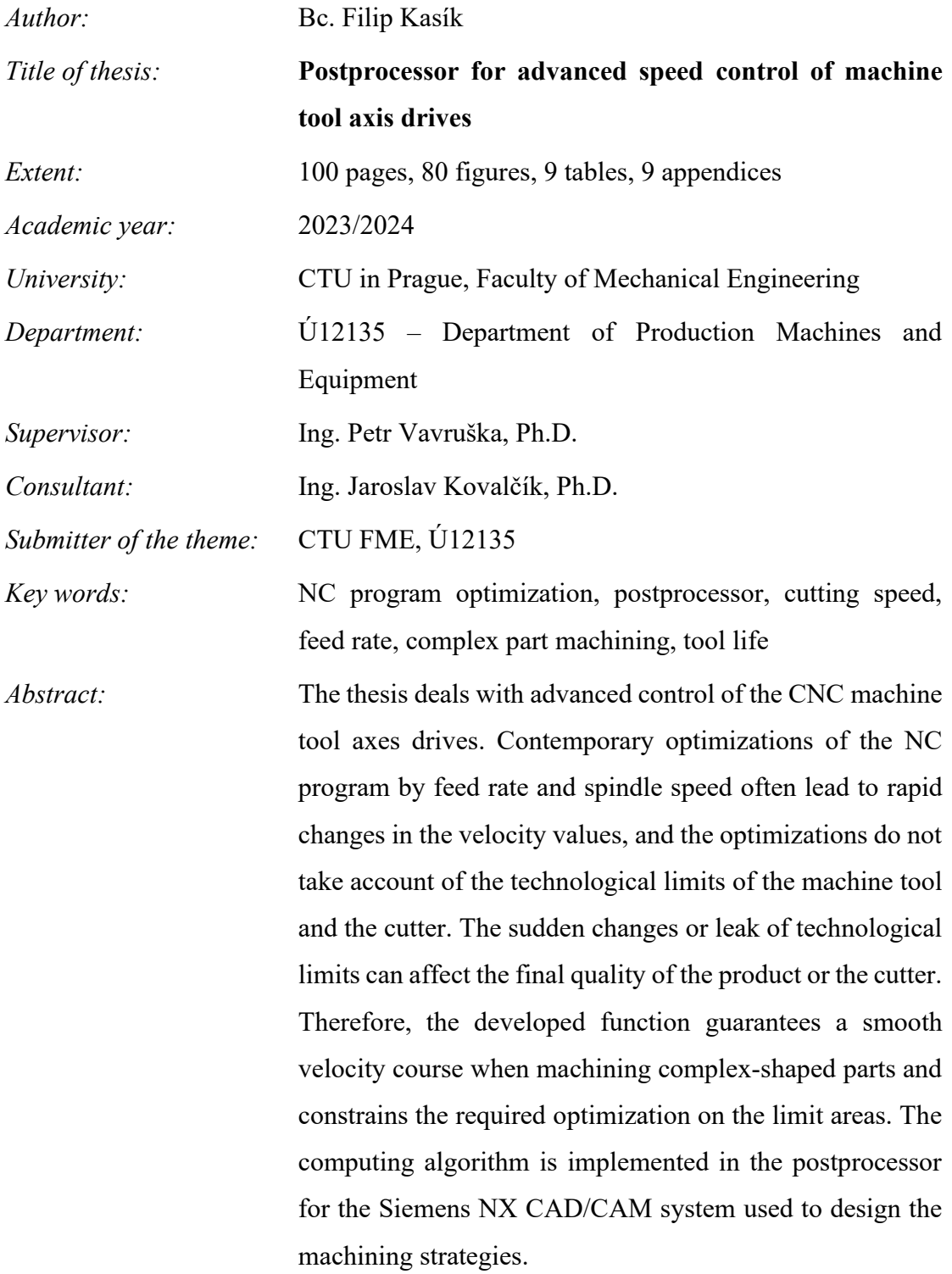

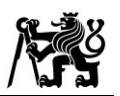

# **Obsah**

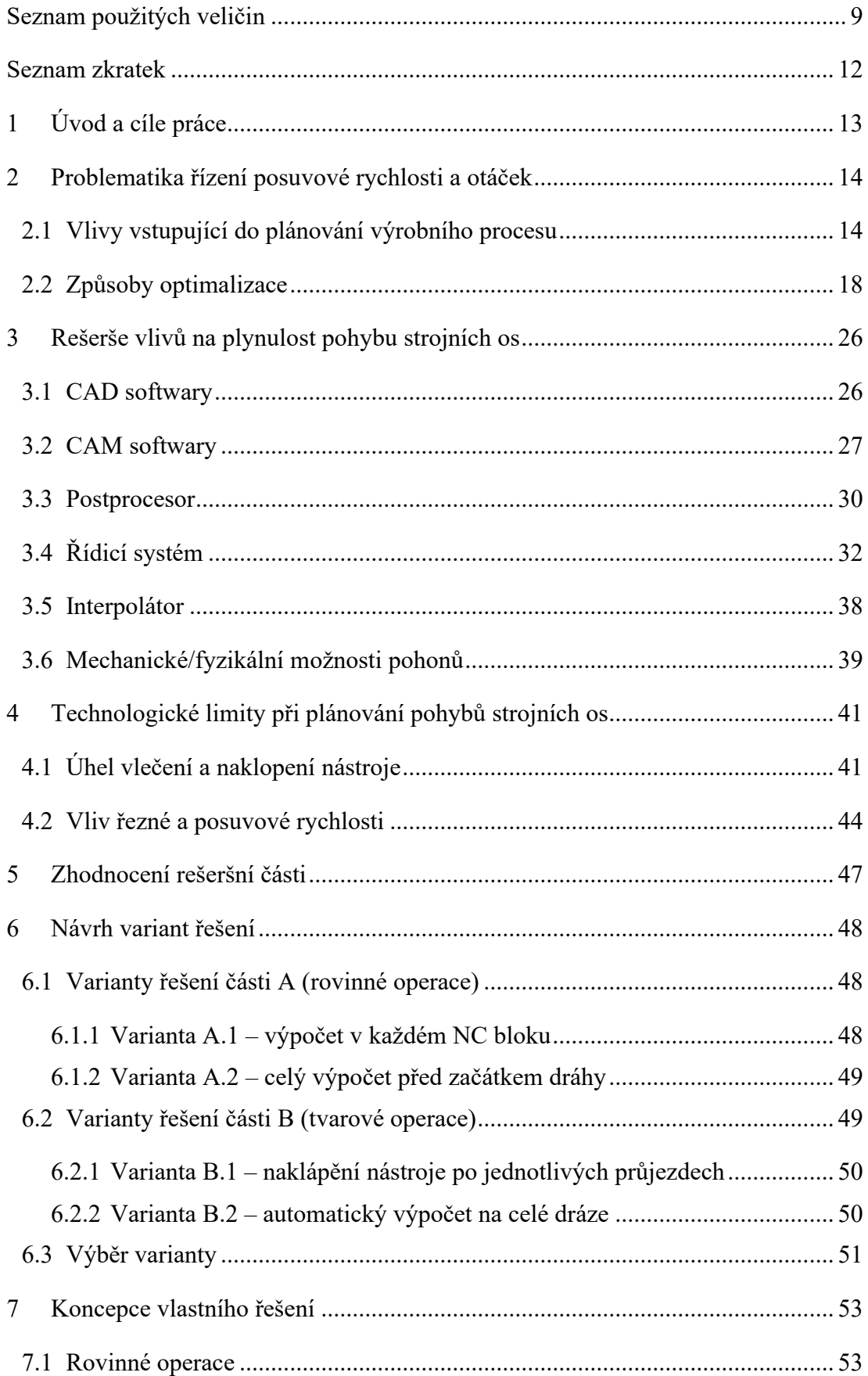

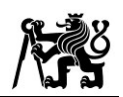

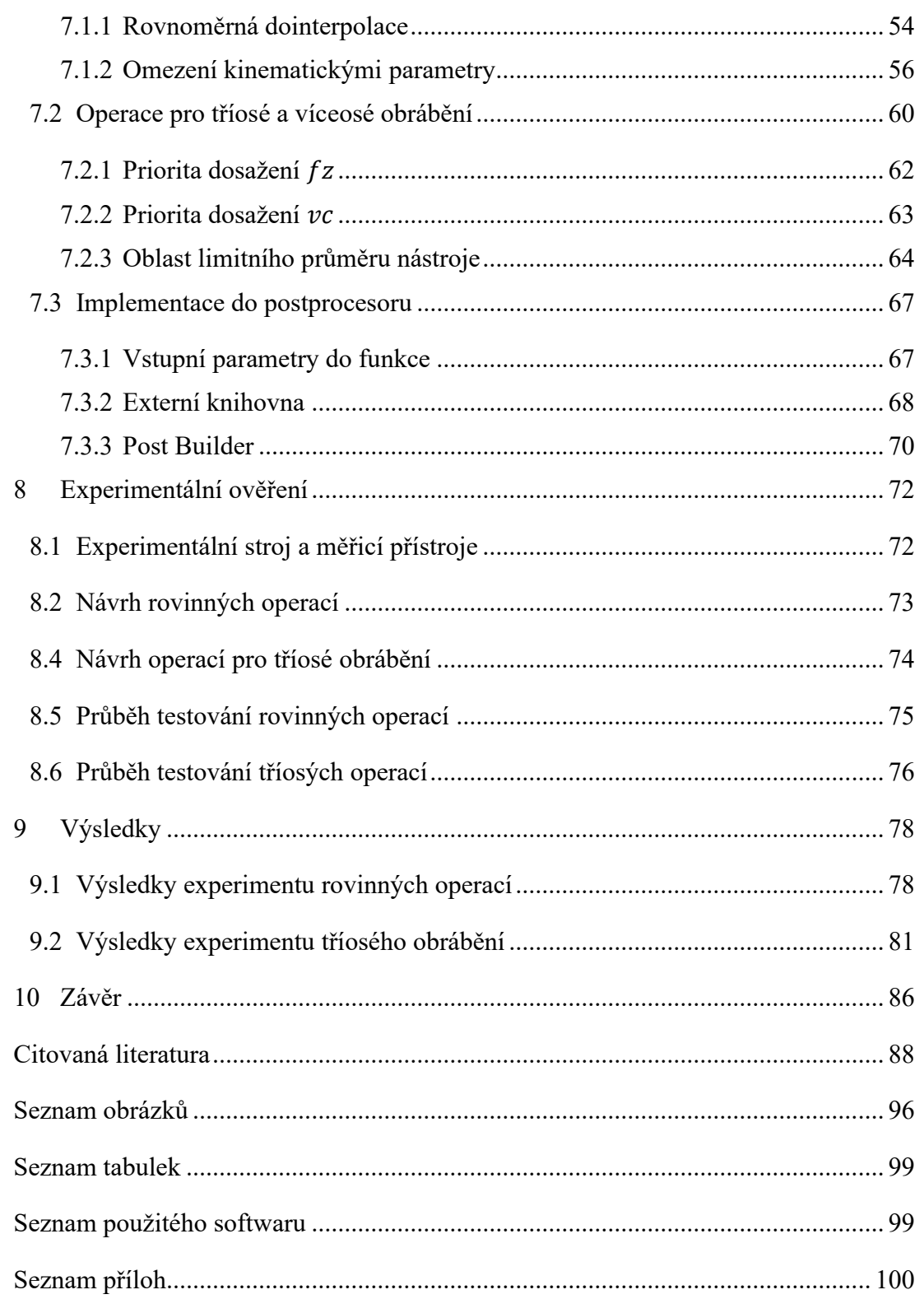

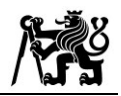

# <span id="page-8-0"></span>**Seznam použitých veličin**

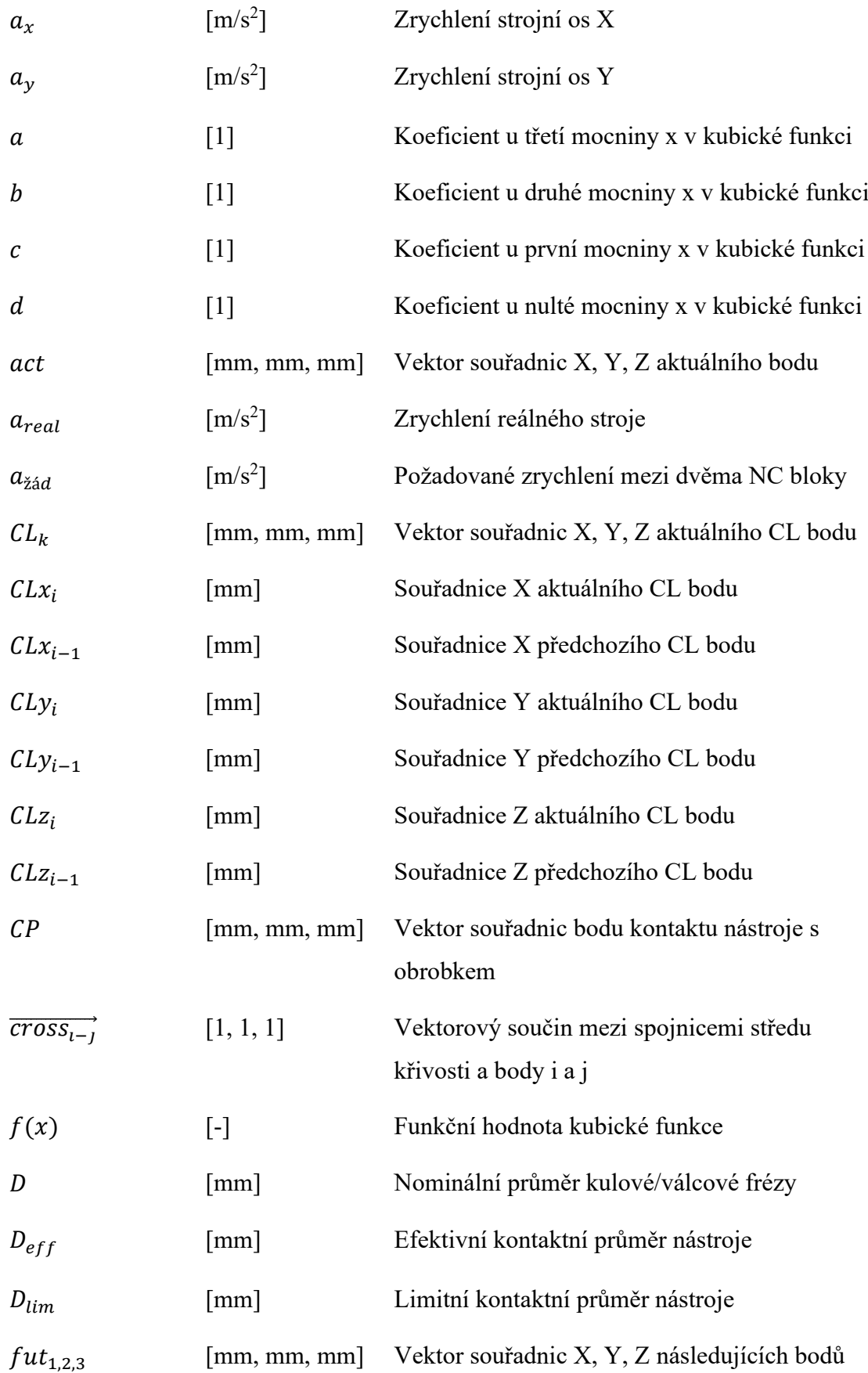

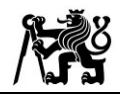

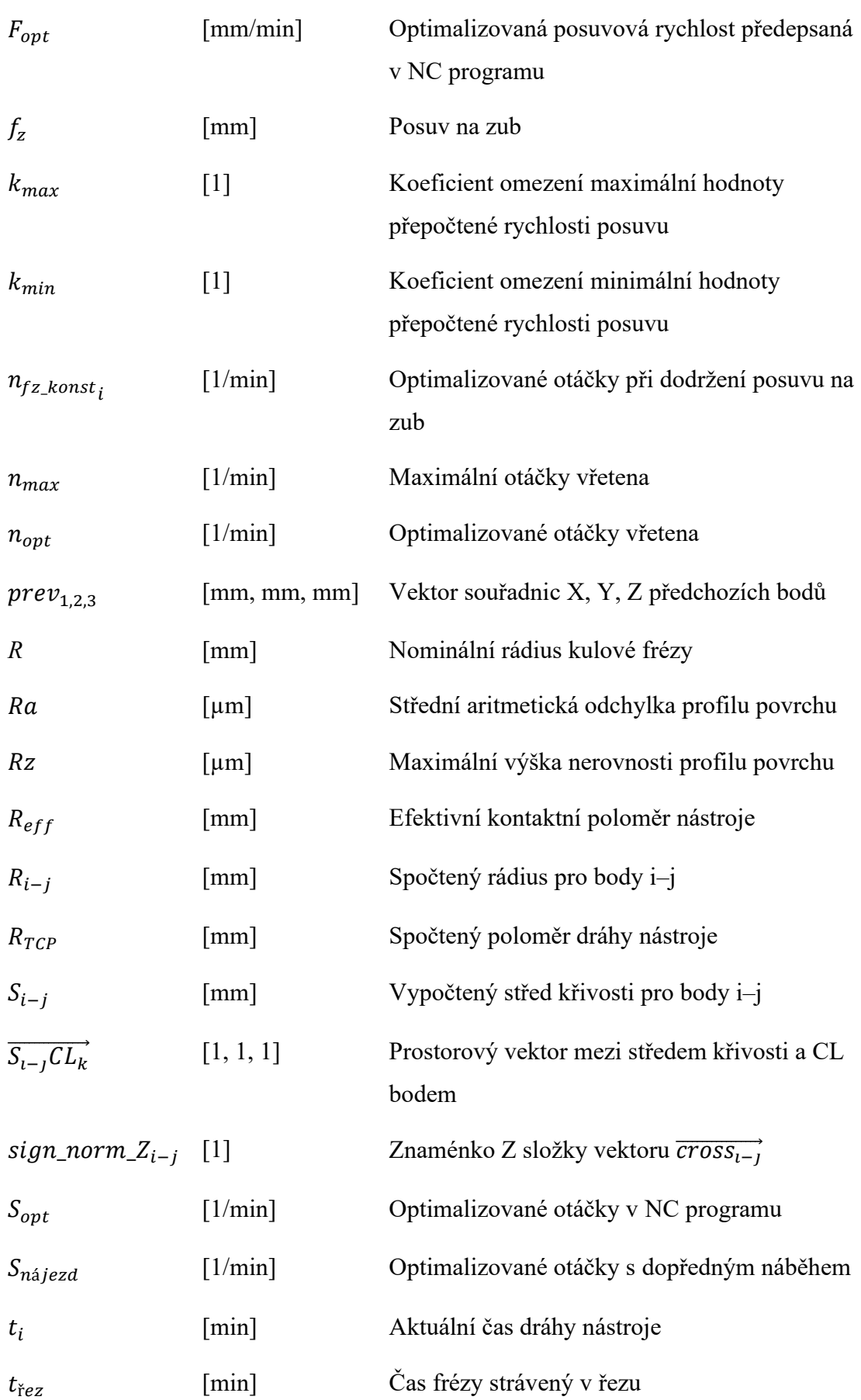

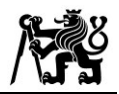

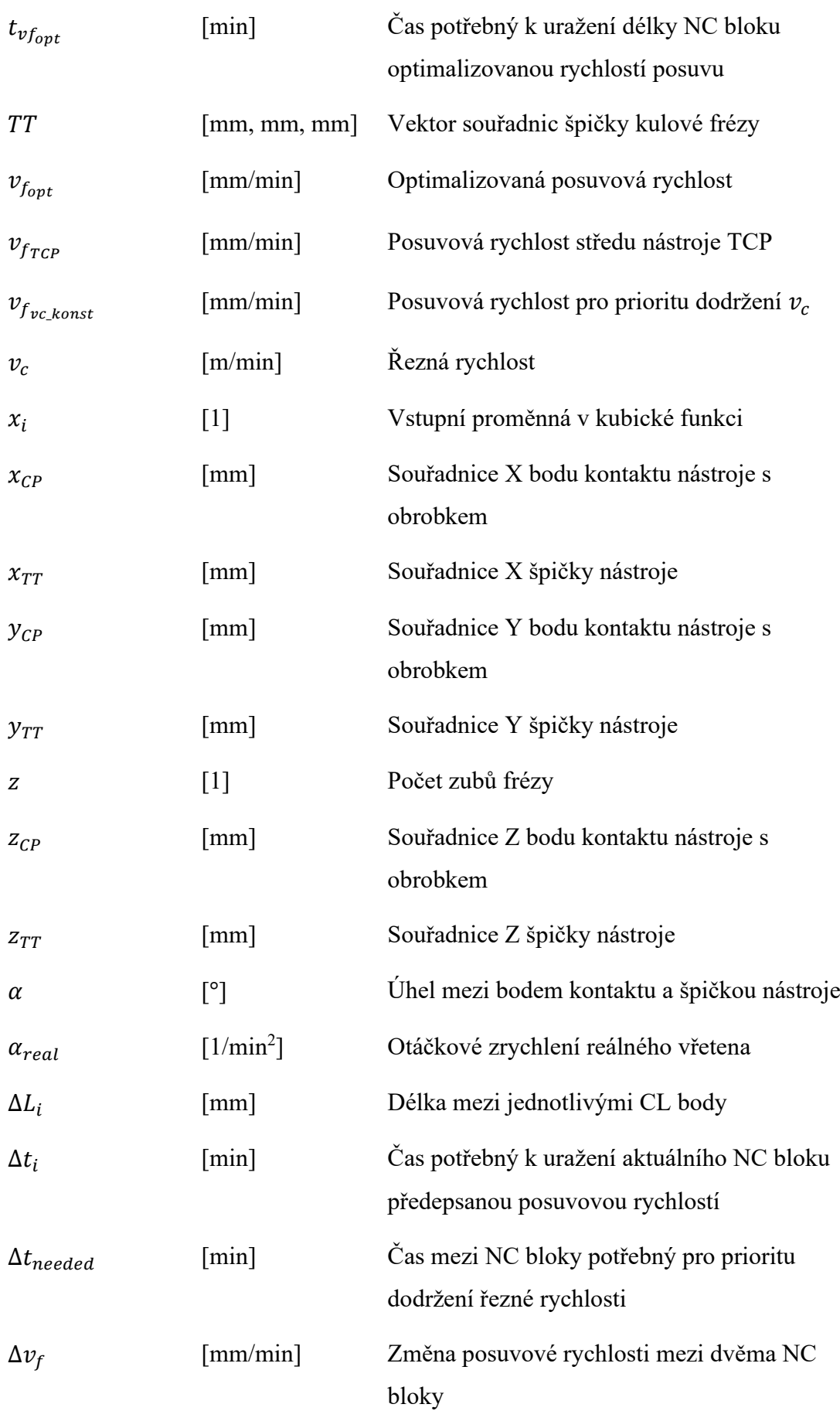

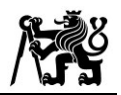

# <span id="page-11-0"></span>**Seznam zkratek**

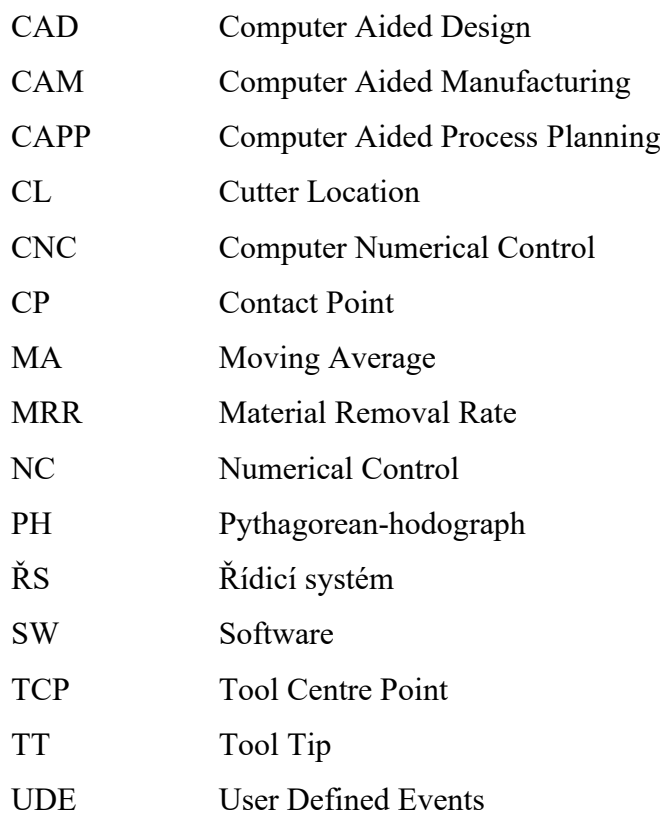

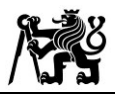

# <span id="page-12-0"></span>**1 Úvod a cíle práce**

Ve strojírenském průmyslu je v současné době kladen velký důraz na stále se zvyšující produktivitu výroby. Vzhledem k provozním nákladům se to týká především technologie třískového obrábění, která se vyznačuje vysokou dosahovanou přesností a finančně náročným provozem. Proto jsou v oblasti obrábění vyvíjeny stále nové metody za účelem úspory strojního času nebo prodloužení životnosti nástrojů.

Jedním z principů, jak dosáhnout zefektivnění výroby, je řízení rychlostí strojních os v průběhu obrábění tvarově složitých dílců. Optimalizace využívají matematických modelů a algoritmů pro přepočet rychlostí v NC programu za účelem zvýšení produktivity nebo stability. Často jsou však založeny pouze na modelových úvahách a nejsou zahrnuta kinematická omezení stroje, strmost náhlých změn v přepočtených rychlostech a limitní oblasti z hlediska technologie. Při reálném obrábění tyto aspekty mohou způsobovat zhoršení kvality vyráběného dílce nebo poškození nástroje.

Hlavním cílem práce je zamezit skokovým změnám v rychlostech a zajistit co nejplynulejší průběhy posuvové rychlosti a otáček vřetena ve vazbě na současně vyvinuté optimalizace NC programu. V rešeršní části je zapotřebí zaměřit se na všechny části plánovacího řetězce obráběcích operací, kde je možné ovlivnit plynulost pohybu strojních os. Dále je nutné zanalyzovat principy současných optimalizací a možnosti dvou dostupných řídicích systémů Siemens Sinumerik a TNC Heidenhain.

Dosažení plynulých změn v přepočtených rychlostech by mělo být zajištěno pomocí návrhu výpočetní funkce, která bude integrována do postprocesoru v CAD/CAM systému Siemens NX. Optimalizační funkce by měla zahrnovat kinematická omezení reálného stroje a vřetena, vyhlazovací metody pro zajištění plynulých změn a specifickou metodu pro řízení rychlostí v oblastech limitovaných technologií.

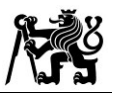

# <span id="page-13-0"></span>**2 Problematika řízení posuvové rychlosti a otáček**

V důsledku vyvíjeného tlaku na zvyšování produktivity v odvětví obrábění byly navrženy různé optimalizace pro zkracování strojních časů, zvyšování efektivity výroby a kvality obráběných dílců. Jelikož je obrábění velmi přesný a komplexní proces, je nutné zaměřit se nejen na způsoby optimalizace, ale je třeba uvážit všechny faktory, které mohou do procesu vstoupit a mít na něj přímý dopad.

# <span id="page-13-1"></span>**2.1 Vlivy vstupující do plánování výrobního procesu**

Plánování obráběcího výrobního procesu je možné chápat jako sérii kroků a postupů, jimiž jsou dodrženy vhodné podmínky jak pro proces tak pro samotný stroj. V současné době neodmyslitelně patří k navržení postupu počítačové softwary s grafickým rozhraním. Dnes je již prakticky běžné začínat návrhem dílce v CAD systému, pokračovat s plánováním drah pomocí softwarů CAM, nechat přepočítat CL data do NC programu pomocí postprocesoru a odbavit ho v řídicím systému (ŘS) daného stroje, který pomocí interpolátoru a regulátoru řídí elektrickými signály samotné pohony stroje. Obecně však platí, že pro dosažení požadované přesnosti výrobku, co nejkratšího strojního času a dostatečné jakosti povrchu je nutné sestavit tento plánovací proces krok po kroku. V odborných publikacích se již objevují inteligentní systémy, které jsou na základě dat z 3D CAD modelu schopny autonomně navrhnout a zpracovat jednodušší výrobní postup. Tyto modely jsou ovšem zatím ve stádiu vývoje, většinou pouze na konkrétní typy obrobků, a nelze jimi tak zcela nahradit dlouholeté zkušenosti technologa. [\[1\]](#page-87-1)

Na schématu [Obr. 1](#page-13-2) níže je možné vidět fáze, ve kterých může technolog zásadně ovlivnit výsledek obrábění daného dílce. Velmi důležitým faktorem pro dosažení požadovaných parametrů je pak právě způsob, jakým jsou jednotlivé fáze procesu provázány, a tedy i způsob, jakým jsou data mezi kroky předávána. [\[1\]](#page-87-1)

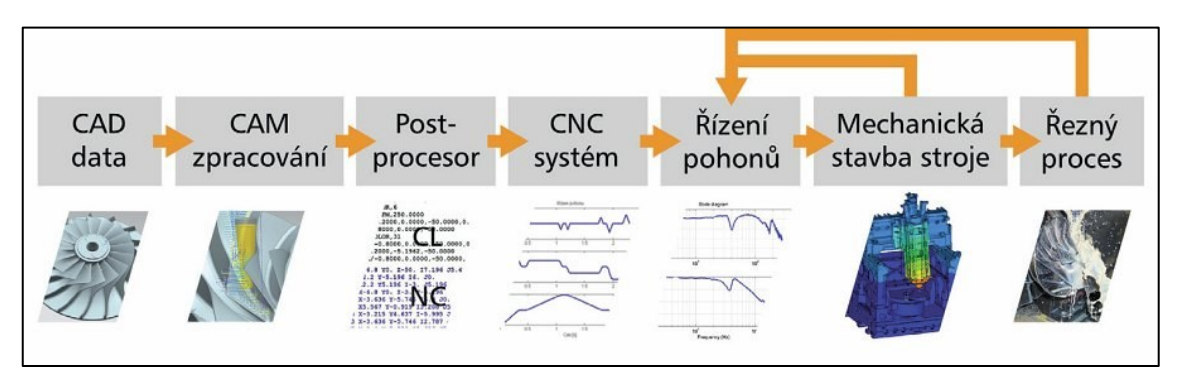

<span id="page-13-2"></span>*Obr. 1 Schéma plánování výrobního procesu [\[1\]](#page-87-1)*

Proces plánování výroby začíná u samotného 3D modelu. V praxi je vhodné znát výhody a nevýhody dostupných formátů pro konkrétní CAD systém a vědět, jaká data a v jaké kvalitě je možné daným formátem předat. U komplexních dílců s tvarově složitými prvky je kromě přesné požadované geometrie součásti důležitá také hladkost ploch modelu a jejich spojité navázání.

Hlavním úkolem technologa je navrhnout výrobní postup pro danou součást, který se skládá z volby stroje, nástroje, řezných podmínek a vhodného nastavení operací v CAM. Možné problémy s konverzí modelu CAD do jiného softwaru CAM odpadají například při použití integrovaných CAD/CAM systémů. Pro CAM systémy jsou navíc stále vyvíjeny nové možnosti, kterými může technolog do výroby zasáhnout. Pokročilé softwary jako např. Siemens NX pak nabízejí i programovací rozhraní, pomocí něhož může uživatel upravovat stávající nebo vytvářet vlastní optimalizační funkce dle specifické potřeby. Pokročilejší spolupráci mezi prvními dvěma články plánovacího řetězce nabízejí systémy CAPP (Computer Aided Process Planning), které kromě provázanosti CAD a CAM nabízejí také nástroje pro snazší a inteligentní návrh výroby. [\[2\]](#page-87-2)

Nejširší možnosti z hlediska úpravy samotného NC programu nabízí postprocesor. Kromě jeho hlavní funkce, tedy překládání CL dat pomocí inverzní kinematiky, je možné s jeho pomocí např. definovat způsob, jakým budou body interpolovány, optimálně řešit případy singularity nebo zajistit adekvátní hustotu NC bloků v jednotlivých částech dráhy s ohledem na možnosti konkrétního stroje (motorů, interpolátoru apod.). Při generování programu je rovněž možné dle potřeby rozhodnout i o případné změně rychlostí strojních os či rychlosti vřetena.

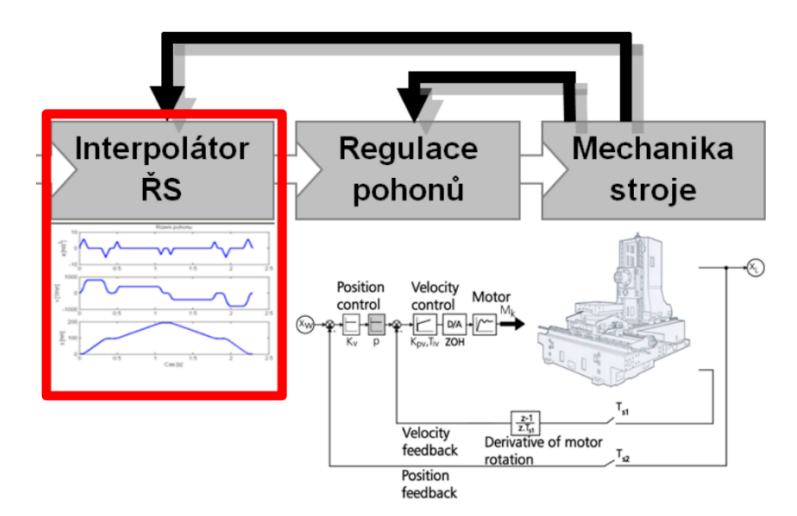

<span id="page-14-0"></span>*Obr. 2. Schematické znázornění funkce interpolátoru v CNC stroji [\[4\]](#page-87-3)*

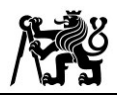

Pro dosažení plynulého pohybu a přesného výsledku obrábění je zcela zásadní komunikace mezi ŘS a pohony strojních os. Po odbavení bloků NC programu (v NC části ŘS) jsou data o požadované poloze předávána do interpolátoru, který předepsaný pohyb rozloží do signálů pro jednotlivé osy stroje, viz [Obr. 2.](#page-14-0) Programování a nastavení interpolátoru je specifická oblast v seřizování obráběcího stroje a musí být provedena s ohledem na mnoho faktorů včetně regulace pohonů. Proto se v současnosti využívá pokročilých algoritmů, které zajistí potřebné dosažení přesné polohy nástroje spolu s vyhlazením výsledného pohybu os obráběcího stroje. [\[3\]](#page-87-4)

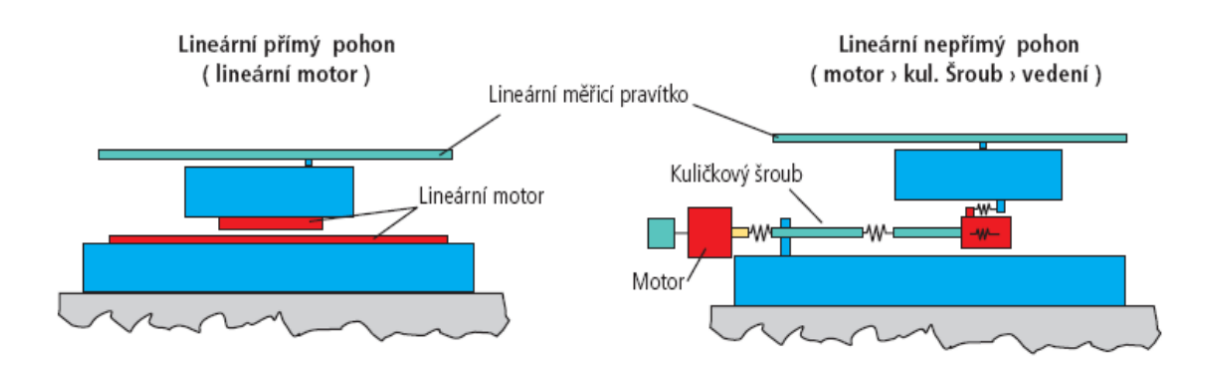

*Obr. 3. Přímý a nepřímý pohon lineárních os obráběcích strojů [\[6\]](#page-87-5)*

<span id="page-15-0"></span>Při řízení os stroje je nutné brát v úvahu i jejich konstrukční charakteristiky. Základním rozdělením jsou myšleny rotační a lineární osy, které lze dále dělit podle použitého typu motoru. Pokud jsou na stroj kladeny nároky z hlediska vysoké dynamiky, pak značnou výhodu přináší použití lineárních motorů (přímý pohon na [Obr. 3](#page-15-0) vlevo). V případě zaměření na vysokou přesnost větších strojů jsou pak voleny servomotory s převodem na lineární pohyb pomocí kuličkového šroubu (nepřímý pohon na [Obr. 3](#page-15-0) vpravo). [\[5\],](#page-87-6) [\[6\]](#page-87-5)

Rotační osy víceosých strojů se dělí podle toho, jestli naklápí obrobek nebo nástroj. Na [Obr. 4](#page-16-0) jsou znázorněny dvě odlišné kinematiky. V levé části je zobrazen otočněsklopný stůl s rotací obrobku, vpravo pak frézovací hlava pro naklápění nástroje.

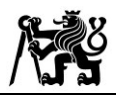

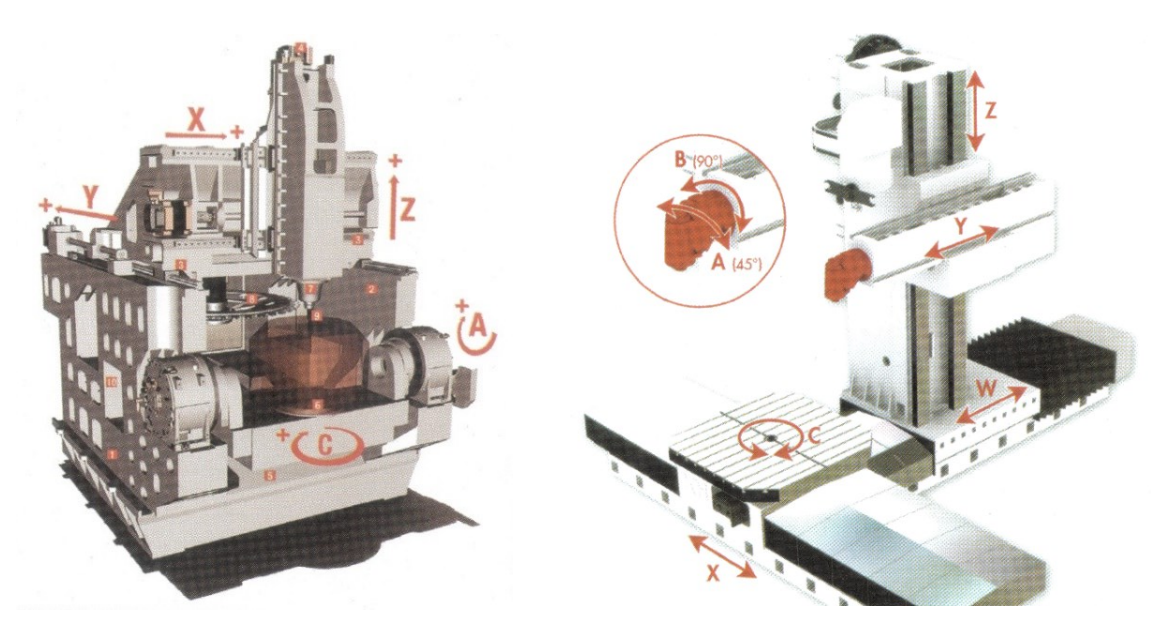

*Obr. 4 Rozdělení kinematiky strojů podle umístění rotačních os – vlevo otočně-sklopný stůl (obrobek), vpravo frézovací hlava (nástroj) + otočný stůl (obrobek) [\[7\]](#page-87-7)*

<span id="page-16-0"></span>Pohony rotačních os lze podobně jako u lineárních rozdělit do dvou kategorií: přímé a nepřímé. Přímý pohon je možné nalézt např. v C ose otočně-sklopného stolu v podobě vestavěného torzního motoru (např. na [Obr. 5](#page-16-1) vlevo). U nepřímého pohonu je výkon z motoru přenesen převodem např. šnekovým mechanismem (kolébka sklopného stolu na [Obr. 5](#page-16-1) uprostřed) nebo ozubených kol (frézovací hlava na [Obr. 5](#page-16-1) vpravo). [\[5\],](#page-87-6) [\[7\]](#page-87-7)

<span id="page-16-1"></span>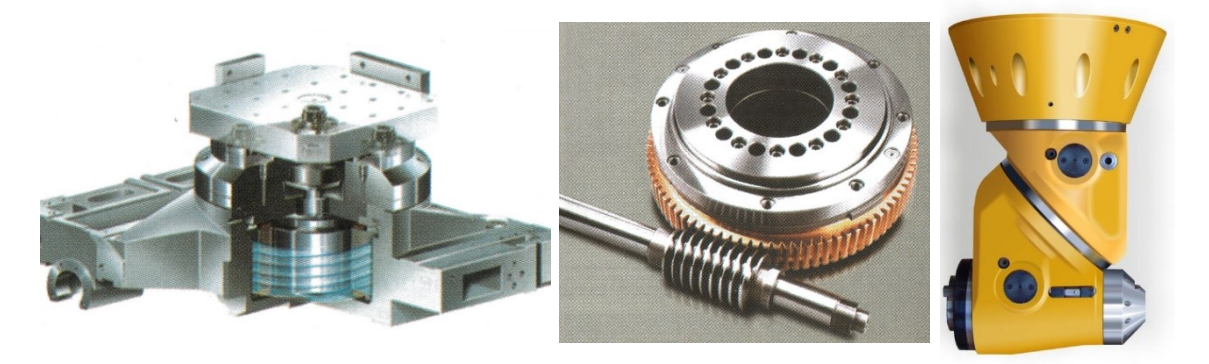

*Obr. 5 Pohony rotačních os obráběcích strojů (zleva: torzní motor, šnekový převod, frézovací hlava) [\[7\],](#page-87-7) [\[8\]](#page-87-8)*

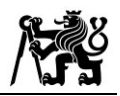

# <span id="page-17-0"></span>**2.2 Způsoby optimalizace**

Obrábění je velice komplexní výrobní proces, do kterého vstupuje mnoho faktorů ovlivňujících výslednou přesnost. Při výrobě tvarově složitých ploch dochází velmi často k rychlým změnám pohybu, což se projevuje v nerovnoměrnosti namáhání nástroje, vřetena, pohybových os a samotné konstrukce stroje. V odborných publikacích byla proto vyvinuta řada optimalizačních metod, zaměřujících se právě na dosažení rovnoměrného a plynulého obrábění, delší životnosti nástroje a zvýšení produktivity obráběcích procesů. Jedním ze způsobů, jak ovlivnit řezný proces, je plynulá změna posuvové rychlosti v průběhu dráhy. Pro zajištění stability a vyššího výkonu obrábění bylo představeno několik přístupů, jak hodnotu posuvu řídit.

Při tvarovém obrábění kolísá vlivem zakřivení dráhy velikost řezné síly. Proto autoři [\[9\]](#page-87-9) vyvinuli výpočetní model pro predikci řezné síly v průběhu frézování kapes. Následně je posuvová rychlost přepočítána pro dosažení hladkého průběhu řezné síly. Výsledky optimalizace vykazují dosažení adekvátnějších hodnot řezné síly, snížení vibrací a dosažení lepšího obrobeného povrchu. Naopak autoři [\[10\]](#page-87-10) nejprve stanovili maximální dovolenou hodnotu řezné síly a pro každý NC blok byla v závislosti na geometrii dráhy a odebíraném materiálu spočtena síla. Posuv byl následně přegenerován právě pro dosažení tohoto maxima. Tím nejen dosáhli konstantního zatížení, ale výrazně i zkrátili strojní čas a zvýšili produktivitu tvarového frézování. Podobný přístup dosažení maximální řezné síly představili i autoři [\[11\]](#page-88-0), kteří optimalizační funkci implementovali přímo do řídicího systému stroje a jejich výpočet aktivně upravuje hodnoty posuvu v NC programu.

Řízení posuvů může **Follogial** být založeno nejen na hodnotě řezné síly jako takové, ale například na důsledcích, které způsobuje. Autoři [\[12\]](#page-88-1) a [\[13\]](#page-88-2) dosáhli pomocí modelování řezných sil a optimalizace posuvových rychlostí konstantního výkonu vřetena, což vedlo ke zvýšení stability a efektivity výroby.

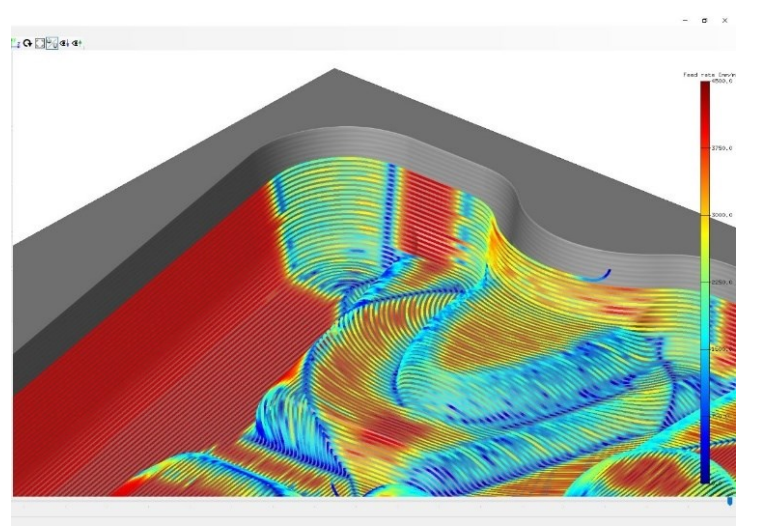

<span id="page-17-1"></span>*Obr. 6 Grafické prostředí simulačního softwaru Millvis vyvíjeného na RCMT [\[15\]](#page-88-3)*

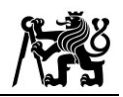

Obdobně pak [\[14\]](#page-88-4) dosáhli kromě vyšší produktivity i delší životnosti nástrojů, a to pomocí monitorování zrychlení, výkonu vřetena a řezných sil. Na Ústavu výrobních strojů a zařízení na Fakultě strojní ČVUT v Praze je vyvíjen pokročilý výpočetní software *Millvis* pro predikci chování nástroje při jeho zatížení v řezu. Vysoká přesnost výpočtů a graficky názorné zobrazení výsledků, viz [Obr. 6,](#page-17-1) napomáhá technologům pro optimální nastavení dráhy. [\[16\]](#page-88-5)

Řezná síla také velmi úzce souvisí i s veličinou označovanou jako MRR (Material Removal Rate). Jedná se o množství materiálu, který nástroj odebere za jednotku času (mm<sup>3</sup> /min). Pomocí přesných geometrických výpočtů dokáže velmi dobře charakterizovat zatížení nástroje v řezu. Tím se také zabývali autoři [\[11\]](#page-88-0) a jejich algoritmus řízení posuvu respektuje dosažení konstantní hodnoty MRR. Při

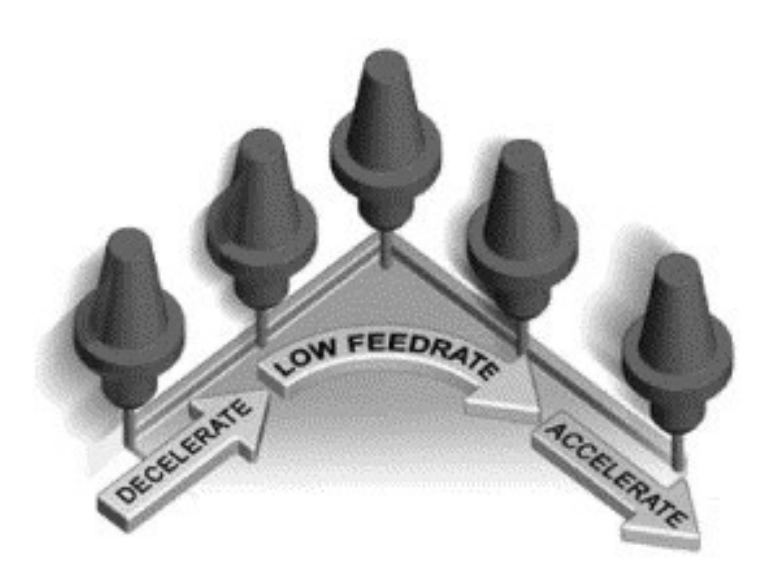

tvarových ploch má tato hodnota zásadní vliv na výslednou přesnost a kvalitu povrchu. Algoritmus podle [\[17\]](#page-88-6) upravuje pomocí volumetrického modelu v každém NC bloku posuvovou rychlost s ohledem na geometrii dráhy, hodnotu MRR, maximální deformaci nástroje a dosa-

dokončovacích operacích

<span id="page-18-0"></span>*Obr. 7 Řízení posuvové rychlosti v rozích dráhy [\[18\]](#page-89-0)*

žitelné rychlosti obráběcího stroje. Na [Obr. 7](#page-18-0) je zobrazeno zpomalování při nájezdech a zrychlování při výjezdech z rohů. Autoři [\[18\]](#page-89-0) využívají spočtených hodnot MRR pro dosažení delší trvanlivosti nástroje.

Další způsob optimalizace řezného procesu spočívá v řízení rychlosti vřetena. Je založen na přepočtu předepsaných otáček za účelem dosažení konstantní řezné rychlosti  $v_c$  v místě řezu. Ve své práci vychází autoři [\[19\],](#page-89-1) [\[20\],](#page-89-2) [\[21\]](#page-89-3) a [\[22\]](#page-89-4) z hodnoty tzv. efektivního průměru nástroje – tedy části průměru, kterou je nástroj skutečně v řezu, jak je znázorněno na [Obr. 8.](#page-19-0) Řezná rychlost je programována na plný průměr kulové frézy a pokud tedy dojde k obrábění jen její částí, otáčky je třeba zvýšit pro dosažení

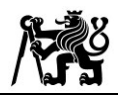

předepsané řezné rychlosti. Pro zachování stanoveného posuvu na zub $f_{\rm z}$  je pak nutné rovněž zvýšit minutový posuv  $v_f$ , což vede ke snížení strojního času.

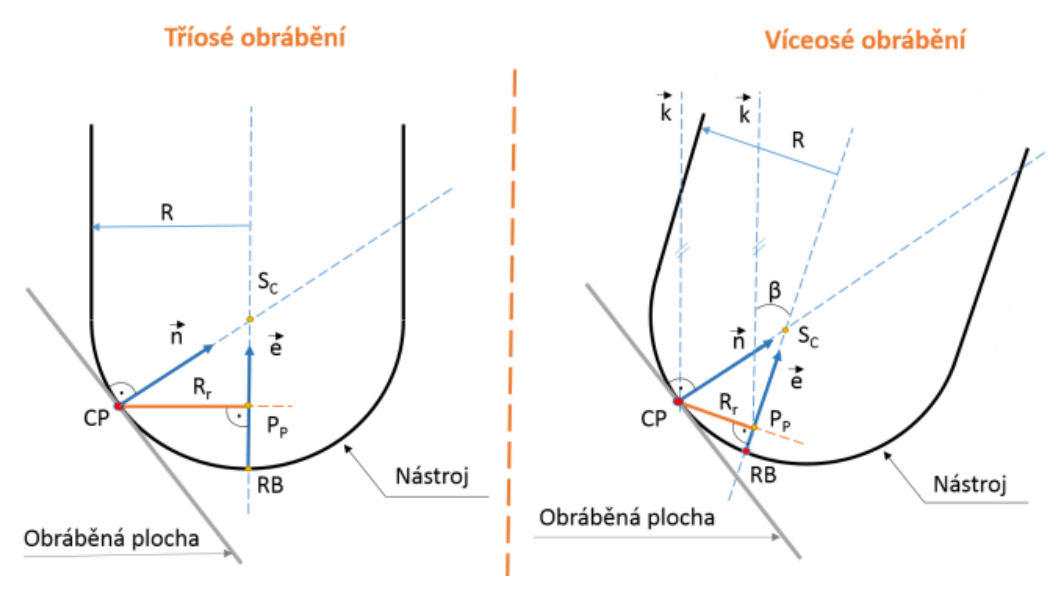

*Obr. 8 Výpočet skutečného řezného průměru [\[22\]](#page-89-4)*

<span id="page-19-0"></span>Optimalizační funkce jsou stále častěji vyvíjeny i v rámci samotných CAM systémů nebo v podobě jejich nadstaveb. Za účelem dosažení vyšší stability a produktivity jsou představovány nové strategie obrábění a způsob výpočtu jejich drah. Rozvíjeným odvětvím jsou tzv. adaptivní strategie. Společnost Autodesk ve svém CAM softwaru HSMWorks prezentuje efektivní způsob drah 2D operací, které svou vyhlazenou trajektorií umožňují předepsat vyšší hloubku řezu a posuvovou rychlost (viz [Obr. 9\)](#page-19-1). Při plánování drah jsou také omezeny výjezdy z řezu a nedochází k ostrým změnám na dráze, tudíž je nástroj rovnoměrně zatížen po celou dobu a metoda může být produktivnější. [\[23\]](#page-89-5)

<span id="page-19-1"></span>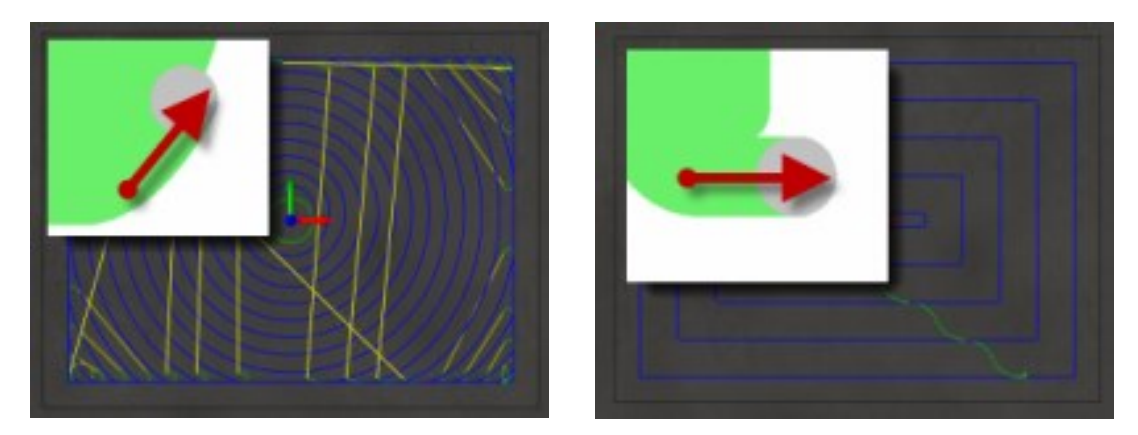

*Obr. 9 Ukázka adaptivních drah od Autodesk HSMWorks [\[23\]](#page-89-5)*

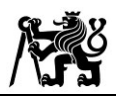

Společnost Siemens představila ve svém CAD/CAM systému NX způsob optimalizace posuvové rychlosti v obloucích rovinných drah. Při volbě strategie lze využít funkci "Adjust Feed Rate On Arcs", která s ohledem na úhlovou rychlost nástroje posuvovou rychlost zrychluje na vnějších a zpomaluje ve vnitřních obloucích. Přepočet je dán čistě geometrií, a tak může docházet k velkým skokům ve změně rychlosti. Další možností je uplatnit funkci "Automatic Feed Rate Optimization", která pracuje s hodnotou MRR. Velikost MRR je počítána v pravidelných intervalech a následně je upravena hodnota posuvu pro daný úsek, viz [Obr. 10.](#page-20-0) V okně operace je také možné nastavit limity rychlosti a nominální rozměry odebírané třísky. [\[24\]](#page-89-6)

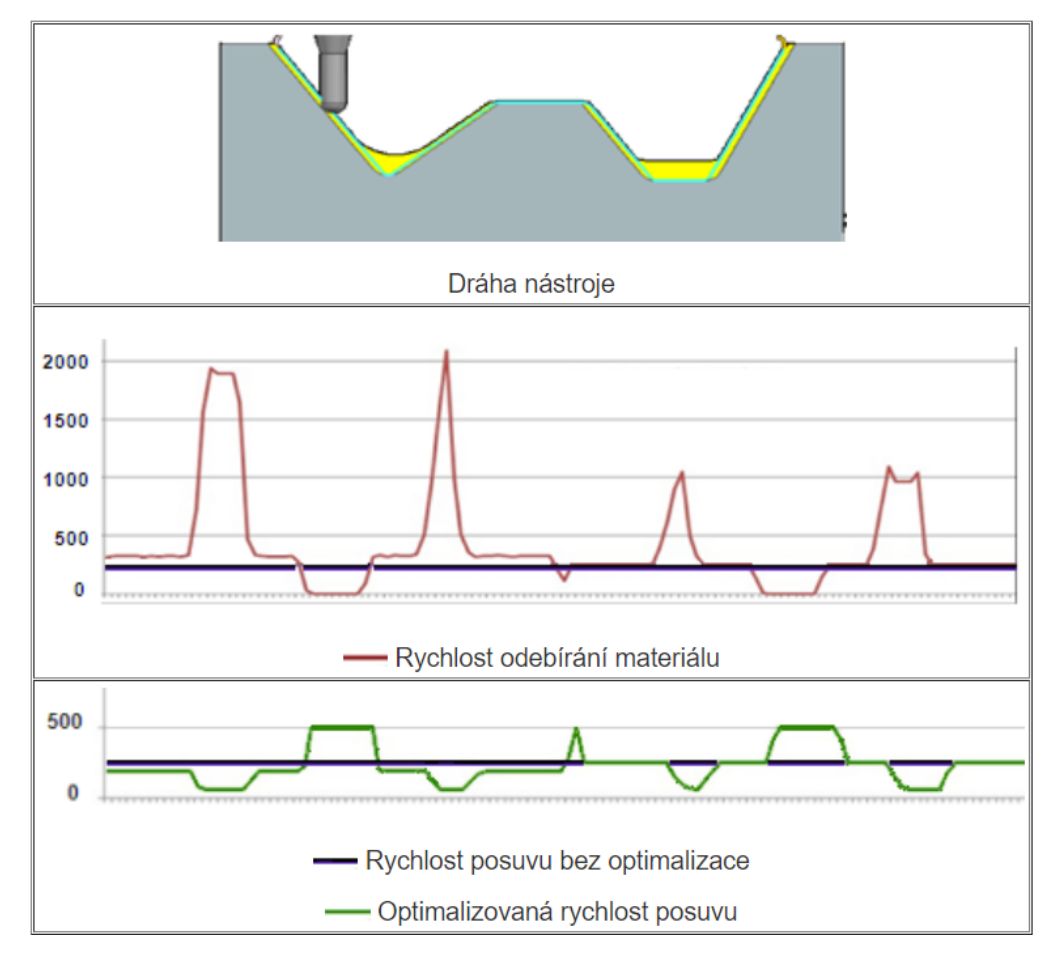

<span id="page-20-0"></span>*Obr. 10 Optimalizace posuvu funkcí Automatic Feed Rate Optimization v Siemens NX [\[24\]](#page-89-6)*

Firma SolidCAM ve své nadstavbě iMachining nabízí pokročilé možnosti kontroly řezného procesu. Kromě automatického generování optimálních řezných podmínek pro dané zatížení nástroje je také vybavena kontrolou posuvu v zakřivených částech dráhy za účelem dosažení konstantní tloušťky třísky, a tedy rovnoměrného zatížení nástroje, viz [Obr. 11.](#page-21-0) Navíc lze v nastavení operace vybrat z několika vypočtených stupňů zatížení,

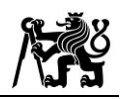

pro která jsou automaticky na pozadí navrženy optimální řezné podmínky. Faktem však je, že optimalizovaný posuv je předepsán přesně na NC bloku při změně hodnoty opásání. Ve vnitřních rozích tak hrozí, že stroj nestihne nástroj zpomalit včas a může tak nastat skokový nárůst řezné síly, ještě než dojde k předepsanému zpomalení. [\[25\],](#page-89-7) [\[26\]](#page-89-8)

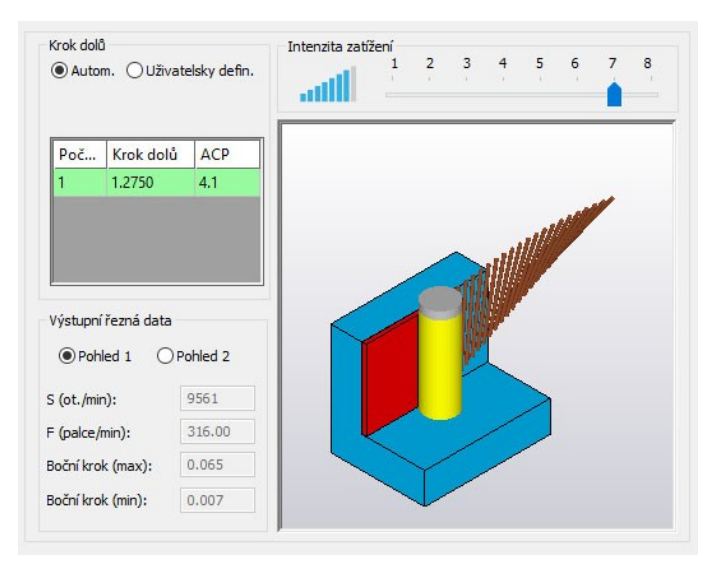

<span id="page-21-0"></span>*Obr. 11 Volba intenzity zatížení nástroje v SolidCAM iMachining [\[25\]](#page-89-7)*

Specializovaný software MAX-PAC je zaměřen na programování frézovacích drah tvarových ploch lopatkových kol. Kromě optimalizace tvaru hrubovacích drah pro rovnoměrné zatížení nástroje se rovněž vyznačuje širokou nabídkou operací pro dokončování. Podle toho, zda se jedná o kompresorové kolo nebo např. lopatku turbíny, je pak zvolen příslušný specializovaný modul. Vysoké přesnosti v místech s ostrými hranami, jako jsou náběžné a odtokové části lopatky na [Obr. 12,](#page-21-1) je pak dosaženo pomocí vyhlazených pohybů nástroje. [\[27\],](#page-90-0) [\[28\]](#page-90-1)

<span id="page-21-1"></span>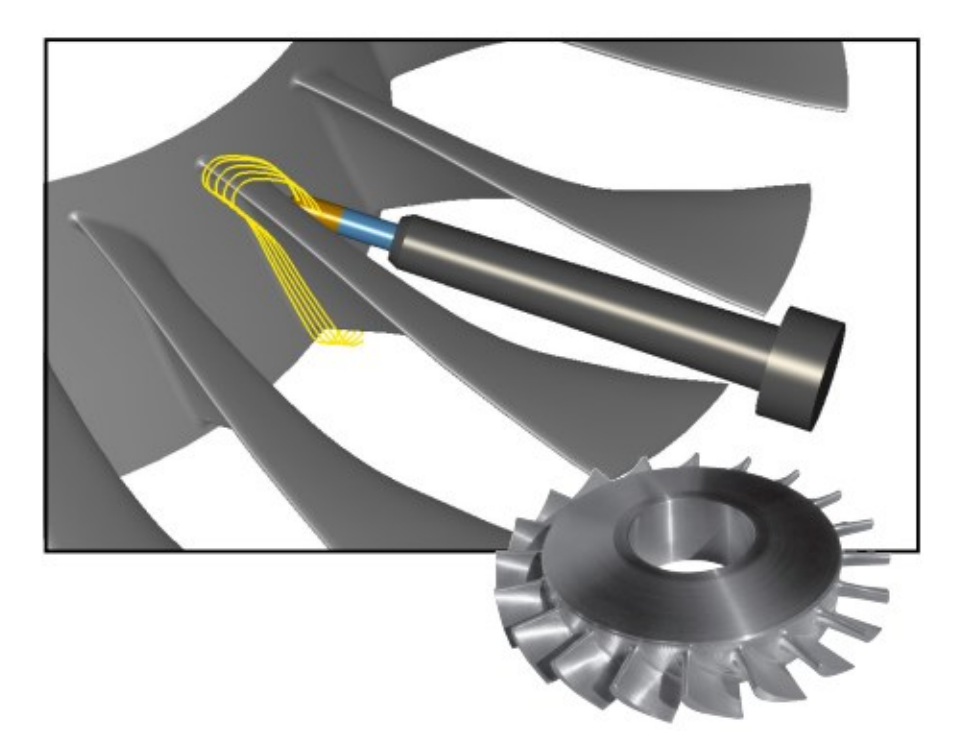

*Obr. 12 Vyhlazené dráhy na hranách lopatkových kol v softwaru MAX-PA[C \[28\]](#page-90-1)*

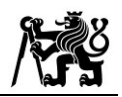

Zmíněný přepočet posuvových rychlostí na základě hodnoty MRR a řezné síly představila také společnost CGTech ve dvou modulech svého SW Vericut (OptiPath a Force). První modul OptiPath, viz [Obr. 13,](#page-22-0) pak pracuje s limitem maximálních hodnot MRR, tloušťkou třísky a řeznou rychlostí. Podle nich a aktuální dráhy nástroje je pak dopočtena maximální posuvová rychlost nástroje pro dosažení co nejvyšší efektivity procesu. V tomto modulu nejsou brány v potaz materiálové vlastnosti, a tak je počáteční stanovení limitů založeno na znalostech technologa.

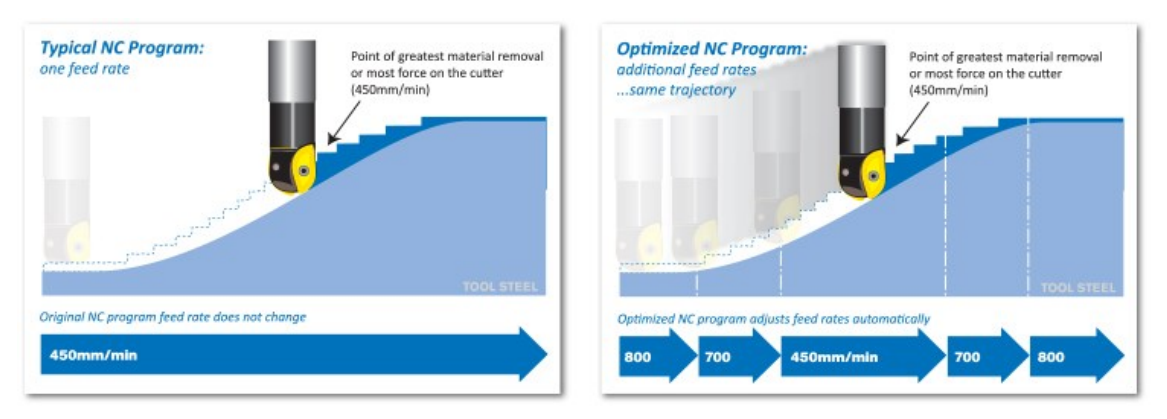

*Obr. 13 Optimalizace rychlosti funkcí OptiPath [\[29\]](#page-90-2)*

<span id="page-22-0"></span>Druhý modul Force využívá geometrii břitu a vlastnosti materiálu nástroje a obrobku pro predikci řezných sil a skutečného posuvu na zub (*chip load*). Rychlost je upravena tak, aby hodnota řezné síly a skutečného posuvu na zub odpovídaly stanoveným limitům. [\[29\]](#page-90-2)

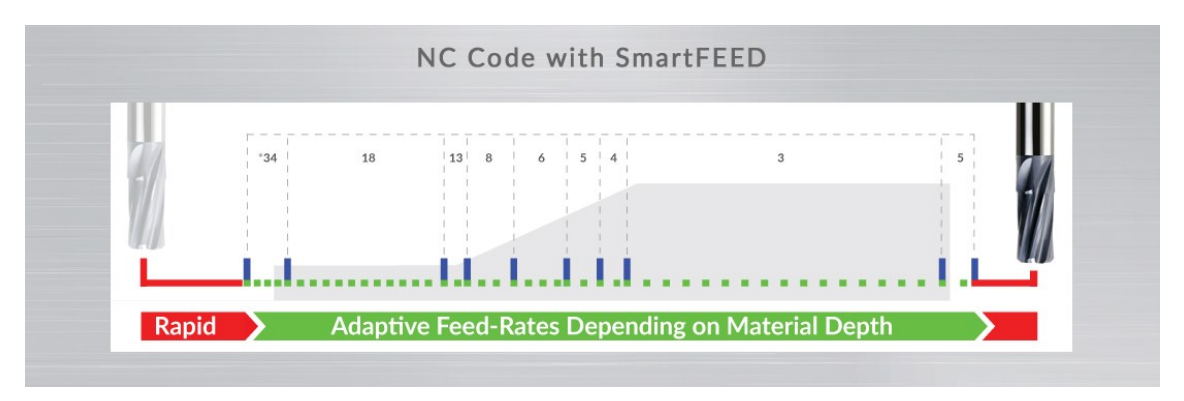

<span id="page-22-1"></span>*Obr. 14 Funkce SmartFEED od společnosti ICAM pro řízení posuvové rychlosti [\[30\]](#page-90-3)*

Další společnost, která se věnuje plynulé úpravě posuvových rychlostí, se jmenuje ICAM. Ve svém výpočetním systému představuje funkci SmartFEED. Na základě stanovených hodnot axiální a radiální hloubky řezu, posuvu a řezné rychlosti je na pozadí vypočtena referenční velikost MRR. Rychlost posuvu je v průběhu dráhy přepočítávána

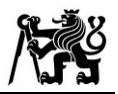

v závislosti na aktuální hodnotě MRR. Na [Obr. 14](#page-22-1) je znázorněné průběžné snižování rychlostí v závislosti na rostoucím množství úběru. [\[30\]](#page-90-3)

Americká firma CNC Software uvádí ve svém systému MasterCAM možnost nazvanou High Feed. Podle zadaných maximálních a minimálních omezení změny posuvové rychlosti je v jednotlivých částech vygenerované dráhy hodnota posuvu příslušně přepočítávána. V rozích, kde hrozí prudká změna pohybu, je nástroj zpomalován, na rovných úsecích naopak zrychluje. Ukázka dialogového okna MasterCAM je zobrazena na [Obr. 15.](#page-23-0) [\[31\]](#page-90-4)

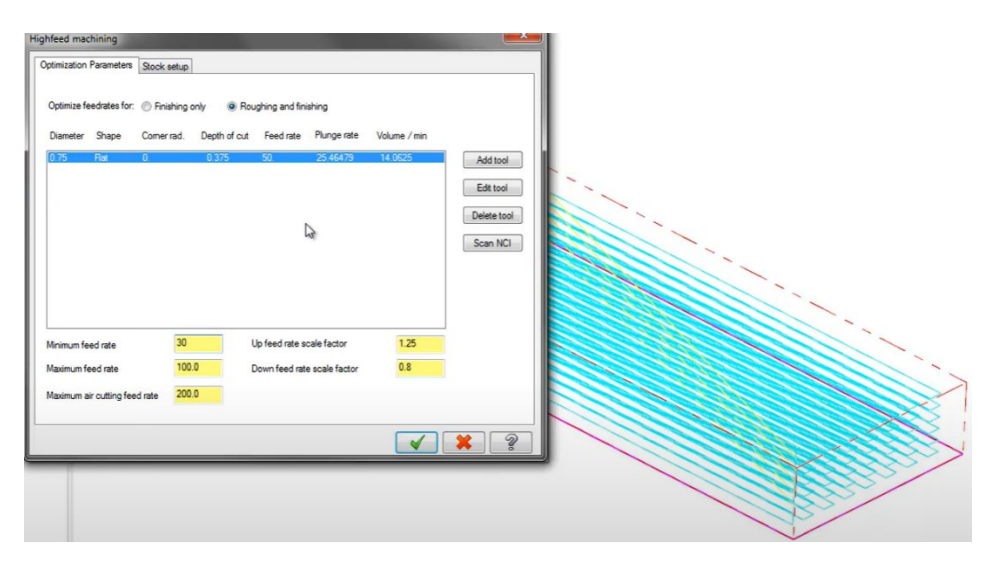

*Obr. 15 Korigování posuvové rychlosti funkcí High Feed v SW MasterCAM [\[31\]](#page-90-4)*

<span id="page-23-0"></span>Společnost MecSoft nabízí možnost zvýšení životnosti nástroje a snížení rázů působících na pohony stroje pomocí vyvinuté funkce Feedrate Optimization. Na základě zadaných hodnot parametrů zpomaluje posuvovou rychlost v rozích za účelem dosažení

plynulejší změny pohybu. Vychází z předpokladu, že dynamické účinky rychlé změny pohybu (např. při ostrém zatočení o 90º) vedou k nevhodnému zatížení jednak frézy ale také pohonů os obráběcího stroje. V těchto místech musí stroj prudce zastavit a znovu se rozjet do jiného směru, což je pro pohonné mechanismy dynamicky náročné. MecSoft umožňuje nastavit vzdálenost před ostrým rohem, ve které začne zpomalovat na danou sníženou rychlost, poté touto *Obr. 16 Zpomalování rychlosti v rozích v S<sup>W</sup>*

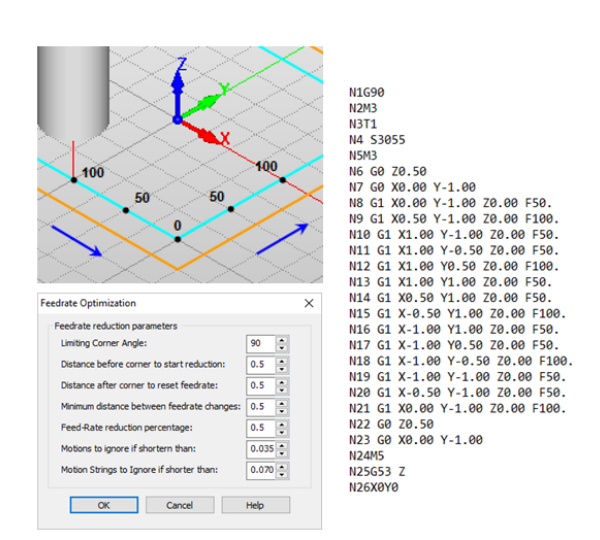

<span id="page-23-1"></span>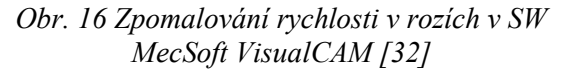

rychlostí obrobí daný úsek a následně opět v určité vzdálenosti od rohu zrychlí na nominální rychlost posuvu. Jelikož je zde přesně definován úhel rohu, nelze tuto funkci aplikovat na libovolný rádius, resp. libovolný přechod z lineárního úseku do oblouku a naopak. Na [Obr. 16](#page-23-1) je uvedena ukázka zpomalení nástroje na rohovém průjezdu dráhy. [\[32\]](#page-90-5)

Italská společnost Roboris představila ve svém simulačním softwaru Eureka Virtual Machining inovativní modul s názvem Eureka Chronos. Jedná se o specializovaný program, který využívá systém umělé inteligence (A.I.) k optimalizaci NC kódu na základě simulace řezného procesu. Vstupem je tedy původní NC program, výkonové a rychlostní parametry stroje, materiál jak obrobku (tepelné a mechanické vlastnosti), tak nástroje (včetně geometrie) a řezné podmínky pro dokončovací a semidokončovací operace. Na základě těchto údajů je predikována hodnota MRR a pomocí patentovaného algoritmu A.I. následně v NC programu přepočtena posuvová rychlost. I když dráha nástroje zůstává nezměněna, delší lineární úseky, během kterých se mění množství odebraného materiálu, mohou být softwarově rozděleny na kratší dráhy, přičemž každému je přiřazen příslušný optimalizovaný posuv. Před výpočtem je možné ovlivnit, zda bude systém více zohledňovat prodloužení životnosti nástroje, anebo maximalizaci produktivity. Na [Obr. 17](#page-24-0) je znázorněna úprava posuvové rychlosti na základě množství odebraného materiálu. [\[33\]](#page-90-6)

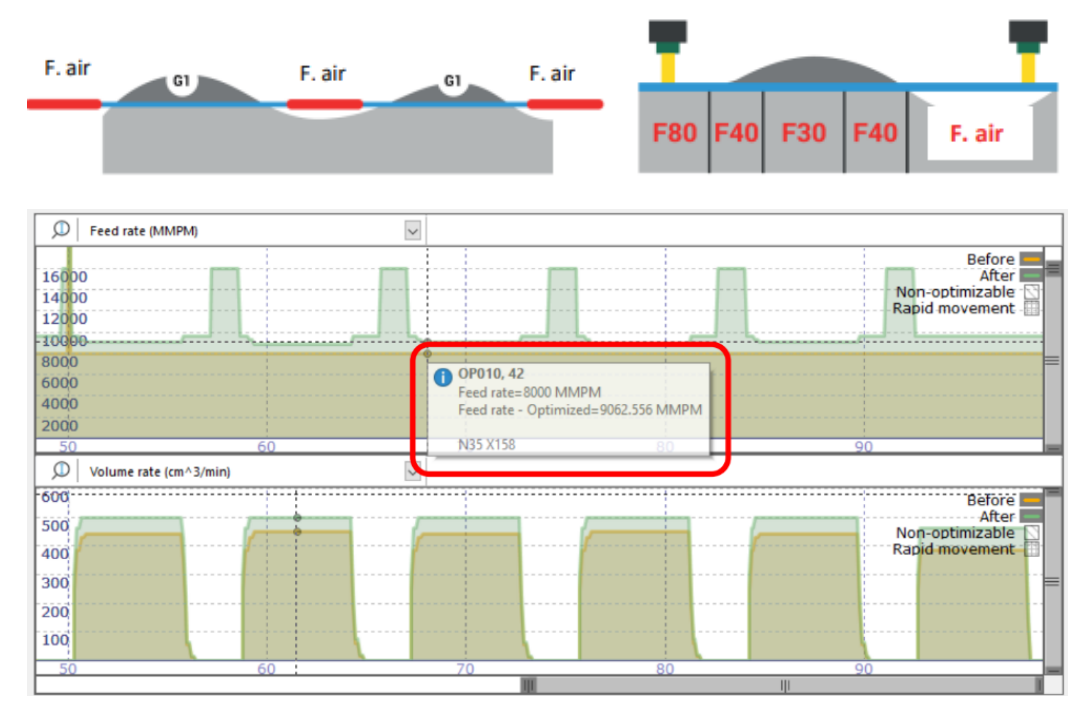

<span id="page-24-0"></span>*Obr. 17 Optimalizace posuvu pomocí A.I. Eureka Chronos [\[33\]](#page-90-6)*

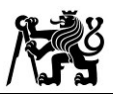

# <span id="page-25-0"></span>**3 Rešerše vlivů na plynulost pohybu strojních os**

Při koncipování obráběcího postupu je nezbytné zohlednit všechny aspekty, jež mohou ovlivnit kvalitu vytvářeného dílu. Do plánovacího řetězce, který byl uveden v kapitole [2.1,](#page-13-1) vstupuje řada parametrů, voleb nastavení i fyzikálních jevů, které mají přímý dopad na průběh výroby. Tato kapitola se zaměřuje na jednotlivé kroky a faktory řetězce, kterými lze ovlivnit celkový průběh obráběcího procesu.

# <span id="page-25-1"></span>**3.1 CAD softwary**

Prakticky veškeré plánování víceosého obrábění je v dnešní době realizováno na základě 3D modelu vyráběné součásti. Složité tvarové plochy, jako jsou např. lopatky kompresorových kol, jsou definovány pomocí parametrických křivek a ploch. Výsledná přesnost modelu je pak založena na stupni vzájemného napojení (tzv. G spojitosti) a změně v křivosti v takových oblastech, viz [Obr. 18.](#page-25-2) Zatímco označení  $G^0$  vyjadřuje, že sousední plochy mají společnou pouze hranu, spojitost  $G<sup>1</sup>$  zaručuje navíc shodný směr tečných vektorů. Dalšími stupni jsou spojitosti  $G^2$  a  $G^3$ , přičemž číselný argument označuje derivaci zmíněných tečných vektorů. [\[34\]](#page-90-7)

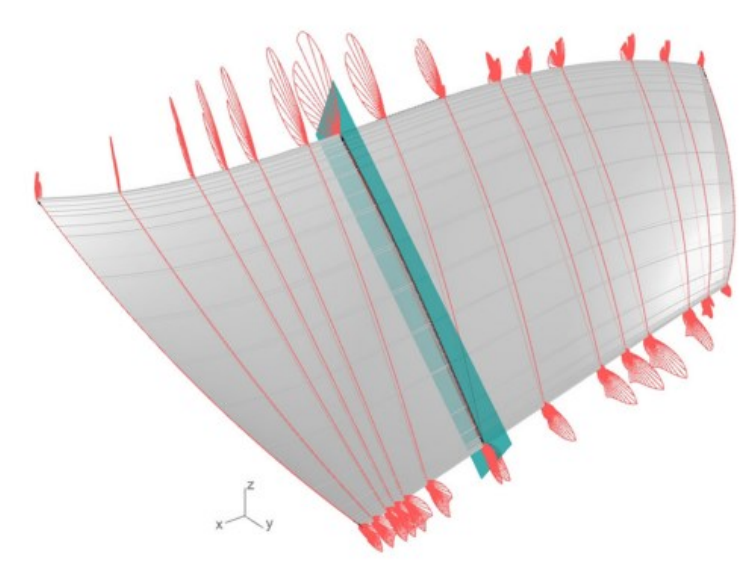

*Obr. 18 Analýza křivostí na ploše lopatky [\[34\]](#page-90-7)*

<span id="page-25-2"></span>Pro hladkost povrchu jsou nežádoucí místa se skokovou změnou křivosti, a proto je při analýze ploch snahou eliminovat místa se spojitostí  $G^2$  a nižší a nahradit je čtvrtým stupněm (tedy  $G^3$ ). Tato spojitost zaručí hladší navázání sousedních ploch, a tudíž zvýšení přesnosti obrábění a zkrácení strojního času. Skokové změny křivosti na dráze způsobují nerovnoměrné rozložení CL dat při generování dráhy v CAM systému, což výrazně ovlivňuje i plynulost a efektivitu obráběcího procesu. Experimentálně bylo prokázáno, že

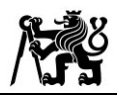

prudké změny křivosti na ploše modelu způsobují nežádoucí zhoršení kvality jen v případě, že jsou navázány spojitostí  $G^2$  a nižší. Při použití spojitostí vyššího řádu pak výsledná kvalita obrobeného povrchu výrazně roste. [\[35\]](#page-90-8)

# <span id="page-26-0"></span>**3.2 CAM softwary**

Plánování dráhy nástroje definované pomocí CL dat probíhá v nastavení obráběcích strategií CAM systémů. V předchozí kapitole byl zmíněn výrazný vliv rozložení CL dat na výslednou plynulost pohybu. Jejich generování je v první řadě dáno výpočetním jádrem daného softwaru a způsobem, jakým jsou body dráhy generovány. Jedná se o typ zvolené interpolace (lineární, kruhová, spline, parabolická) a žádanou toleranci dráhy. V literatuře [\[36\]](#page-90-9) bylo provedeno porovnání CL dat generovaných z dvou CAM systémů (CATIA a Siemens NX) pro obrábění lopatky. Na [Obr. 19](#page-26-1) lze pozorovat, že CAM systémy se obecně odlišují svým algoritmem výpočtu bodů danou interpolací. Rozdíly jsou pak patrné i pro dráhy, kde jsou typy interpolací kombinovány. Se snižující se tolerancí dráhy sice roste přesnost, může ovšem způsobovat i negativní následky. Pro nepřiměřeně jemnou toleranci, tedy velkou hustotu generovaných bodů, může docházet k případům, kdy řídicí systém nestíhá odbavovat množství NC bloků, a tak způsobuje dramatickou fluktuaci posuvové rychlosti a trhaný pohyb nástroje. Všechny tyto aspekty výrazně ovlivňují výslednou kvalitu obrobku.

<span id="page-26-1"></span>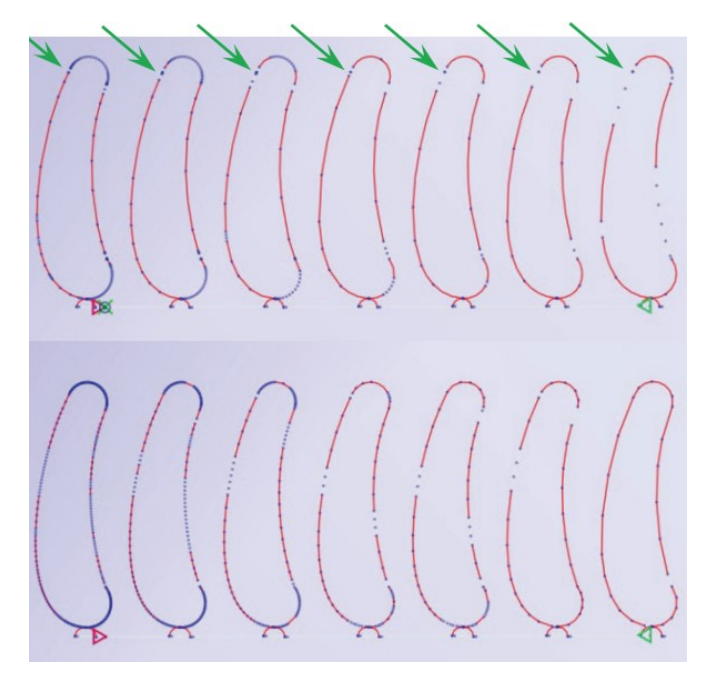

*Obr. 19 Porovnání vygenerovaných CL dat z CAM systémů Siemens NX (nahoře) a CATIA (dole) [\[36\]](#page-90-9)*

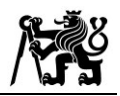

Generování drah pro tvarové plochy probíhá v CAM systémech běžně pomocí lineární interpolace G01, která však zaručuje pouze  $G^0$  spojitost. Autor [\[37\]](#page-90-10) se věnuje preprocesingové úpravě CL dat pomocí vyhlazovacího B-Spline algoritmu. Jeho výpočet načítá body dráhy, rozpoznává změnu směru pohybu a na základě metody nejmenších čtverců a energetického minima vyhlazuje výsledné rozložení bodů s důrazem na dosažení G 2 spojitosti a stabilních přechodů křivosti. Nejprve je dráha rozdělena na krátké úseky, přičemž každý obsahuje dva body s prudkou změnou směru. Na jednotlivé úseky je poté aplikován vyhlazovací algoritmus. Následně jsou pomocí metody nejmenších čtverců všechny body propojeny pro zachování požadované tolerance.

Vyhlazení dráhy, generované pomocí jednotlivých G01 interpolací, nabízí i některé CAM softwary. V předchozí kapitole [2.2](#page-17-0) byly představeny adaptivní rovinné operace v programu HSMWorks od společnosti Autodesk, kde je kromě hlavní hodnoty tolerance k dispozici také funkce *Smoothing*, jejíž dialogové okno je zobrazeno na [Obr. 20](#page-27-0). Její význam spočívá v nahrazení určitých lineárních úseků kruhovými interpolacemi (G02 a G03). Parametr *Smoothing tolerance* pak určuje vzdálenost od definičního modelu, do které se kruhový pohyb musí vejít. Příkazem kruhové interpolace dochází ke snížení celkového počtu interpolací a tedy velikost NC programu, což může vést k plynulejšímu obrábění na stroji. Podmínkou pro správnou funkci je, že celková tolerance dráhy by měla být větší než velikost *Smoothing* tolerance a pro významné projevení by se mělo jednat o rovinnou operaci v rovinách XY, XZ nebo YZ. [\[38\]](#page-91-0)

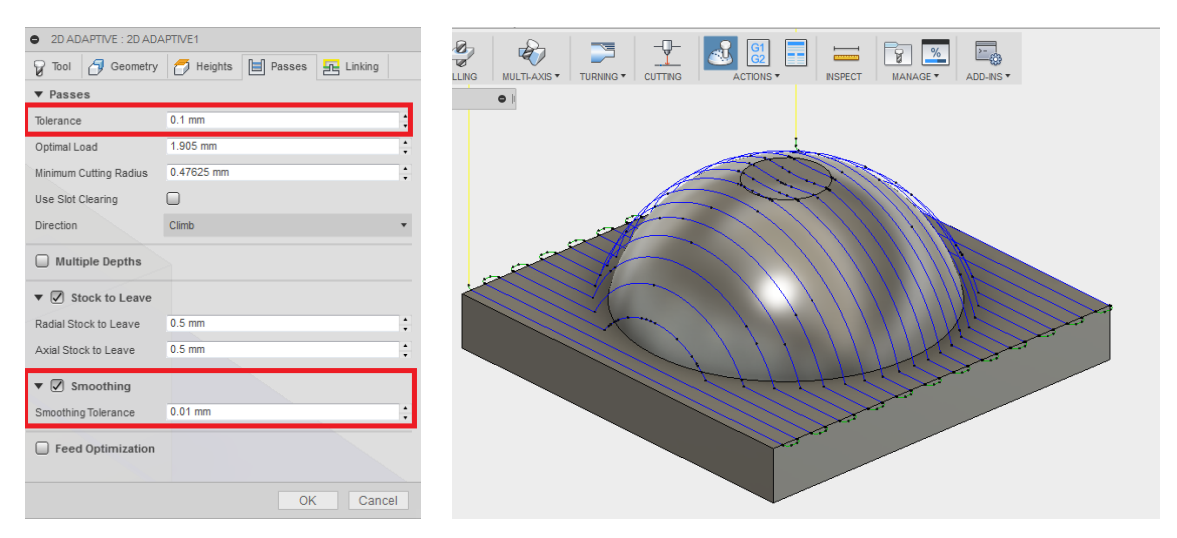

*Obr. 20 Vyhlazení dráhy v Autodesk HSMWorks pomocí funkce Smoothing [\[38\]](#page-91-0)*

<span id="page-27-0"></span>Současné výzkumné řešení problematiky možností zpřesnění obrábění pomocí vyhlazení dráhy ve svém příspěvku přehledně zpracovává autor [\[39\].](#page-91-1) Při plánování

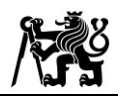

víceosé dráhy je nutné zohlednit také změnu naklápění nástroje. Autor [\[40\]](#page-91-2) představil metodu potenciálního pole (*machining potential field method*), díky které je možné generovat dráhy pětiosých drah nejen na základě geometrie obráběné plochy, ale také s ohledem na geometrii břitu a plynulost a kontinuitu natočení osy nástroje. Ve své práci vyvinuli autoři [\[41\]](#page-91-3) algoritmus pro vyhlazení změn orientace nástroje v průběhu dráhy. Z vygenerovaných CL dat jsou určena místa, kde nastávají kritické změny, a následně dochází k interpolaci hladkého průběhu naklopení s respektem na dosažení požadované tolerance dráhy. Obráběním s plynulými změnami orientace bylo dosaženo kromě kratších strojních časů také zvýšení kvality povrchu.

Kritická změna při sklápění osy nástroje může být definována například limitní úhlovou rychlostí, zrychlením a ryvem nástroje. V literatuře [\[42\]](#page-91-4) byla popsána metoda využívající zmíněné kinematické parametry jakožto kritérium pro generování hladkého průběhu naklápění. Princip algoritmu spočívá v definici dráhy a průběhu posuvové rychlosti pomocí B-spline křivek, jejichž tvar je následně optimalizován pro dosažení plynulého pohybu frézy, viz [Obr. 21.](#page-28-0)

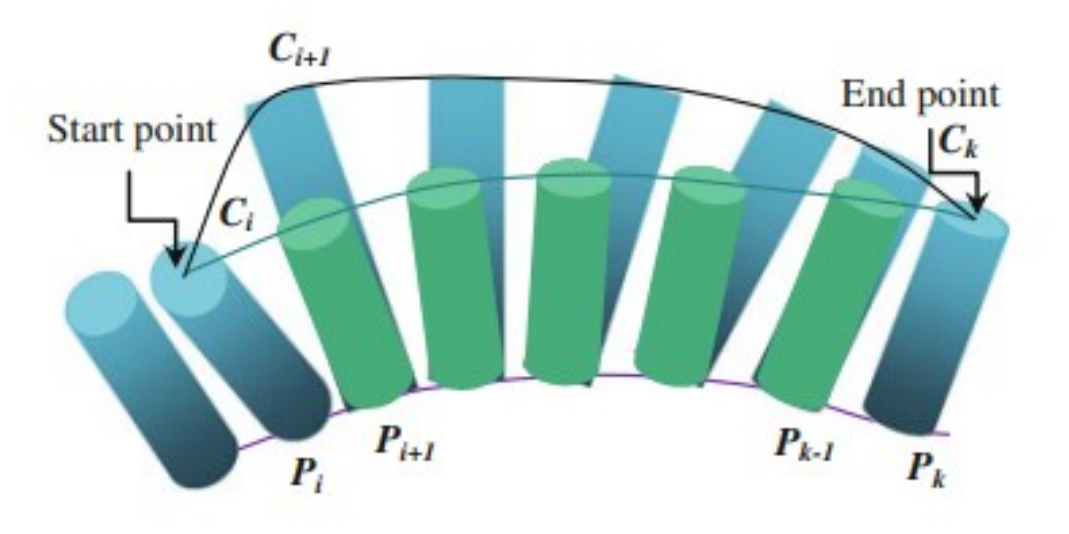

<span id="page-28-0"></span>*Obr. 21 Vyhlazení naklopení nástroje podle limitních rychlostních parametrů [\[42\]](#page-91-4)*

## <span id="page-29-0"></span>**3.3 Postprocesor**

Při programování drah v CAM systému je zpravidla uvažován souřadný systém obrobku, který ovšem nerespektuje pohybové možnosti a limity obráběcího stroje. Zahrnutí kinematických a dynamických vlastností je možné provést až při výpočtu inverzní kinematiky – tedy při generování NC kódu pro konkrétní stroj z CL dat. Tato

fáze přípravy NC programu z CAM systému se nazývá postprocesing. Rychlosti rotačních os jsou však omezeny z hlediska konstrukce a naladěním jejich pohonů. Proto bylo v literatuře [\[43\]](#page-91-5) popsáno řešení optimalizace úhlu naklopení, které je limitováno maximálním přípustným obloukem. Přípustný oblouk, zobrazen na [Obr. 22,](#page-29-1) v tomto případě definuje maxi-

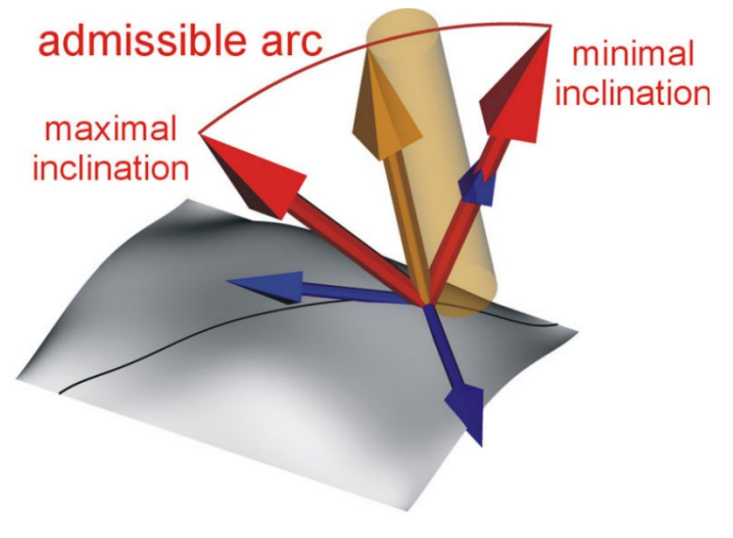

<span id="page-29-1"></span>*Obr. 22 Přípustný oblouk pro optimalizaci naklopení nástroje s uvážením limitů rotačních os [\[43\]](#page-91-5)*

mální rozptyl hodnoty sklonu nástroje (a tedy i rotačních os) v daném bodě.

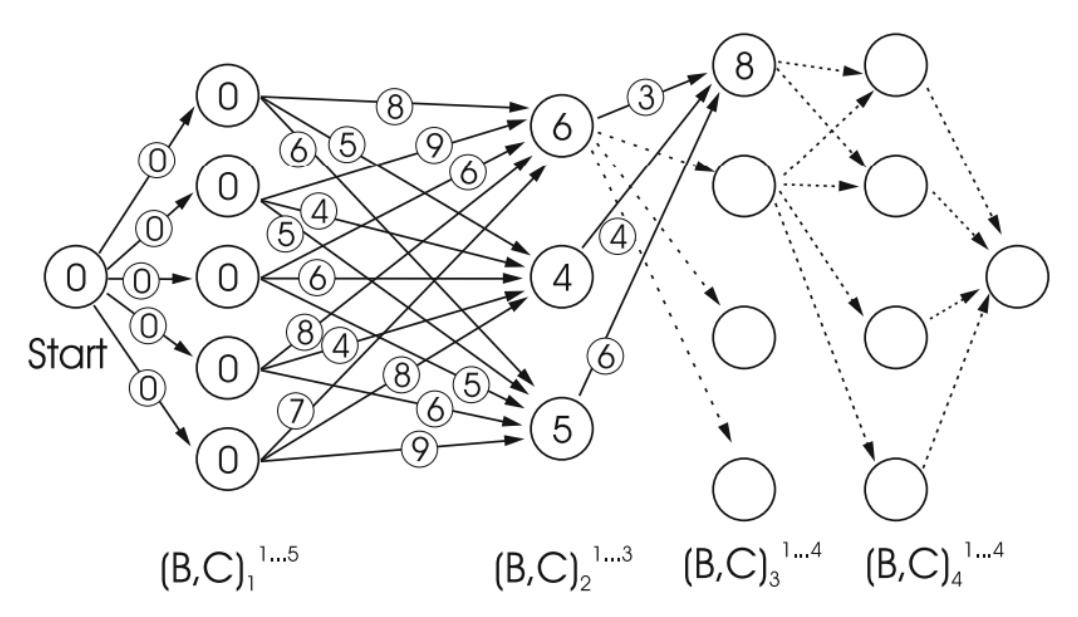

<span id="page-29-2"></span>*Obr. 23 Aplikace Dijkstrova algoritmu pro získání minimální změny pohybu rotačních os [\[43\]](#page-91-5)*

Následně je podle [Obr. 23](#page-29-2) aplikován Dijkstrův algoritmus pro stanovení minimální změny úhlové souřadnice v rotačních osách stroje. Princip výpočtu spočívá nejprve v sestavení síťového grafu. Jeho uzly v dané vrstvě představují všechny možné pozice

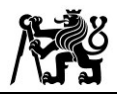

stroje pro dosažení požadované orientace, přičemž spojnice pak nesou informaci o vzdálenosti mezi uzly v dané vrstvě a dílčími uzly ve vrstvě následující. Zaznamenané číslo v každém uzlu je pak minimální hodnota ze všech vstupujících. V tomto případě je tedy výstupem Dijkstrova algoritmu průběh orientace nástroje s minimální změnou dráhy rotačních os.

V kapitole [2.2](#page-17-0) byla zmíněna funkce pro řízení rychlosti otáček vřetena pro dosažení konstantní řezné rychlosti v místě řezu. Pro stanovení skutečného řezného průměru, kterým je nástroj v dané pozici aktuálně v kontaktu s obrobkem nestačila pouze CL data, ale bylo zapotřebí vygenerovat z CAM Siemens NX také kontaktní body. Pomocí postprocesoru, viz [Obr. 24,](#page-30-0) byly získány všechny potřebné údaje o geometrii nástroje, předepsaných řezných podmínkách, pozice nástroje i s jeho naklopením a rovněž souřadnice bodů kontaktu. Postprocesor následně předal hodnoty do externí knihovny,

kde proběhl výpočet optimalizovaných rychlostí vřetena a posuvu. Výpočet zahrnuje limity konkrétních vřeten, jmenovitě maximální otáčky a reálné zrychlení. Při exportování NC programu je pak ke každému bloku pohybu přidán přepočtený posuv a hodnota otáček vřetena. [\[19\],](#page-89-1) [\[20\],](#page-89-2) [\[22\]](#page-89-4)

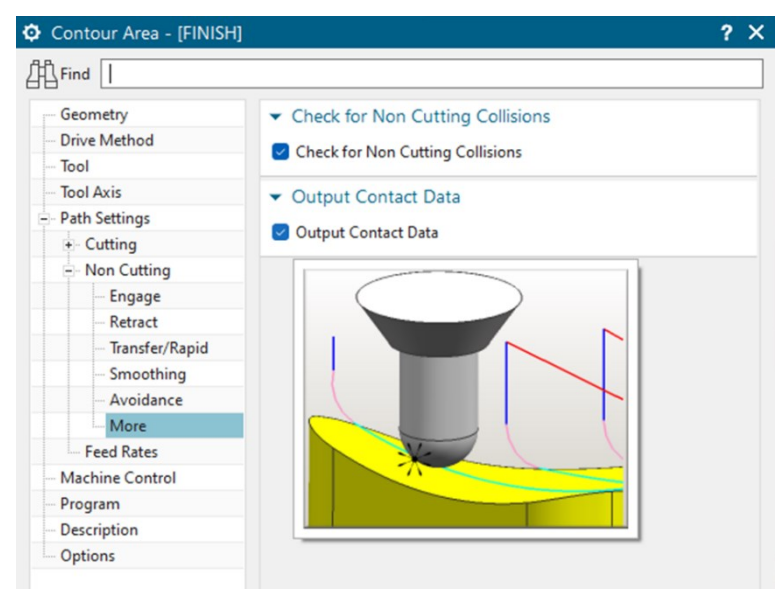

<span id="page-30-0"></span>*Obr. 24 Nastavení pro výpis souřadnic a normálových vektorů v místech kontaktu s obrobkem v Siemens NX [\[19\]](#page-89-1)*

Ve fázi postprocesingu lze rovněž ovlivnit, jestli je daný NC program generovaný pro funkci programování špičky nástroje tzv. *Tool Centre Point* (TCP). TCP je funkce v řídicím systému, která zaručuje zachování vzájemné polohy špičky nástroje vůči obrobku při změně úhlových souřadnic. NC program se tak stává univerzálně použitelným pro různé kinematické uspořádání strojů. Díky tomu, že je v řídicím systému daná kinematika definována, zajišťuje funkce dynamickou transformaci souřadnic, a zamezuje tak podřezání ploch v důsledku délky nástroje při rotačních pohybech stroje. Generování souřadnic s využitím TCP do NC kódu je odlišné od standardního, a proto je nutné tuto funkci zohlednit již při postprocesingu.

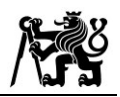

V literatuře [\[44\]](#page-91-6) bylo provedeno měření průběhu posuvové rychlosti v závislosti na použití funkce TCP. Při obrábění bez použití funkce TCP je pohyb mezi dvěma bloky rozložen mezi strojní osy tak, aby se nástroj dostal na následující souřadnice všemi osami současně a zároveň přizpůsobí posuvovou rychlost všech strojních os podle času, potřebného na uskutečnění pohybu nejpomalejší osou. Při vysoké hodnotě programovaného posuvu a větších změnách dráhy může nastat stav, kdy rychlostní požadavek na některou ze strojních os překročí její limit. Prioritou je dodržení žádané polohy, a proto v takovém případě dochází k propadu celkové posuvové rychlosti na dráze a prodlužuje se strojní čas.

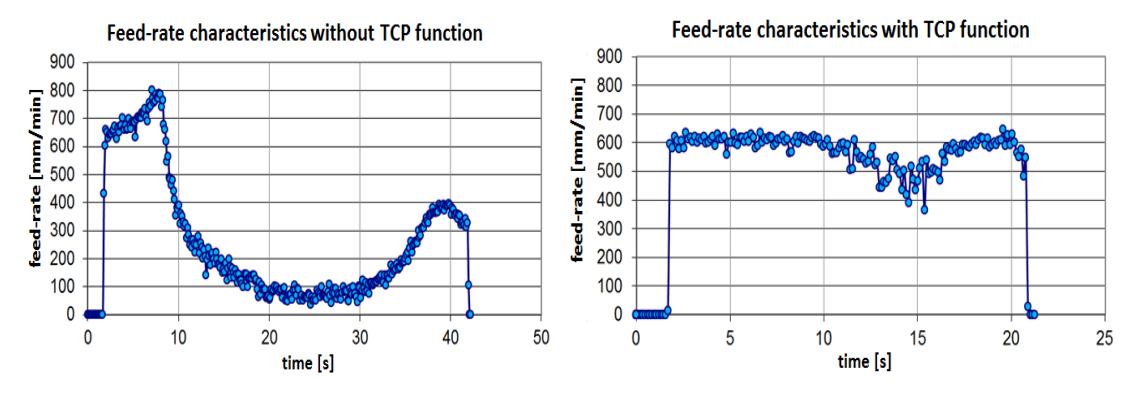

*Obr. 25 Porovnání průběhů rychlostí standardním programováním (vlevo) a s použitím funkcí TCP (vpravo) [\[44\]](#page-91-6)*

<span id="page-31-1"></span>Tento jev většinou způsobují rotační osy, jelikož nejsou tak dynamické jako osy lineární. Pokud je však funkce TCP aktivní, řídicí systém automaticky koriguje parametry pohonů tak, aby špička nástroje co nejlépe dosáhla programované rychlosti. Na [Obr. 25](#page-31-1) jsou zobrazeny grafické výsledky měření rychlosti porovnávající standardní programování a aktivní funkci TCP. Autoři se pak zaměřují na prediktivní detekci míst, kde rychlost klesá, a v těchto oblastech aplikují korekci programovaného posuvu.

# <span id="page-31-0"></span>**3.4 Řídicí systém**

Vývojem nových funkcí pro zlepšení kvality a přesnosti výroby se pochopitelně zabývají také samotní výrobci řídicích systémů pro obráběcí stroje. V evropském průmyslu jsou jedni z nejrozšířenějších firmy Siemens s řídicím systémem Sinumerik 840D a HEIDENHAIN se systémem TNC 640. Oba konkurenti se snaží uživatelům poskytnout stále novější a pokročilejší funkce, kterými zaručují lepší kvalitu obráběcího procesu. Z katalogů uvedených výrobců byly zpracovány následující tabulky, které přehledně prezentují aktuální možnosti vybraných řídicích systémů.

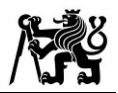

#### *Tab. 1 Funkce pro řízení posuvové rychlosti ŘS Sinumerik 840D*

# Adaptive Control (AC) [\[45\],](#page-92-0) [\[46\]](#page-92-1)

Funkce *Adaptive Control* slouží k inprocesní optimalizaci posuvu, řezné rychlosti a hloubky řezu v reálném čase. Na základě hodnot zatížení vřetena je v průběhu spuštěné operace korigována hodnota posuvové rychlosti pro dosažení konstantního zatížení řezného nástroje. Zpětná vazba je založena na

signálech ze snímačů výkonu, teploty a opotřebení nástroje.

Hodnota dovoleného zatížení je závislá na použitém režimu: hrubovací slouží k maximalizaci množství odebíraného materiálu, dokončovací je zaměřena na kvalitu výsledného povrchu a konturovací pak klade důraz na hladký a přesný výsledek obrábění. Ve funkci jsou definovány rovněž limity, mezi kterými je prováděna optimalizace. Na obrázku vpravo jsou zobrazeny limitní hodnoty posuvu

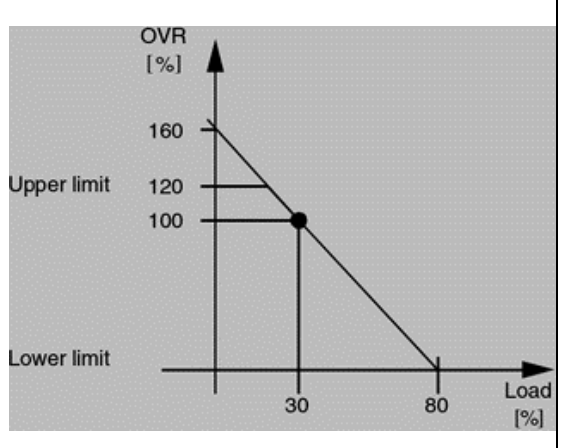

(svislá osa) a zatížení (vodorovná osa), pro které je aktivní řízení aplikováno.

## Smoothing the Path Velocity [\[47\]](#page-92-2)

Funkce je založená na hodnotách dynamické odezvy strojních os. Pokud při standardním nastavení není možné dosáhnout požadované rychlosti, jsou kinematické hodnoty (rychlost, zrychlení, ryv) jsou nastaveny na maximum. To může vést k častému zrychlování a zpomalování na dráze, v horším případě pak k nežádoucím dynamickým účinkům na konstrukci stroje například v podobě rezonance. Funkce má na starosti eliminovat úseky s neustále se měnící rychlostí posuvu, pro zajištění plynulých změn při zrychlování a zpomalování.

## Speed Feedforward Control [\[48\]](#page-92-3)

Ke zvýšení přesnosti dosahování předepsané posuvové rychlosti lze využít funkci *Feedforward*, která v regulátoru přidává další vstup do řízení rychlosti, viz schéma na obrázku vpravo. S tímto použitím lze značně snížit rychlostní regulační odchylku v průběhu interpolace.

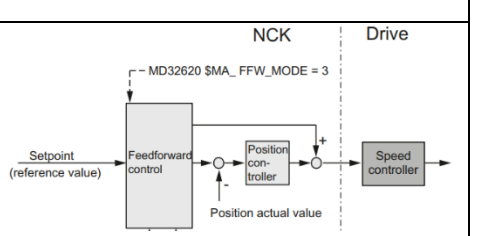

# CYKLUS 832 [\[49\]](#page-92-4)

Cyklus nabízí technologickou podporu pro 3 až 5tiosé vysokorychlostní obrábění (High-Speed Cutting – HSC). Použitím cyklu lze zvýšit buď produktivitu (hrubování) nebo kvalitu a přesnost (dokončování) a to s použitím maximální rychlosti. Cyklus zaručuje velmi dobrou kvalitu povrchu zejména díky inovované funkci Lookahead, harmonickým rychlostním profilům a optimalizovaným zrychlením a ryvům. Inteligentní omezení ryvu snižuje namáhání pohonů obráběcího stroje a umožňuje hladké zrychlování a zpomalování os. Použití kompresorů zaručuje vyhlazení skokových změn v posuvové rychlosti. V cyklu je možno volit mezi dvěma možnostmi: *Advanced Surface* a *Top Surface*

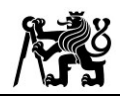

*Advanced Surface* spočívá ve využití kompresoru COMPCAD, který vyhlazuje dráhu nástroje pomocí polynomické aproximace. Při zapnutí Cyklu 832 je tato varianta nastavena automaticky a její dialogové okno je zobrazeno na obrázku vpravo. *Advanced Surface* zaručuje optimální povrch obrobku při dosažení maximální rychlosti obrábění. Řízení rychlosti pomocí cyklu bere rovněž ohled na rychlostní profily sousedních drah nástroje.

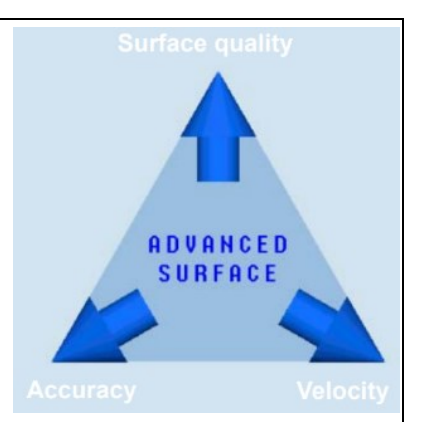

*Top Surface* je založena na využití kompresoru COMPSURF (viz následující [Tab. 2\)](#page-33-0) ke kompenzaci míst v NC programu s nerovnoměrným rozložením bodů. Výsledkem je vyhlazený dokonalý povrch, který je prakticky nezávislý na kvalitě CAD/CAM dat. U této varianty lze rovněž využít funkci *Smoothing* pro vyhlazení nehomogenních oblastí (o velikosti 10 µm) v průběhu dráhy.

Na základě definičních parametrů a nastavení Cyklu 832 jsou následně automaticky aktivovány dílčí funkce řídicího systému, které zajišťují požadované vyhlazení posuvové rychlosti, dodržení předepsané tolerance a dosažení výsledné kvality vyráběného dílu. Funkce byly popsány v [Tab. 2.](#page-33-0)

<span id="page-33-0"></span>*Tab. 2 Doplňkové funkce k Cyklu 832 [\[49\]](#page-92-4)*

# COMPCAD

Kompresor umožňuje prokládat části NC programu s krátkými lineárními interpolacemi G1 s přidruženou tolerancí pomocí B-spline polynomu. Před aproximací vyhlazuje bodovou charakteristiku a umožňuje vysokou rychlost pohybu při nejvyšší úrovni přesnosti s přechody, které mají konstantní zrychlení. Jeho aplikace je doporučena pro frézování dílců s tvarovými plochami.

# COMPCURV

Tento kompresor zajišťuje opět propojení bodů NC programu pomocí polynomu a s důrazem na konstantní zrychlení. Liší se v tom, že jednotlivé bloky jsou odbaveny bez zohlednění hodnoty ryvu. Je využíván zpravidla pro operace obvodového frézování.

# **COMPSURF**

COMPSURF zajišťuje výrazné zlepšení kvality povrchu obrobku pro dokončovací operace typu (lineby-line). Rovněž analyzuje NC program a detekuje oblasti s nerovnoměrným rozložením bodů z CAM systému, např. duplicitní body, velmi vysoké křivosti apod. Navíc zohledňuje hodnoty zrychlení a ryvu, čímž zajišťuje stabilitu a může díky tomu zvýšit určité rychlostní strojní parametry. Kompresor je aktivní při variantě *Top Surface* v Cyklu 832.

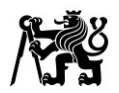

# Lookahead (G64, G645)

Aktivací funkce Lookahead systém načítá několik NC bloků dopředu a průběžně určuje rychlostní profil. Sinumerik nabízí dvě možné varianty funkce:

*G64 –* aktivuje režim Look Ahead pro případy, kde osa v rozích zastavuje. Zásadní rozdíl v dosahování rychlosti oproti aktivní G60

*G645 –* režim spojité dráhy s prolnutím a tangenciálními přechody bloků v rámci definovaných tolerancí, např. roh dráhy na obrázku vpravo. S G645 je vyhlazovací pohyb definován tak, aby zrychlení všech aktivních os zůstalo plynulé (žádné skoky) a nebyly překročeny parametrizované maximální odchylky od

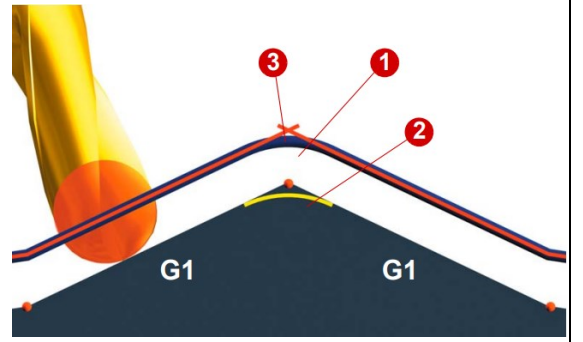

původního obrysu. Je-li potřeba například zaoblit ostré hrany, příkaz spojité dráhy G645 vytvoří přechodové prvky na hranicích bloku. Příkazy se spojitou cestou se liší v tom, jak tvoří tyto přechodové prvky. S G645 jsou zaoblené bloky generovány také na tangenciálních přechodech bloků, pokud zakřivení původního obrysu vykazuje skok v alespoň jedné ose.

## Precontrol and Jerk Limitation

FFWON – aktivuje parametrické dopředné řízení rychlosti a zrychlení. Zabraňuje chybám v obloucích dráhy, kde vlivem vyšší rychlosti může docházet k odchylkám polohy nástroje

BRISK – aktivuje řízení rychlosti bez ohledu na limit ryvu (nedoporučeno)

SOFT – aktivuje řízení změny rychlosti ve vazbě na limitní hodnotu ryvu. Průběhy nárůstů a poklesů rychlosti jsou vyhlazené a zatěžují pohony strojních os méně dynamicky, viz obrázek vpravo.

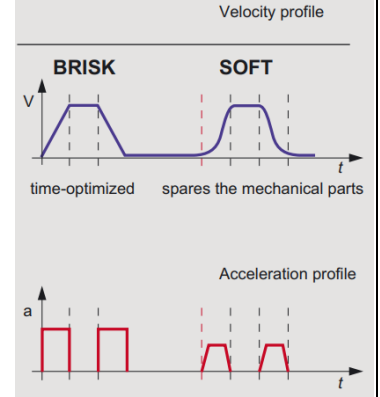

## Smoothing Tolerance

CTOL – tolerance kontury (zadávána v CYKLU 832)

OTOL – vyhlazovací tolerance rotačních os pro pětiosou transformaci TRAORI, (tolerance orientace)

ATOL – tolerance specifická pro danou osu

## Smoothing the Orientation Characteristic

ORISON – pro programy s víceosým obráběním je možné v několika blocích vyhladit fluktuaci změn orientace nástroje. Funkce není součástí CYKLU 832, je ji proto nutné v NC programu dodefinovat.

ORISOF – deaktivuje funkci

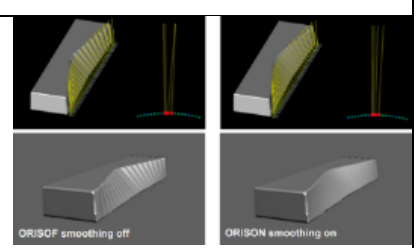

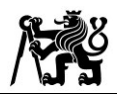

Preprocessing Memory Control FIFOCTRL

Během zpracování NC programů může dojít k přetížení interpolační paměti. V tomto případě se NC zastaví, dokud nebudou data znovu načtena (tzv. interpolační pokles). Aby se tomu zabránilo, používá se režim automatické preprocesingové kontroly FIFOCTRL.

V případě řídicího systému společnosti Heidenhain lze pozorovat, že přidružených dílčích funkcí není v nabídce tolik jako u Siemensu. Zatímco Sinumerik 840D nabízí větší množství funkcí a cyklů, které lze parametricky ovlivnit a případně mezi sebou kombinovat, TNC 640 zpravidla aktivuje nastavení pohonů a interpolátoru podle svých kritérií. To sice může působit tak, že obsluha nemůže do výroby tolik zasáhnout, i přesto ale Heidenhain nabízí řadu možností, kterými lze zvýšit přesnost a zefektivnit proces. Dostupné funkce jsou uvedeny v [Tab. 3.](#page-35-0)

<span id="page-35-0"></span>*Tab. 3 Funkce pro řízení posuvové rychlosti v ŘS TNC 640 Heidenhain [\[50\],](#page-92-5) [\[51\]](#page-92-6)*

# CYKLUS 32 (G62)

Funkce sloužící k úpravě tolerančního pásma vysokorychlostního obrábění (HSC). Automatické vyhlazení kontury mezi dvěma body – nástroj má stálý kontakt s obrobkem, což snižuje opotřebení stroje. V případě potřeby ŘS automaticky sníží naprogramovaný posuv, aby bylo možné program zpracovat nejvyšší možnou rychlostí bez zastavení na výpočetní čas. Pro optimální vyhlazení dráhy generované z CAM je vhodné volit toleranci Cyklu 32

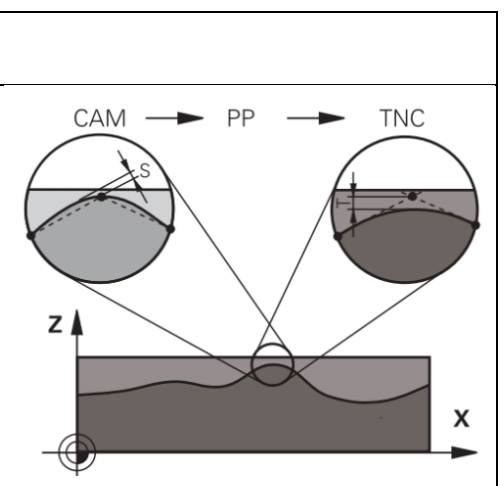

mezi 110–200 % z tolerance v CAM. Pokud je zvolená tolerance příliš malá, TNC nedokáže program zpracovat bez navýšení limitů ryvu (jerking) – výrazné snížení rychlosti na celé dráze.

Vstupy:

- tolerance kontury

- hrubování (vysoká rychlost)/ finiš (vysoká přesnost)

- tolerance TA (dovolená odchylka v polohování rotačních os při zapnuté transformaci TCPM) – povoluje provést změnu polohy rotačních os v dané toleranci tak, aby se dosáhlo předepsaného posuvu (rotační osy jsou většinou nejpomalejší), TCP se automaticky přepočítává

# Adaptive Feed Control (AFC)

Na základě zkušebního řezu je nejprve průběžně sledován skutečný výkon vřetena. Uživatelem jsou definovány limity, v nichž je automatická regulace posuvu prováděna. Pomocí funkce AFC je pak během chodu odbavovaného programu posuvová rychlost adaptivně řízena.
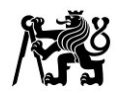

### Advanced Dynamic Prediction (ADP)

V průběhu obrábění je prováděn dynamický dopředný výpočet trajektorie, a proto lze využít řízení pohybu s omezením zrychlení s vyhlazeným ryvem ke včasnému přizpůsobení rychlosti osy. Tímto způsobem funkce umožňuje optimalizované řízení pohybu os posuvu s tříosým a pětiosým frézováním.

Position Adaptive Control – PAC

Další funkce pro adaptivní řízení procesu je založena na průběžném monitorování pohybu dílce či nástroje v pracovním prostoru. V závislosti na poloze, rychlosti a zrychlení os v prostoru jsou přizpůsobeny regulační parametry pohonů.

Load Adaptive Control – LAC (Adaptivní řízení zatížení – opce #143)

Funkce LAC slouží k průběžnému měření zatížení způsobeném aktuální váhou obrobku a také třecími silami. V závislosti na aktuální hmotnosti obrobku a velikosti třecích sil jsou v ŘS korigovány regulační parametry pohonů.

Active Chatter Control – ACC (Aktivní funkce odstranění drnčení – opce #145)

Jedná se o plně automatickou funkci k potlačení či odstranění drnčení (*chatter*) během obrábění

Active Vibration Damping – AVD (Aktivní tlumení vibrací – opce #146)

Funkce AVD zajišťuje aktivní tlumení vibrací stroje, jejíž hlavní cíl je zlepšení povrchu obrobku

HSC filtry

HSC filtry jsou využívány v regulačních obvodech pro potlačení vlastních frekvencí

Optimized Contour Milling – OCM

Pokročilá funkce pro obrábění adaptivními drahami, které jsou generovány přímo v ŘS stroje. Pomocí dialogového okna v ŘS na obrázku vpravo lze jednodušší tvary popsat parametricky, pro komplexnější dílce zahrnující např. kapsy, ostrovy či otvory pak lze dráhy nechat spočítat pomocí 3D modelu. Díky optimálním trochoidálním drahám (z hlediska zatížení nástroje) lze předepsat vyšší posuv, a zefektivnit tak výrobu. Výrazně prodlužuje životnost nástroje při obrábění

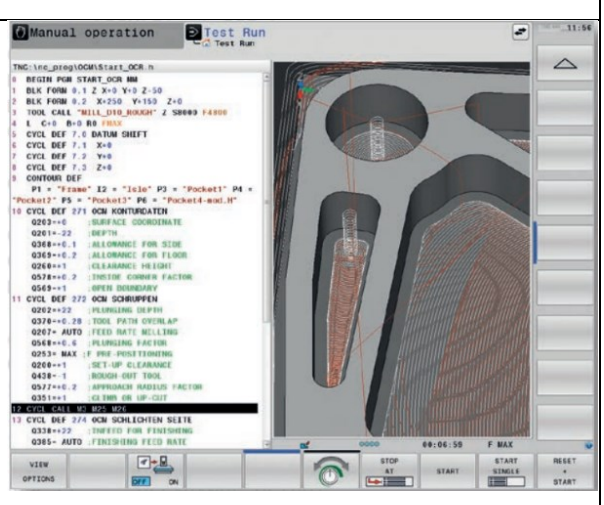

těžkoobrobitelných materiálů. Otáčky a rychlost posuvu jsou vypočítávány v grafickém kalkulátoru s ohledem na typ nástroje a jeho zatížení.

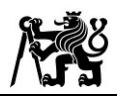

Dalším z předních výrobců řídicích systémů pro CNC obráběcí stroje je japonská společnost Fanuc. Ve vazbě na zlepšení plynulosti pohybu stroje představila ve svých systémech funkci *Smooth Tolerance Control*, která pomocí výpočetního algoritmu průběžně nahrazuje krátké lineární úseky NC programu hladkými křivkami, zaručující dodržení předepsané tolerance. Použití této funkce zaručuje hladký obrobený povrch součásti. Podobným způsobem pracuje i funkce *Nano Smoothing*, která lineární úseky nahrazuje hladkými křivkami a to i pro pětiosé obrábění. Díky hladkým křivkám a velmi přesné interpolaci umožňuje vysoce plynulý pohyb strojních os, zvyšuje kvalitu povrchu a snižuje opotřebení frézovacího nástroje. [\[52\]](#page-92-0)

### **3.5 Interpolátor**

Po odbavení v řídicím systému jsou informace o požadované poloze a rychlosti předány do interpolátoru pro generování signálů pro pohony jednotlivých strojních os. Interpolátor je speciálně nastaven s ohledem na konkrétní stroj se specifickým nastavením pohonných mechanismů. Jelikož se jedná o člen, který přímo předává elektrické signály do měničů motorů, jedná se o jednu z posledních částí řetězce, ve které lze posuvovou rychlost zkorigovat. V odborné literatuře byla zveřejněna řada přístupů, jak ovlivnit nejen celkovou plynulost dráhy, ale také průběh rychlosti při obrábění tvarově složitých dílců.

Jelikož se dráhy nástrojů skládají převážně z lineárních G1 segmentů, vykazují výrazná omezení týkajících se spojitosti rychlosti a zrychlení v průběhu dráhy. Za účelem generování plynulého a kontinuálního pohybu navrhli autoři článku [\[53\]](#page-92-1) algoritmus pro vyhlazování rohů

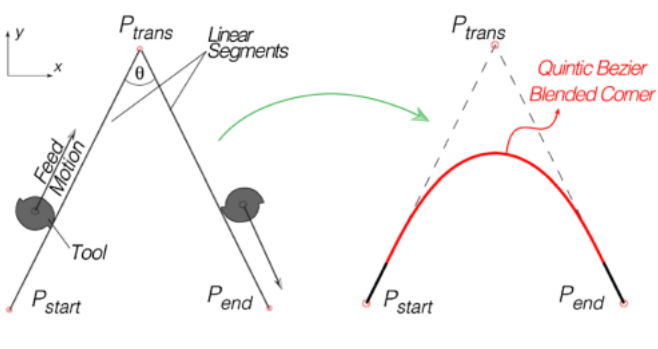

<span id="page-37-0"></span>*Obr. 26 Vyhlazení ostrých rohů dráhy pomocí Beziérovy křivky [\[53\]](#page-92-1)*

dráhy. Z důvodu nespojitosti dvou sousedních lineárních úseků je provedeno jejich napojení pomocí Beziérových křivek. Navržené schéma přechodu n[a Obr. 26](#page-37-0) zajišťuje  $\mathrm{G}^2$ spojitost a optimální zakřivení dráhy pro dodržení limitů zrychlení příslušné osy. Průběh posuvu podél dráhy je následně generován s ohledem na vyhlazený profil zrychlení (Scurve). Optimalizační funkce v interpolátoru pracuje v reálném čase, zaručuje minimální změny v rychlosti, a tudíž přesný a hladký pohyb nástroje.

Autoři [\[54\]](#page-93-0) se zaměřují na dodržení požadované odchylky (chybové úsečky – *chord error*), která je závislá na rychlosti a křivosti dráhy, pro dráhy definované pomocí Bspline křivek, viz [Obr. 27.](#page-38-0) Vyvinutý interpolační algoritmus na základě analýzy zmíněné

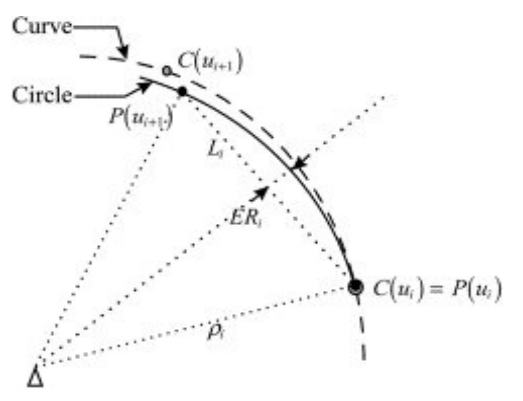

<span id="page-38-0"></span>*Obr. 27 Kruhová aproximace Beziérovy křivky pro korekci posuvu [\[54\]](#page-93-0)*

rychlosti a křivosti průběžně upravuje hodnotu posuvu kruhovou aproximací, aby došlo k efektivnímu snížení chyby. Jelikož se při tvarovém obrábění mění množství úběru materiálu, může docházet k fluktuaci řezných sil. Autoři [\[55\]](#page-93-1) představili přístup automatické regulace posuvové rychlosti pro křivky typu PH (Pythagorean-hodograph). Jelikož je algoritmus navržen pro dráhy s konstantní hloubkou řezu, výpočet probíhá pouze na

základě výpočtu křivosti dráhy v reálném čase. Výsledky s implementovaným algoritmem v interpolátoru ukazují nižší oscilaci v průběhu řezných sil v porovnání s interpolátory s konstantním posuvem.

### **3.6 Mechanické/fyzikální možnosti pohonů**

Konečným prvkem v plánovacím řetězci obrábění je samotný pohon strojní osy. Rozdělení obráběcích strojů podle dosahované rychlosti není zcela jednoznačné. Maximální dosažitelná rychlost pohybových os je ovlivněna jednak konstrukčními limity, ale také příslušným nastavením jejich řízení. Při obrábění je prioritou dosažení přesné polohy nástroje. Tu zajišťuje regulace polohy, která porovnává požadovanou a aktuální polohu z odměřování (pravítek) stroje. Poté je zohledňována předepsaná rychlost posuvu, která je ovlivněna maximálním zrychlením dané osy a vzdáleností mezi aktuálním a následujícím NC blokem. Při víceosém obrábění je pak limitující osa s nejnižším zrychlením a dosažitelnou rychlostí. Maximální rychlost posuvu tedy není konstantní hodnota, ale je závislá na interakci všech strojních os, jejich fyzikálních parametrech, nastavení jejich řízení a také konstrukčním uspořádání stroje. Příkladem konstrukčního limitu rychlosti může být kinematika v podobě křížových saní, kdy spodní osa musí pohybovat i hmotou osy umístěné na ní. Hodnoty zrychlení a rychlosti mohou být výrazně omezeny a pro dosažení požadovaných rychlostí je nutné použít silnější motory. [\[5\],](#page-87-0) [\[56\]](#page-93-2) V následující [Tab. 4](#page-39-0) jsou porovnány rychlosti lineárních os obráběcích strojů s ohledem na jejich hmotnost.

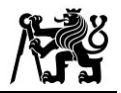

<span id="page-39-0"></span>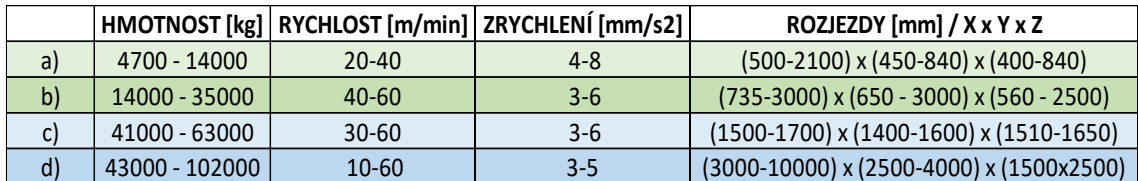

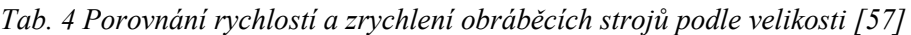

Při pětiosém obrábění dochází velmi často k omezení ze strany rotačních os, které nedosahují takových rychlostí jako pohony os lineárních. Z katalogů výrobců pětiosých obráběcích strojů [\[58\],](#page-93-4) [\[59\],](#page-93-5) [\[60\]](#page-93-6) a [\[61\]](#page-93-7) byly porovnány hodnoty dosahovaných rychlostí rotačních os. Z [Tab. 5](#page-39-1), která nejprve obsahuje průměrné hodnoty a následně rozsahy rychlostí dílčích os, je patrné, že maximální rychlost posuvu stroje je zpravidla limitována sklápěcí osou (A nebo B), která dosahuje násobně nižších otáček než osa rotující obrobkem (osa C). Některá speciální multifunkční obráběcí centra mohou být také vybavena vysokorychlostními motory rotačních stolů určené pro soustružení, které mohou dosahovat rychlosti přes 1000 ot/min.

<span id="page-39-1"></span>

| Hmotnost      | Průměr. rychlost osy | Průměr. rychlost osy |                          | Rozsah rychlostí A Rozsah rychlostí C |
|---------------|----------------------|----------------------|--------------------------|---------------------------------------|
| obrobku [kg]  | A [ot/min]           | $C$ [ot/min]         | $\lceil$ ot/min $\rceil$ | [ot/min]                              |
| $100 - 1000$  |                      | 420                  | $50 - 100$               | $40 - 800$                            |
| $1000 - 2000$ | 60                   | 270                  | $20 - 100$               | $30 - 500$                            |
| $2000 - 3000$ | 20                   |                      | $15 - 25$                | $30 - 100$                            |

*Tab. 5 Porovnání rychlostí rotačních os obráběcích strojů*

V kapitole [2.1](#page-13-0) byly uvedeny rozdíly mezi přímými a nepřímými pohony rotačních os. S tím souvisí i omezení z hlediska dosahovaných rychlostí. Německý výrobce obráběcích strojů Hermle ve svých katalozích [\[61\]](#page-93-7) přehledně uvádí rozdíly mezi rychlostmi strojů s rotačními osami poháněnými torzním momentovým motorem v porovnání s pohonem přes šnekový převod. Z [Tab. 6](#page-39-2) níže vyplývá, že obě rotační osy otočně-sklopných stolů dosahují vyšších rychlostí, pokud jsou poháněny torzním motorem.

<span id="page-39-2"></span>Hmotnost obrobku→ 0-500 kg 500-1000 kg 1000-2500 kg ↓typ pohonu Rychlost osy A [ot/min] Rychlost osy C [ot/min] Rychlost osy A [ot/min] Rychlost osy C [ot/min] Rychlost osy A [ot/min] Rychlost osy C [ot/min]

momentový 55 1 75 1 25 1 65 25 50

šnekový | 35 | 45 | 20 | 30 | 25 | 25

*Tab. 6 Porovnání rychlostí přímých a nepřímých pohonů rotačních os*

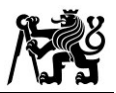

# **4 Technologické limity při plánování pohybů strojních os**

Do procesu plánování výroby frézovacích operací vstupuje řada faktorů, které byly podrobně analyzovány v předchozí kapitole. Pro dosažení přesných výsledků včetně požadované drsnosti obrobeného povrchu je nutné přihlédnout i k vlivům samotné technologie. Z odborné literatury byly uvedeny přínosy autorů, kteří se zabývali dopadem volby řezných parametrů a podmínek na výsledek obrábění.

### **4.1 Úhel vlečení a naklopení nástroje**

Výroba tvarových ploch je realizována pomocí kulových fréz, u nichž hraje velmi důležitou roli jejich orientace vůči obrobku. Ta je v nastavení operace v CAM systému definována pomocí dvou úhlů – úhel vlečení a úhel naklopení. V článku [\[62\]](#page-93-8) zkoumali autoři vliv těchto hodnot na kvalitu povrchu, výšku hodnoty *scallop* a přesnost obrábění. Výsledky ukázaly, že úhel vlečení a úhel naklonění mají významný vliv. Při zvýšení úhlu

vlečení dochází ke zvýšení kvality povrchu a snížení výšky Ra. Nicméně, při vysokých úhlech vlečení může dojít k vibracím nástroje a snížení přesnosti obrábění. Dalším aspektem je přímý vliv úhlu vlečení na velikost síly. Zvýšení tohoto úhlu může vést k vyšší teplotě v místě řezu a k většímu opotřebení frézy. Na druhé straně snížení úhlu může vést k horší kvalitě povrchu.

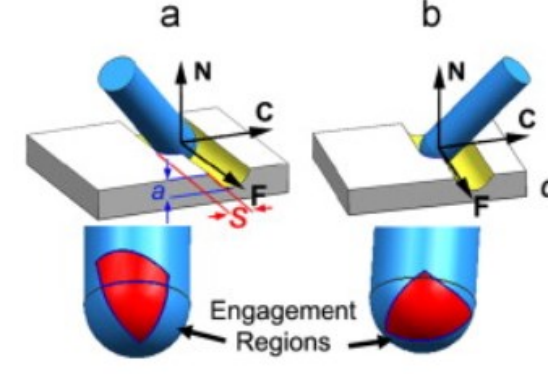

<span id="page-40-0"></span>*Obr. 28 Vliv naklopení nástroje na oblast opotřebení [\[62\]](#page-93-8)*

Naklopení nástroje má vliv na oblast břitu, která je při kontaktu s obrobkem nejvíce zatěžována. Na [Obr. 28](#page-40-0) jsou znázorněny oblasti nástroje při stejném úhlu vlečení a opačném smyslu naklopení.

<span id="page-40-1"></span>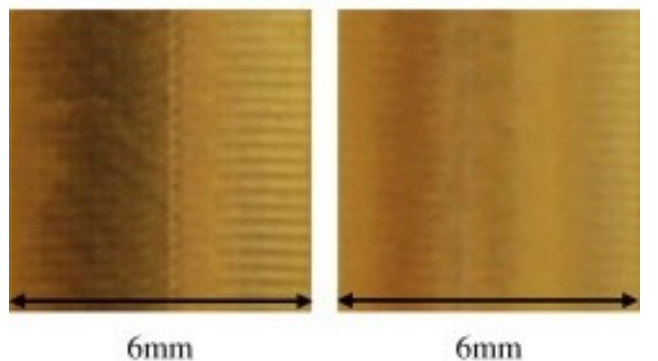

*Obr. 29 Rozdíl v kvalitě povrchu při obrábění špičkou nástroje (vlevo) a pozitivním úhlem vlečení (vpravo) [\[62\]](#page-93-8)*

Velmi výrazným faktorem pro vyrobený povrch je oblast špičky nástroje. Vrchlík kulového nástroje je bod, kde je řezná rychlost teoreticky nulová, a nemá proto význam z hlediska odebírání materiálu. Naopak je tato část nástroje pouze mechanicky vtlačována do obrobku,

což vede k výraznému opotřebení frézy a stopám na povrchu (zvláště u měkčích materiálů jako např hliník). Stopy zanechané popsaným jevem je možné sledovat na [Obr. 29.](#page-40-1) V levé části je zobrazen povrch, kdy je nástroj nastaven přesně kolmo k povrchu (nulové úhly), zatímco povrch vpravo je obroben s pozitivním úhlem vlečení. Negativní úhel vlečení sice nezanechává stopy v materiálu jako špička frézy, ovšem vytváří přídavnou tlačnou sílu, která působí na celou sestavu nástroj – obrobek a může vést k nepřesnostem ve výrobě.

Autoři rovněž uvádějí vlivy naklopení osy frézy na hodnotu *scallop*, viz parametr h<sub>s</sub> na [Obr. 30.](#page-41-0) V CAM systému je používána pro definici bočního kroku *stepover*, viz parametr s na [Obr. 30,](#page-41-0) u řádkovacích operací. Udává výšku materiálu, který po obrobení dvou sousedních drah kulovou frézou zbyde na povrchu obrobku. V ideálním případě by hodnota *scallop* měla odpovídat parametru Rz. Na jeho hodnotu má vliv průměr kulové frézy, orientace nástroje v rovině kolmé na směr obrábění a hodnota *stepover*. Na [Obr. 30](#page-41-0) je graficky znázorněna závislost výšky *scallop* na kombinaci úhlu naklopení a hodnoty *stepover*.

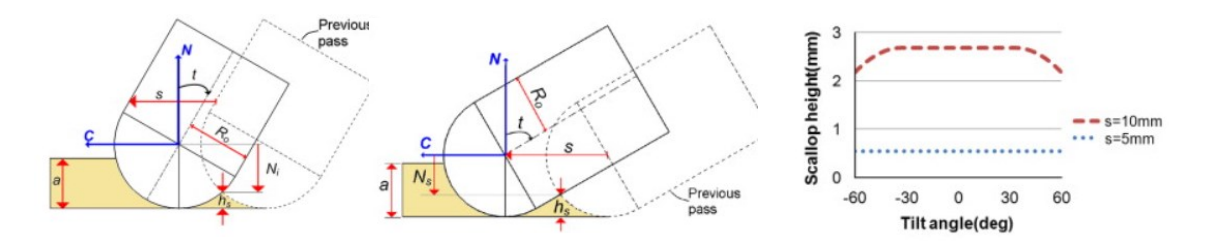

*Obr. 30 Závislost mezi úhlem naklopení a parametrem scallop [\[62\]](#page-93-8)*

<span id="page-41-0"></span>Dopad druhého úhlu, tedy vlečení, zkoumali ve své práci autoři [\[63\].](#page-93-9) Nejprve se zaměřili na dvě hraniční místa nástroje v řezu (špičku a nejvyšší bod, který je ještě v řezu). Graficky u nich nejprve znázornili závislost efektivní hodnoty průměru na rostoucím úhlu vlečení, viz levá část [Obr. 31.](#page-42-0) Červená křivka značí špičku frézy, zatímco modrá znázorňuje maximální průměr, kterým je nástroj v kontaktu s obrobkem. Pro nulový úhel vlečení je vidět, že hodnota odpovídá nominální hloubce řezu. Důležitým poznatkem je také chování poměru  $\varepsilon_{sc}$ , který je definován jako:  $\varepsilon_{sc} = \frac{R_Z}{S_C}$  $\frac{\kappa_z}{\kappa_c}$ . Jedná se tedy o poměr mezi změřeným parametrem drsnosti povrchu a zadané hodnoty *scallop*. Z pravé části [Obr. 31](#page-42-0) lze vyvodit, že při nízkých úhlech vlečení není možné dosáhnout požadované drsnosti odpovídající hodnotě *scallop*, tedy že tyto hodnoty se nerovnají. Výška profilu drsnosti pro úhly menší než 4º roste, což může vést ke zhoršení kvality obrobeného povrchu.

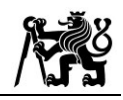

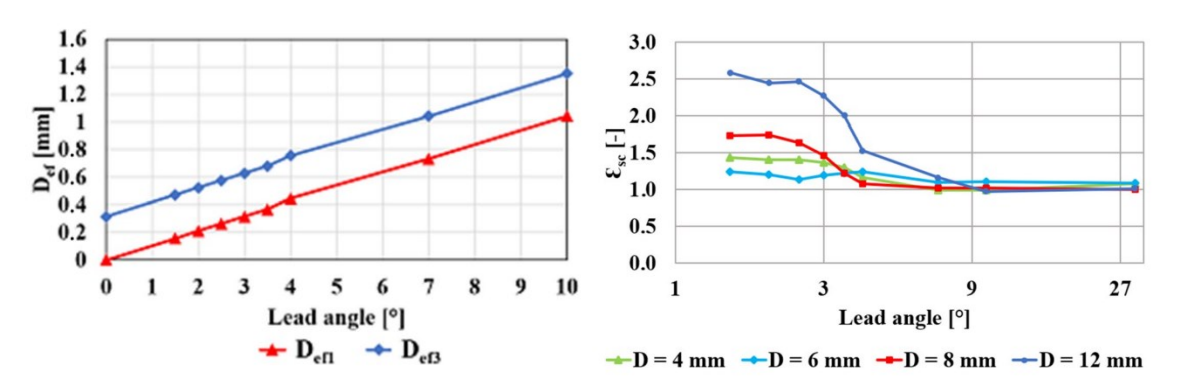

*Obr. 31 Vliv úhlu vlečení na růst efektivního průměru nástroje (vlevo) a na poměr (vpravo) [\[63\]](#page-93-9)*

<span id="page-42-0"></span>Jelikož mají úhly orientace výrazný vliv na kvalitu frézování, je zapotřebí problematická místa detekovat a vyvarovat se jim. Autoři [\[64\]](#page-93-10) sestavili přímou závislost mezi úhlem vlečení a dosahovanou drsností. Na [Obr. 32](#page-42-1) je uvedena tabulka pro hliníkovou slitinu EN AW 7075, ze které je patrný výrazný rozdíl mezi malými úhly v porovnání s oblastí kolem 3º. Z těchto

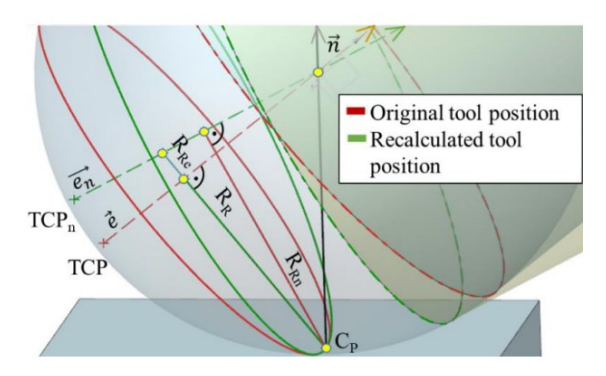

<span id="page-42-2"></span>*Obr. 33 Optimalizace orientace nástroje pro eliminaci kontaktktu špičky frézy s obrobke[m \[64\]](#page-93-10)*

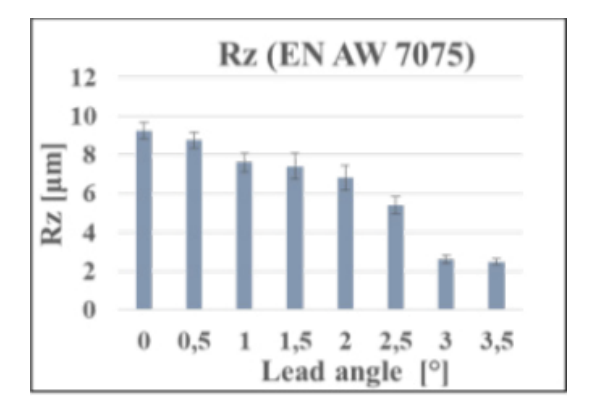

<span id="page-42-1"></span>*Obr. 32 Vliv úhlu vlečení na drsnost povrchu [\[64\]](#page-93-10)*

důvodů sestavili autoři algoritmus pro průběžné přepočítávání naklopení tak, aby se oblasti obrábění malým efektivním průměrem nástroje eliminovaly. Optimalizace orientace nástroje probíhá ve fázi postprocesingu a je založena na tom, že kontaktní bod zůstává na stejném místě obrobku, zatímco kulový nástroj se nad ním natočí, viz [Obr. 33.](#page-42-2)

Další výrazný dopad orientace nástroje spočívá v riziku vzniku vibrací a nežádoucího jevu tzv. *chatter*. Autoři [\[65\]](#page-94-0) pomocí diagramů stability pro limitní hloubky řezu zjistili, že jejich tvar je závislý právě na úhlech naklopení a vlečení. Z experimentálních ověření bylo prokázáno, že oproti standardnímu tříosému obrábění má zahrnutí rotačních os (naklopení nástroje vůči obrobku) přínosný vliv z hlediska stability procesu.

### **4.2 Vliv řezné a posuvové rychlosti**

V kapitole [2.2](#page-17-0) byly analyzovány možné způsoby optimalizací posuvových a řezných rychlostí v průběhu frézovací operace. Vyvinuté metody mají za cíl eliminovat místa, kde dochází k výraznému zatížení nástroje a překročení předepsaných řezných podmínek, jako jsou např. ostré

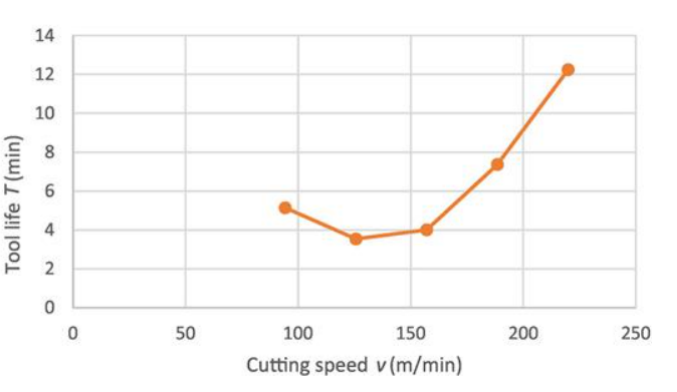

<span id="page-43-0"></span>*Obr. 34 Závislost životnosti nástroje na řezné rychlosti pro těžkoobrobitelné materiály [\[66\]](#page-94-1)*

rohy s vyšším úběrem materiálu. Nicméně hodnoty v optimalizovaných NC programech vycházejí zpravidla z určitého matematického modelu. Pro skutečný přínos na výslednou kvalitu obrobku je zapotřebí ověřit, zda nedošlo v daném přepočtu k příliš velkému zvýšení či snížení rychlostí, a to nejen vzhledem k vlastnostem stroje ale rovněž k řezným podmínkám v místě řezu. Jedněmi z hlavních parametrů, na které má řezná a posuvová rychlost výrazný vliv, jsou drsnost povrchu a životnost nástroje. V práci [\[66\]](#page-94-1) bylo prokázáno, že s rostoucí řeznou rychlostí se měřená drsnost povrchu u těžkoobrobitelných materiálů (Ti-6Al-4V) postupně zlepšuje, ovšem závisí také na délce dráhy, kterou v řezu urazí. Na následujícím [Obr. 34](#page-43-0) je patrný trend životnosti nástroje pro zvyšující se řeznou rychlost  $v_c$ . Pro těžkoobrobitelné materiály obecně platí nelineární závislost, kdy se s rostoucí rychlostí nejprve životnost snižuje a po překročení hraniční hodnoty je křivka životnosti opět rostoucí. Tento jev opět dokládá, že předepsaný posuv na zub a řeznou rychlost je zapotřebí monitorovat, jelikož jinak může dojít k nežádoucím jevům z hlediska zhoršení drsnosti nebo snížení životnosti nástrojů.

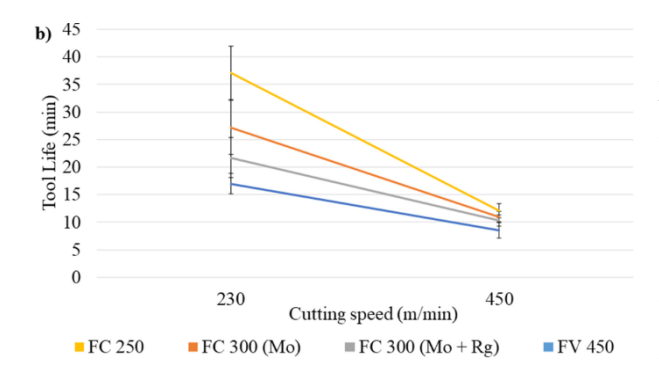

<span id="page-43-1"></span>*Obr. 35 Vliv řezné rychlosti na životnost nástroje při obrábění šedých litin [\[67\]](#page-94-2)*

Trend životnosti uvedený na předchozím [Obr. 34](#page-43-0) se však v závislosti na použitém materiálu může lišit. Ve své práci představili autoři [\[67\]](#page-94-2) experimentální analýzu obrobitelnosti vysoce odolných šedých litin. V rámci řešení byl představen graf znázorňující dobu životnosti nástroje v závislosti na řezné rychlosti. Z [Obr. 35](#page-43-1) vyplývá, že

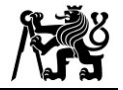

obrábění šedých litin je z hlediska využití nástrojů produktivnější při nižších řezných rychlostech okolo 230 m/min. Délka životnosti nástroje v minutách pak v porovnání s maximem (450 m/min) odpovídá až trojnásobně vyšší hodnotě.

Jak již bylo dříve zmíněno, nedodržení limitních řezných podmínek může vést k výraznému zhoršení povrchu. Při výrobě tvarově složitějších ploch, jako jsou např. boky zubů kuželových ozubených kol, lze identifikovat místa, kde může dojít k nežádoucímu nárůstu nebo propadu skutečné rychlosti řezání či posuvu. Změna těchto hodnot má však přímý dopad na jakost povrchu. Pro dosažení požadované účinnosti ozubeného soukolí je drsnost povrchu zubů zcela zásadní. Z práce autorů [\[68\]](#page-94-3) vyplývá razantní zlepšení drsnosti povrchu Ra pro rostoucí hodnoty řezné rychlosti, zatímco s narůstajícím posuvem se hodnoty Ra zvyšují, viz [Obr. 36.](#page-44-0)

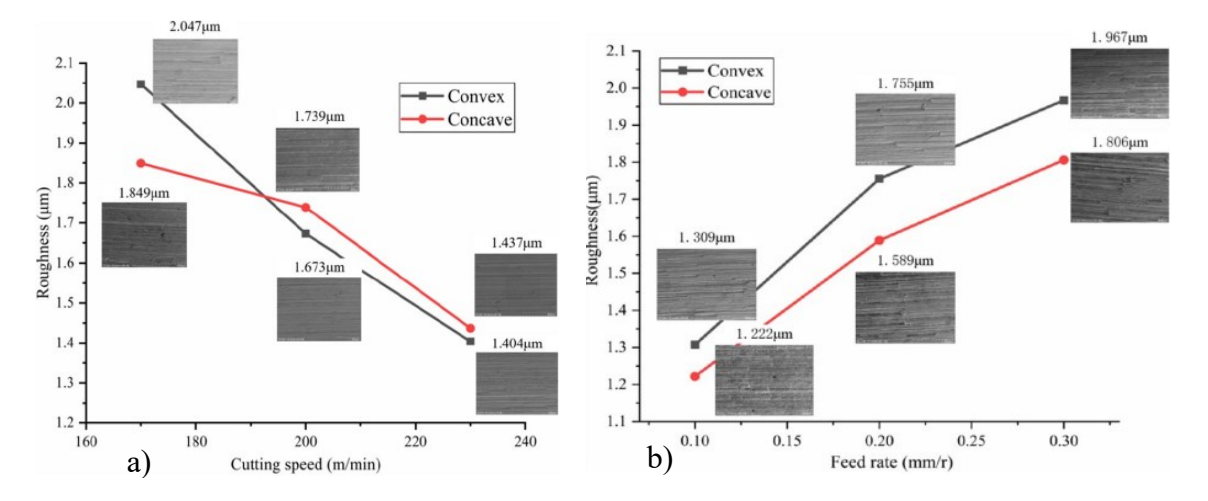

*Obr. 36 Grafické znázornění vlivu řezné (a) a posuvové (b) rychlosti na drsnost obrobeného povrchu [\[68\]](#page-94-3)*

<span id="page-44-0"></span>V případech, kdy fréza v průběhu své dráhy mění směr pohybu, dochází v místě kontaktu s obrobkem k jejímu nerovnoměrnému zatížení. Programovaný posuv na zub je totiž předepsán pro střed nástroje (TCP). V obloucích dráhy tak úhlová rychlost způsobuje nárůst či pokles skutečné hodnoty posuvu na obvodu frézy. Ze studie v práci [\[69\]](#page-94-4) lze vyvodit, že ve vnitřních obloucích je reálně dosahovaná kontaktní rychlost vyšší, zatímco na vnějších zakřiveních dochází ke zpomalení v místě kontaktu zubu a obrobku.

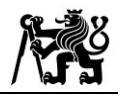

Jak naznačuje [Obr. 37,](#page-45-0) skutečná kontaktní rychlost je závislá na průměru nástroje, poloměru kruhové dráhy a rychlosti TCP. Z toho je patrné, že kontaktní rychlost může dosahovat hodnot násobků nominální rychlosti TCP. S ohledem na předchozí analýzu vlivů rychlostí na jakost, kvalitu a přesnost obráběných dílců je třeba uvést, že je zapotřebí kontrolovat skutečné rychlosti v místě řezu, a zamezit tak nepříznivým jevům vzniklým při obrábění.

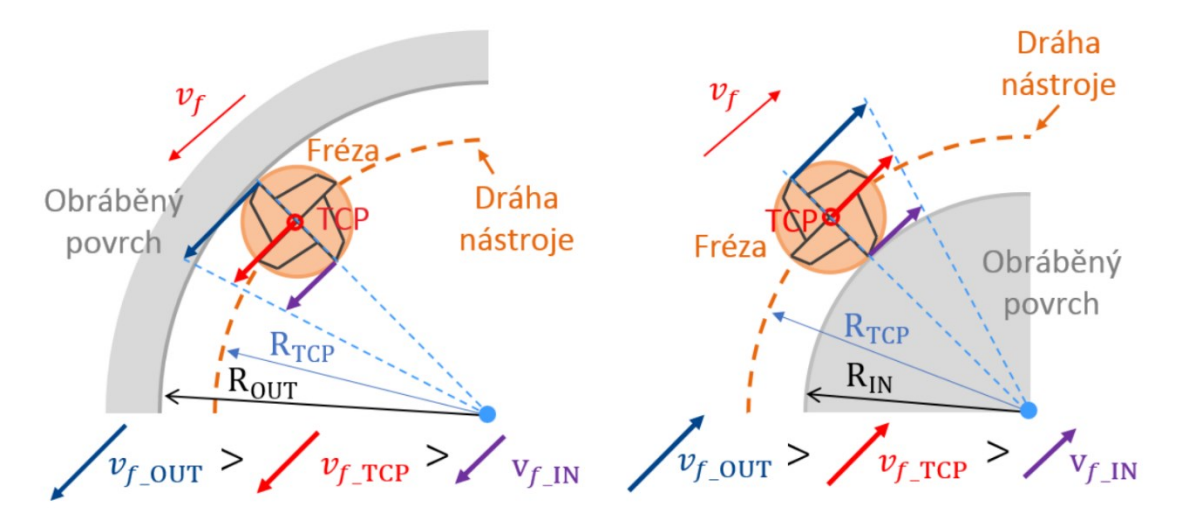

<span id="page-45-0"></span>*Obr. 37 Zobrazení vlivu úhlové rychlosti nástroje na skutečnou rychlost v místě řezu [\[69\]](#page-94-4)*

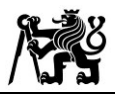

## **5 Zhodnocení rešeršní části**

Optimalizační funkce jsou zaměřeny na dodržení určitého parametru, čímž je lokálně (v daném místě dráhy) dosaženo žádané účinku. Není však analyzován celý průběh řízeného parametru podél dráhy nástroje. Jelikož řada optimalizačních funkcí pracuje na základě čistě matematických modelů, může mít nárůst nebo pokles nově přepočtené rychlosti v určitých místech negativní dopad na výsledek obrábění.

Vzhledem k jednomu z hlavních cílů práce, tedy zajištění hladkých přechodů ve změnách rychlostí, bylo v rešerši uvedeno několik příkladů detekce ostrých rohů na obecné křivce a jejich vyhlazení. Zmíněné optimalizace rychlostí nemusí vždy brát zřetel na rychlostní a dynamické parametry konkrétního stroje, a proto je třeba změny v přepočtených rychlostech strojních os monitorovat a případně upravit s ohledem na celkový průběh rychlosti. Vlastní řešení práce by mělo tyto případy detekovat a funkce v postprocesoru by měla aplikovat vyhlazovací algoritmy na celkové rychlosti posuvu po dráze nástroje. Výpočetní algoritmus by rovněž měl zahrnovat zohlednění délky NC bloku, na který je aktuální přepočet rychlosti aplikován. Při operacích, kde se mění křivost dráhy (např. přechod lineárního úseku na kruhový), dochází vlivem konstantní hodnoty tolerance ke změnám délky mezi jednotlivými body CL dat. Současné optimalizace pracují s výpočty v jednotlivých blocích. Jelikož je právě v přechodech mezi lineárními a kruhovými úseky značný rozdíl v délce NC bloků, může docházet k prudkým změnám v přepočtených rychlostech. Tuto skutečnost je třeba zahrnout při návrhu vlastního řešení.

Pro optimalizaci otáček na základě dodržení řezné rychlosti v místě řezu je nutné zohlednit oblasti, kdy se reálný řezný průměr blíží k nule, tedy obrábění špičkou břitu nástroje. Nejenže by teoreticky přepočtené otáčky měly vlivem malého výpočtového průměru růst do nekonečna, ale příliš vysoké žádané otáčky na malé oblasti mohou způsobovat vysoké skoky v rychlostech NC programu. Se zvyšujícími-se otáčkami roste také posuv. Nástroj tedy do oblasti limitního řezného průměru najíždí vysokou rychlostí, což může vést k nežádoucím účinkům na jeho břit. Při řízení otáček je rovněž změna v jejich rychlosti limitována reálným zrychlením vřetena. V případech prudkého požadavku není řezná rychlost v těchto místech dodržena, jelikož je preferováno dodržení nominálního posuvu na zub. Řezná rychlost v kontaktu obrobku s nástrojem je tedy i v případě uvedeného principu nižší, než je předepsáno. Proto je zapotřebí, aby se řešení práce zaměřilo právě na identifikaci těchto míst a původní optimalizaci v těchto případech korigovalo.

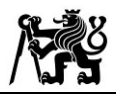

# **6 Návrh variant řešení**

Stávající nedostatky, které byly analyzovány v rešeršní části, se liší podle toho, jestli se jedná o rovinné nebo tvarové obrábění. Zadání je založeno na tvorbě postprocesoru v prostředí počítačového CAM systém Siemens NX, který nabízí řadu operací, které jsou rovněž specializované pro oba typy frézování. Jejich nastavení pro daný dílec se skládá z různých kroků a parametrů. I proto je vlastní řešení této práce rozděleno na dvě dílčí části: A – rovinné operace, B – tvarové operace.

## **6.1 Varianty řešení části A (rovinné operace)**

Ze závěrů rešerše plyne, že současné optimalizace rychlostí v rovinných operacích jsou zaměřeny na matematické přepočty posuvových rychlostí pro dosažení konstantní hodnoty některého z parametrů (zatížení nástroje, úhlu opásání nástroje, MRR apod.). Důležitým aspektem však je, jaký efekt mají takto přepočtené hodnoty jako celek, tedy celkový průběh rychlosti na dráze. Z tohoto důvodu je zapotřebí, aby se řešení zaměřilo primárně na kontrolu změny v rychlostech, detekci míst, kde k prudkým nárůstům dochází, a k jejich korekci či eliminaci.

### **6.1.1 Varianta A.1 – výpočet v každém NC bloku**

První varianta, která by řešila zamezení prudkých změn v rychlosti, spočívá ve využití externí výpočetní knihovny, která by byla volána z postprocesoru v každém CL bodě před výpočtem inverzní kinematiky. Schéma varianty je uvedeno na [Obr. 38.](#page-47-0) Výpočet by v tomto případě spočíval v přepočtu posuvu na žádanou hodnotu. Následná kontrola by pak ověřovala změnu vzhledem k předchozímu průběhu.

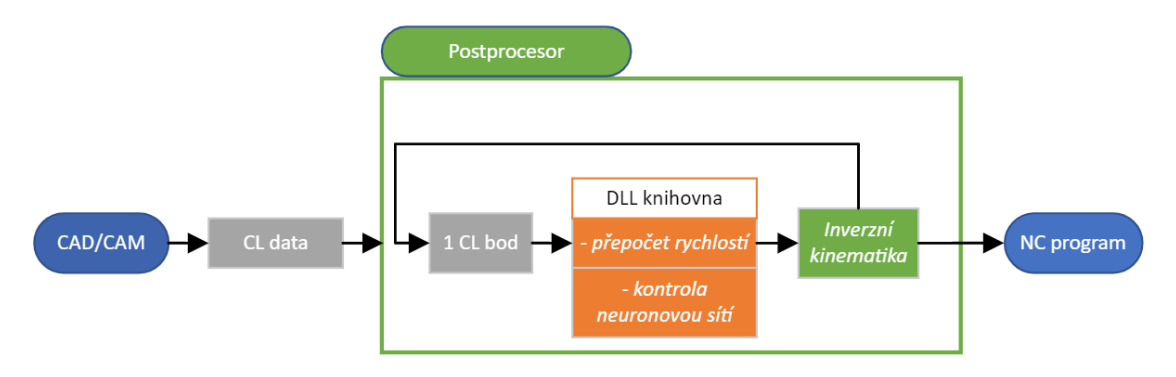

*Obr. 38 Schéma varianty A.1*

<span id="page-47-0"></span>Pro takovou kontrolu by byl využit princip neuronových sítí. Síť by byla předem natrénována na odhalení limitu přípustné odchylky posuvu v čase s ohledem na reálné možnosti konkrétního stroje. Implementace výpočetní knihovny by v této variantě byla

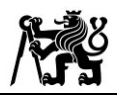

poměrně jednoduchá, vzhledem k malému počtu vstupních a výstupních dat v každém bloku. Sestavení a především natrénování neuronové sítě pro vyhodnocení by však bylo časově velmi náročné a svým rozsahem by mohlo být podkladem pro samostatnou práci.

### **6.1.2 Varianta A.2 – celý výpočet před začátkem dráhy**

Druhá varianta pro řešení prudkých změn v rychlostech posuvu by spočívala v úpravě CL dat ještě před vstupem do optimalizace posuvu. Jedním z případů, kde dochází k velkým změnám v posuvu, jsou přechody z oblouků dráhy na lineární úsek, který je zpravidla výrazně delší. Pozvolnější přechody ve výpočtu posuvu by byly zajištěny rovnoměrnou dointerpolací bodů na rovinných úsecích. Tato metoda by měla za následek rozšíření vstupních CL dat z CAM systému, a proto by externí výpočet nebylo možné volat při výpočtu inverzní kinematiky při postprocesingu.

[Obr. 39](#page-48-0) ilustruje, že veškeré přepočty, korekce a úpravy by proto byly provedeny na počátku (při prepocesu) na základě CL dat dané operace. Ostatní případy prudkých změn by následně byly kontrolovány pomocí limitů zrychlení lineárních os obráběcího stroje a matematickými funkcemi pro náhlé překmity.

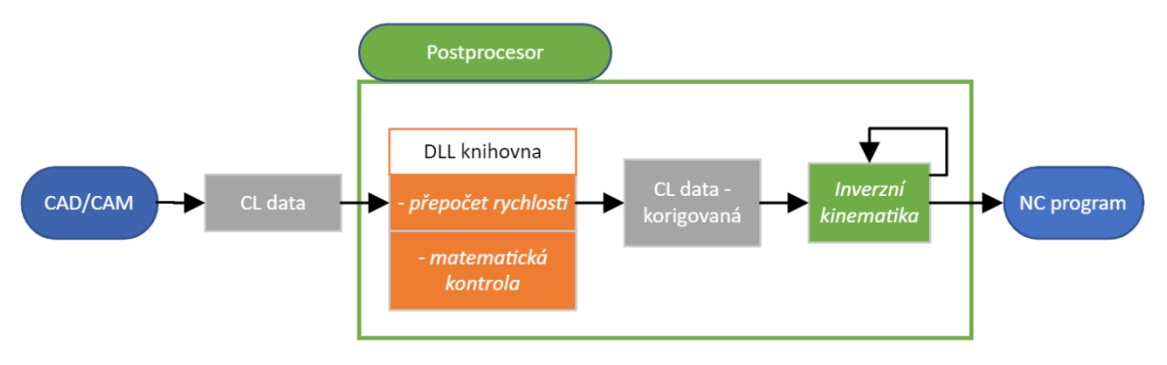

*Obr. 39 Schéma varinaty A.2*

### <span id="page-48-0"></span>**6.2 Varianty řešení části B (tvarové operace)**

V rámci problematiky tvarových operací a nedostatků plynoucích ze současných způsobů optimalizací je nezbytné zaměřit řešení na místa naplánované dráhy v CAM systému, kde je nástroj v kontaktu s obrobkem velmi nízkým řezným průměrem. Část břitu, která je blízká ose frézy, lze označit jako limitní řezný průměr nástroje  $D_{lim}$ . Výrazným limitem při přepočtu požadovaných otáček je parametr zrychlení vřetena, který udává maximální možnou změnu dvou hodnot otáček v daném čase.

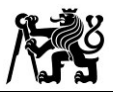

#### **6.2.1 Varianta B.1 – naklápění nástroje po jednotlivých průjezdech**

Vzhledem k nežádoucímu kontaktu nástroje s obrobkem v oblasti limitního průměru kulové frézy je první varianta zaměřena na eliminaci těchto případů. Schéma varianty na [Obr. 40](#page-49-0) je rozděleno na tři hlavní fáze: CAM systém, preproces a postproces. Vychází z CL dat pro každý jeden průjezd dráhy. CL data jsou složena ze souřadnic středu nástroje (*Tool Centre Point* – TCP) a souřadnic kontaktních bodů (*Contact Point* – CP). Pomocí vzájemné polohy CP a TCP lze vypočítat průměr nástroje, který je skutečně v řezu (označen jako  $D_{eff}$ ). Pokud je na dráze jednoho průjezdu zjištěno překročení limitu, kdy  $D_{eff}$  <  $D_{lim}$ , dochází v rámci preprocesingu k automatickému naklopení kulového nástroje nad bodem kontaktu.

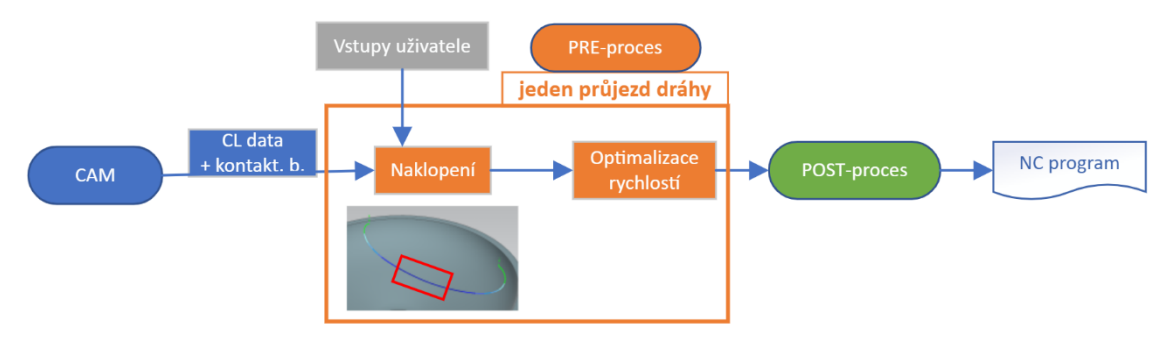

*Obr. 40 Schéma varianty B.1*

<span id="page-49-0"></span>Při naklápění osy nástroje je nezbytné, aby byly uživatelem zvoleny limity jednak polohové (dáno rozmezím rotačních os), jednak rychlostní (omezeno rychlostí os). Výpočet je pak založen na průběžné změně orientace, aby nedocházelo k prudkým změnám při rotaci. Po upravení naklopení nástroje na daném průběhu jsou výsledkem nová CL data s nově spočtenými TCP a se shodnými CP. Následný přepočet rychlostí otáčení vřetena a posuvu pak vychází právě z přepočtených CL dat, ve kterých je eliminován kontakt obrobku s oblastí limitního průměru nástroje. Uživatel svým vstupem nejen že zamezí těmto případům, ale může tak výrazně ovlivnit změnu v přepočtených rychlostech, čímž lze dosáhnout nominálních předepsaných technologických podmínek.

#### **6.2.2 Varianta B.2 – automatický výpočet na celé dráze**

Druhá varianta je zaměřena na práci výhradně s původními CL daty z CAM systému. Oproti předchozí variantě je však kompletní výpočet proveden jednorázově na začátku předání CL dat z CAMu, tedy ve fázi preprocesingu. Hodnoty jsou pak v postprocesingu převedeny do NC programu.

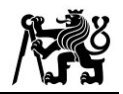

Omezení ze strany zrychlení vřetene by bylo řešeno dvěma možnostmi. Schéma na [Obr. 41](#page-50-0) znázorňuje dvě větve pro důraz na dodržení konstantní hodnoty jedné ze dvou řezných podmínek: řezné rychlosti  $v_c$  (horní větev) a posuvu na zub  $f_{\rm z}$  (spodní větev). V obou případech vychází výpočet z efektivního průměru nástroje  $D_{eff}$  a rozdílu otáček spočtených mezi dvěma CL body.

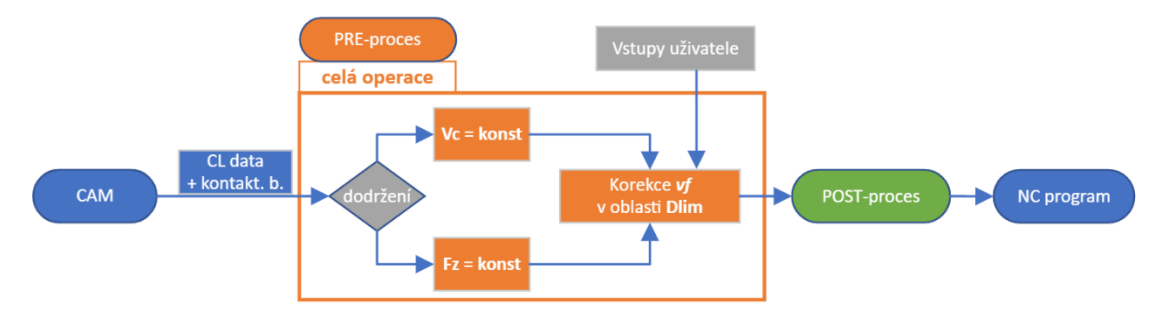

*Obr. 41 Schéma varianty B.2*

<span id="page-50-0"></span>V horní větvi rychlost vřetena přesně odpovídá reálnému průměru, kterým je nástroj v řezu. Velikost posuvu je pak přímo závislá na čase, za který je vřeteno s reálným zrychlením schopno žádaných otáček dosáhnout. Ve spodní větvi je nejprve přepočtena velikost posuvu z žádaných otáček, nominálního posuvu na zub a počtu zubů frézy. Z času, za který nástroj tímto posuvem urazí vzdálenost daného bloku je pak omezena rychlost vřetena, tedy sníženy žádané otáčky.

Po optimalizaci celé dráhy operace (horní nebo spodní větví) by na celém průběhu byly identifikovány oblasti s limitním kontaktním průměrem. Jelikož se jedná o kritická místa pro opotřebení břitu nástroje, byla by v těchto místech aplikována speciální metoda korekce rychlosti  $v_f$  na uživatelem volenou hodnotu, aby bylo zamezeno příliš rychlému nájezdu do těchto oblastí.

### **6.3 Výběr varianty**

Návrhy variant pro rovinné a tvarové operace byly prezentovány odděleně z důvodu přehlednosti. Vlastní řešení práce ovšem spočívá v celkové integraci obou přístupů do jednoho postprocesoru. Výběr optimální varianty tak neprobíhal pouze mezi dvěma návrhy z každé části. Kromě hlavních kladů a záporů návrhů byl zvážen i aspekt možnosti následné celkové implementace obou částí dohromady.

Přepočet varianty A.1 je z hlediska množství předávání dat jednodušší než komplexní zpracování celé dráhy na začátku procesu varianty A.2. Časová náročnost přípravy trénování neuronové sítě by ovšem v první variantě byla značně vyšší. Navíc

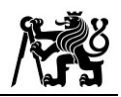

bylo zjištěno, že dobu postprocesingu výrazně prodlouží i volání výpočetní knihovny v každém bloku. Při zaměření na návrh B.1 je třeba zmínit, že výhodou jsou velmi podrobné možnosti uživatele pro ovlivnění jak kritických oblastí, tak i celkového průběhu rychlostí. Rozdíl v časové náročnosti oproti B.2 již při běhu postprocesingu zásadně ovlivňuje uživatel svými vstupy. Výrazný problém představuje také průběžná kontrola kolizí při naklápění nástroje. Vzhledem k potřebě závěrečné implementace obou funkcí, rychlému odbavení při postprocesingu a časové náročnosti přípravy byla pro vlastní část řešení zvolena kombinace variant A.2 a B.2. Celková koncepce dílčích kroků a principů je rozvinuta v následující kapitole [7.](#page-52-0)

<span id="page-52-0"></span>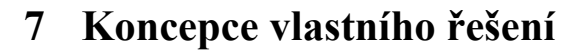

Cílem práce je vytvořit postprocesor, který je možno plně implementovat do CAM systému Siemens NX. Hlavním úkolem je zamezit prudkým změnám v přepočtených rychlostech při obráběcích operacích a dodržení požadovaných hodnot vlivem kinematických omezení strojních os. Následující kapitoly popisují jednotlivé kroky, kterými jsou dílčí problémy a nedostatky stávajících optimalizací řešeny.

### <span id="page-52-2"></span>**7.1 Rovinné operace**

Při přípravě optimalizační funkce pro rovinné operace je důležité zaměřit se na způsob, jakým lze velikost posuvové rychlosti řídit. Jedním z klíčových parametrů je poloměr dráhy středu nástroje vůči poloměru dráhy kontaktních bodů s obrobkem. Jak vyplývá z práce Jana Góreckiho [\[69\],](#page-94-4) předpis pro přepočet posuvu závisí na tom, jestli se jedná o vnitřní nebo o vnější oblouk. Oba případy jsou znázorněny na [Obr. 42.](#page-52-1)

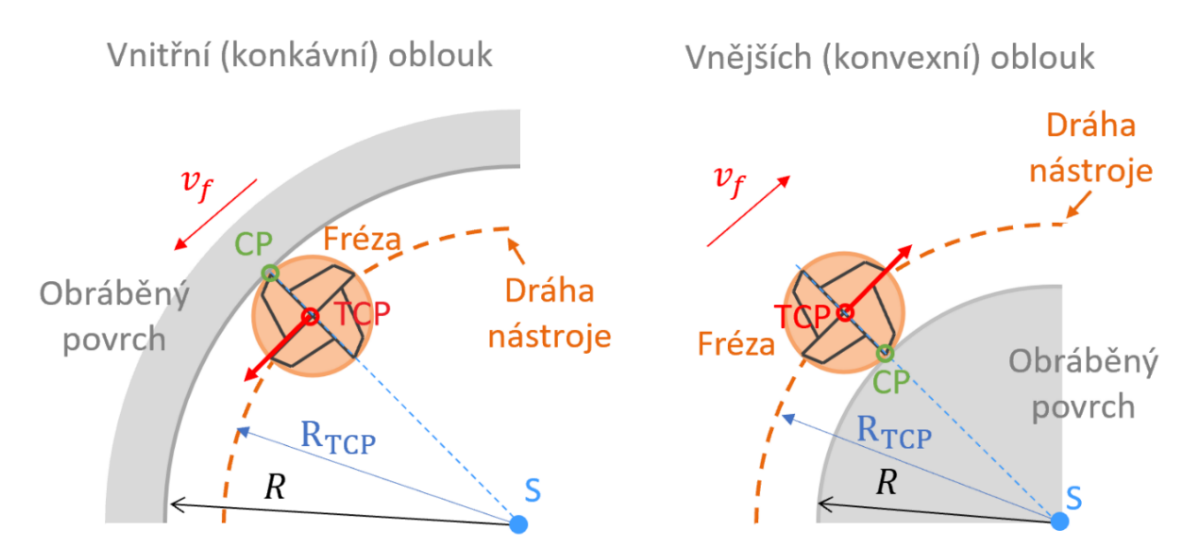

*Obr. 42 Geometrické charakteristiky pohybu nástroje při obrábění vnitřních a vnějších oblouků [\[69\]](#page-94-4)*

<span id="page-52-1"></span>Při konstantní posuvové rychlosti je ve vnitřním oblouku posuv na zub  $f<sub>z</sub>$  v místě kontaktu s obráběným povrchem (CP) vyšší vzhledem k úhlové rychlosti nástroje. Aby byl zachován  $f_z$  v místě kontaktu, je zapotřebí programovaný posuv na střed nástroje  $v_{f_{TCP}}$  snížit pro vnitřní oblouky podle rovnice [\(1\)](#page-53-0) a naopak zvýšit pro případy vnějších oblouků dle rovnice [\(2\),](#page-53-1) kde  $v_{f_{nom}}$  značí nominální posuv,  $R_{TCP}$  označuje spočtený poloměr dráhy a D je průměr válcové frézy.

<span id="page-53-2"></span><span id="page-53-1"></span><span id="page-53-0"></span>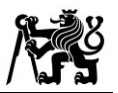

vnitřní oblouk 
$$
\rightarrow v_{f_{TCP}} = v_{f_{nom}} \cdot \frac{R_{TCP}}{R_{TCP} + \frac{D}{2}}
$$
 (1)

vnější oblouk 
$$
\rightarrow v_{f_{TCP}} = v_{f_{nom}} \cdot \frac{R_{TCP}}{R_{TCP} - \frac{D}{2}}
$$
 (2)

Velikost přepočtené rychlosti  $v_{f_{TCP}}$  je plně závislá na hodnotě  $R_{TCP}$ . Body generované lineární interpolací CAM systému se pohybují v obálce definované tolerancí dráhy. V některých případech proto může dojít ke zkreslení výpočtu křivosti, pokud je výpočet prováděn z nízkého počtu CL bodů. V rámci plynulejší změny řídícího parametru  $R_{TCP}$ bylo použito 7 bodů pro jeho výpočet. Vzhledem k faktu, že řešení pracuje s již vygenerovanými CL daty pro celou dráhu, je výpočet schopen zohlednit jak předchozí, tak následující body. Pro samotný výpočet rádiusu, viz rovnice [\(3\)](#page-53-2), byla použita metoda *Best Fit* Circle, která byla publikována v práci [\[19\]](#page-89-0). Vstupem byly souřadnice X, Y, Z aktuálního (act), tří předchozích ( $prev_{1,2,3}$ ) a tří následujících ( $fut_{1,2,3}$ ) bodů.

$$
R_{TCP} = BestFitCircle (prev_3; prev_2; prev_1; act; fut_1; fut_2; fut_3)
$$
 (3)

#### **7.1.1 Rovnoměrná dointerpolace**

Další fáze vyhlazení prudkých změn posuvu se zaměřuje na přechod mezi přímým a kruhovým (obecně zakřiveným) úsekem. Pro obrobení rovného úseku modelu jsou z CAM generovány pouze počáteční a koncový bod. Pokud na tento delší lineární úsek navazuje část dráhy, která je zakřivená, při výpočtu rádiusu tento dlouhý úsek způsobuje zkreslení. [Obr. 43](#page-54-0) znázorňuje, jak delší úsek výrazně zvýší výpočetní rádius (resp. křivost) dráhy v sousedních dvou bodech, (modře označené body), tedy rádius  $R_{1-7}$ spočtený pro CL body 1–7 vůči následujícímu  $R_{2-8}$ .

Proto byl na delších lineárních úsecích použit princip rovnoměrné dointeprolace CL bodů. Na základě délek mezi jednotlivými CL body jsou určeny lineární úseky, na kterých je nutno doplnit pomocné body pro výpočet rádiusu. Doplněné body nemění původní trajektorii, slouží pouze k plynulejší změně při výpočtu křivosti dráhy. [Obr. 44](#page-54-1) demonstruje pozvolněji se měnící střed křivosti se zohledněním dointerpolovaných bodů (zeleně označené body). Rozdíl mezi  $R_{1-7}$  a  $R_{2-8}$  je podstatně mírnější než v případě na [Obr. 43.](#page-54-0) Pomocí dointerpolovaných bodů je možné následně realizovat plynulejší přechod změn posuvové rychlosti (při nájezdu do a výjezdu z lineárního úseku). Výpočet rádiusu zároveň lépe vystihuje skutečnou křivost pohybu nástroje.

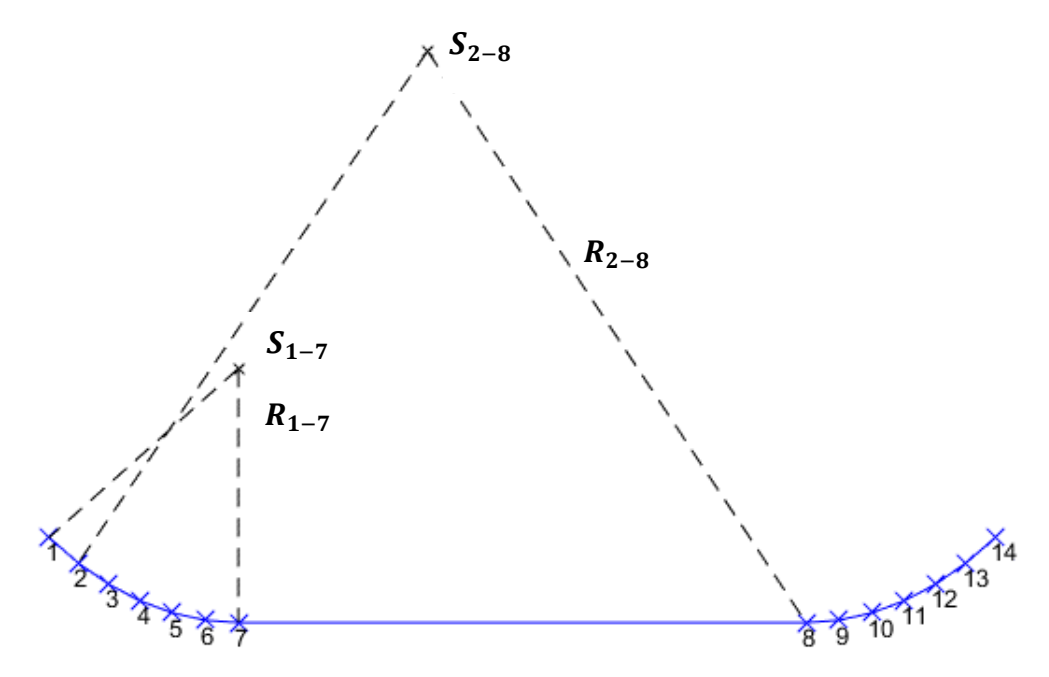

*Obr. 43 Výpočet rádiusu z původních CL dat*

<span id="page-54-0"></span>Mezi body 8 až 19 je zohledněna linearita úseků pomocí limitního úhlu mezi jednotlivými spojnicemi. Na těchto místech je křivost dráhy nulová, resp.  $R_{TCP} = \infty$ , a posuvová rychlost je rovna nominální hodnotě. Stejným způsobem je pak dointerpolace provedena na konci lineárního bloku před nájezdem do další zakřivené části dráhy (červeně označené body).

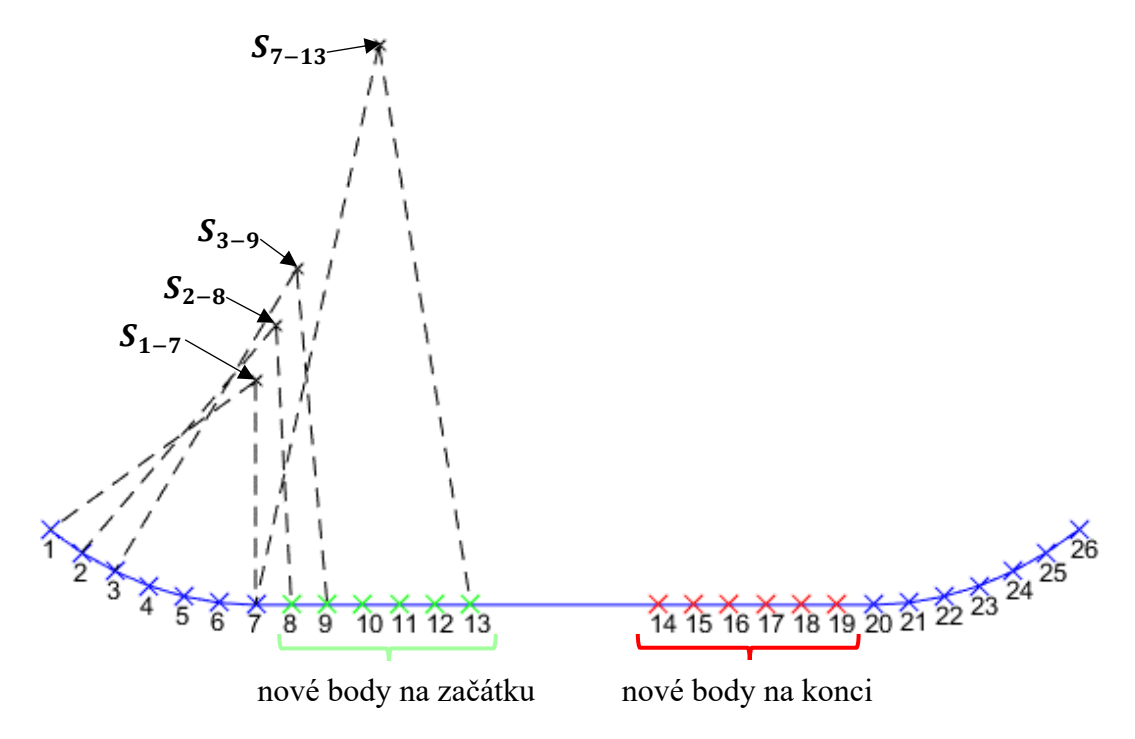

<span id="page-54-1"></span>*Obr. 44 Rovnoměrná dointerpolace na lineárním úseku dráhy (zelené body na začátku, červené na konci lineárnícho úseku)*

Detekce vnitřního/vnějšího oblouku a následná volba mezi použitím rovnice [\(1\)](#page-53-0) nebo [\(2\)](#page-53-1) je určena pomocí vektorového součinu spojnic středu s prvním a posledním ze sedmi CL bodů. Pro výpočet mezi body 1–7 platí rovnice [\(4\).](#page-55-0) Smysl pohybu pak ovlivňuje směr resp. znaménko třetí tedy z-složky spočteného součinu dle rovnice [\(5\).](#page-55-1)

<span id="page-55-1"></span><span id="page-55-0"></span>
$$
\overrightarrow{cross_{1-7}} = \overrightarrow{S_{1-7}CL_1} \times \overrightarrow{S_{1-7}CL_7}
$$
 (4)

$$
sign\_norm\_Z_{1-7} = sign(\overrightarrow{cross_{1-7}}(3))
$$
\n(5)

V adaptivních strategiích Siemens NX mohou vlivem tolerance dráhy nastat případy, kdy na krátkou chvíli dojde k překmitu z konvexního na konkávní oblouk a následně zase zpět. Ačkoliv na dráze jako takové není tato změna tolik patrná, při přepočtu může dojít k razantnímu skoku ze zpomalené na výrazně zvýšenou rychlost  $v_{f_{TCP}}$  a k opětovnému poklesu. Tyto případy se projeví na průběhu veličiny sign\_norm\_Z náhlou změnou znaménka (např: z -1 na 1 a následně zpět na -1). Z hlediska celkového průběhu posuvové rychlosti nemá tato změna na jediném bloku význam, naopak způsobuje velké skoky. Při výpočtu  $v_{f_{TCP}}$  jsou proto tyto případy detekovány a eliminovány.

#### **7.1.2 Omezení kinematickými parametry**

Dalším tématem k řešení je zahrnutí kinematických parametrů reálného stroje. Jedná se především o limity ze strany rychlosti a zrychlení posuvových strojních os. Dvěma vstupy do výpočetní funkce jsou proto parametry  $k_{max}$  a  $k_{min}$ . Jedná se o násobky nominální hodnoty  $v_{f_{nom}}$ , které určují limit maximální a minimální přepočtené rychlosti. Celkově tedy pro celou operaci budou platit rovnice [\(6\)](#page-55-2) a [\(7\).](#page-55-3)

<span id="page-55-2"></span>
$$
v_{f_{TCP}} \le v_{f_{nom}} \cdot k_{max} \tag{6}
$$

<span id="page-55-4"></span><span id="page-55-3"></span>
$$
v_{f_{TCP}} \ge v_{f_{nom}} \cdot k_{min} \tag{7}
$$

Pro omezení změny rychlosti z hlediska zrychlení je nejprve nutné převést průběh posuvových rychlostí do časové závislosti. Jednotlivé délky mezi CL body (∆) jsou určeny rozdílem aktuálního vůči předchozímu – rovnice [\(8\)](#page-55-4), časové přírůstky mezi nimi pak poměrem dle rovnice [\(9\).](#page-56-0)

$$
\Delta L_i = \sqrt{(CLx_i - CLx_{i-1})^2 + (CLy_i - CLy_{i-1})^2}
$$
 (8)

<span id="page-56-0"></span>

$$
\Delta t_i = \frac{\Delta L_i}{v_{f_{TCP}}} \tag{9}
$$

Spočtené hodnoty ∆t však nejsou stejně velké, často se mohou i násobně lišit. Průběh s rovnoměrnými časovými přírůstky bylo proto zapotřebí rozdělit úseky na stejně dlouhé intervaly. Následující [Obr. 45](#page-56-1) ilustruje rozdělení vodorovné časové osy s ohledem na

minimální časový krok. V horní části jsou zobrazeny tři hodnoty přepočtených posuvových rychlostí (červené body). Ve spodním grafu je pak zahrnuta podmínka maximálního časového úseku 0,1 s (doplněné černé body). Hodnoty posuvové rychlosti v doplněném časovém záznamu (černé body) jsou výsledkem lineárního proložení spojnice mezi dvěma hodnotami posuvu z horní části obrázku (červenými body).

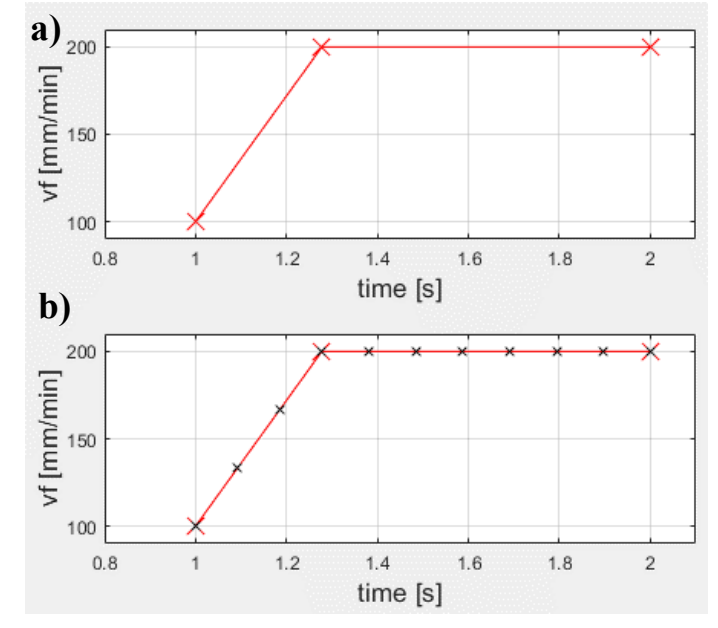

<span id="page-56-1"></span>*Obr. 45 Časové zobrazení průběhu posuvové rychlosti: a) – původní body, b) – rovnoměrné rozdělení časové osy*

Po převodu do časové závislosti lze zohlednit i podmínku maximálního zrychlení strojních os. Jedná se o další vstup do funkce, kterým lze změnu v rychlosti korigovat. V grafu závislosti rychlosti na čase je žádané zrychlení  $a_{\lambda i d}$  mezi dvěma body definováno sklonem jejich spojnice podle [\(10\).](#page-56-2)

<span id="page-56-2"></span>
$$
a_{\check{z}\check{a}d} = \frac{\Delta v_f}{\Delta t_i} \tag{10}
$$

Vstupní parametr určující maximální zrychlení posuvových os je označen jako  $a_{lim}$ , jehož jednotka je  $m/s^2$ . Po aplikaci na zjednodušený průběh z [Obr. 45](#page-56-1) je možné pomocí rovnice [\(10\)](#page-56-2) omezit změny v rychlosti limitním zrychlením  $a_{lim}$ . Výsledek je pak znázorněn na [Obr. 46.](#page-57-0)

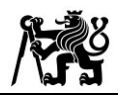

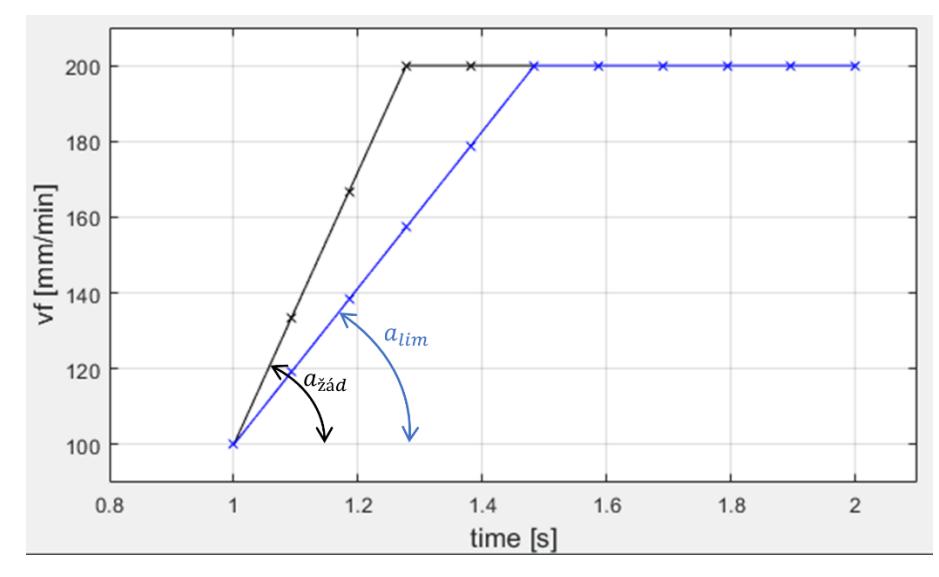

*Obr. 46 Omezení změny v rychlosti posuvových os limitním zrychlením*

<span id="page-57-0"></span>Poslední fází vyhlazení prudkých změn v rychlostech lineárních os byla aplikace matematické metody klouzavého průměru (MA – *Moving Average*). Metoda je založena na průměrování hodnot v okolí korigovaného bodu. V každém časovém okamžiku  $t_i$  je okolí dáno hodnotami  $t_{(i-\frac{n}{2})}$  $\frac{n}{2}$  a  $t_{\left(i+\frac{n}{2}\right)}$  $\frac{n}{2}$ ), kde *n* je počet průměrovaných hodnot. Těmto časovým údajům odpovídají posuvové rychlosti  $v_{f(i-\frac{n}{2})}$  a  $v_{f(i+\frac{n}{2})}$ . Korigovanou rychlost  $v f_{MA}$  pro daný i-tý bod pak definuje vzorec [\(11\)](#page-57-1) pro klouzavý průměr:

<span id="page-57-1"></span>
$$
v_{f\_{MA}_i} = \frac{\sum \left( v_{f_{\left(i - \frac{n}{2}\right)}} + v_{f_{\left(i - \frac{n}{2} + 1\right)}} + \dots + v_{f_i} + \dots + v_{f_{\left(i + \frac{n}{2} - 1\right)}} + v_{f_{\left(i + \frac{n}{2}\right)}} \right)}{n} \tag{11}
$$

Funkce při výpočtu respektuje počáteční a koncové oblasti, kde by indexy z průměrovaného vektoru, tj. čitatele z rovnice [\(11\),](#page-57-1) mohly přesáhnout definovaný rozsah. V těchto případech je výpočet průměru proveden z dostupného množství hodnot. Příkladem vyhlazení průběhu přepočtené posuvové rychlosti (modrá křivka) pomocí klouzavého průměru je zelená křivka na [Obr. 47.](#page-58-0)

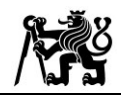

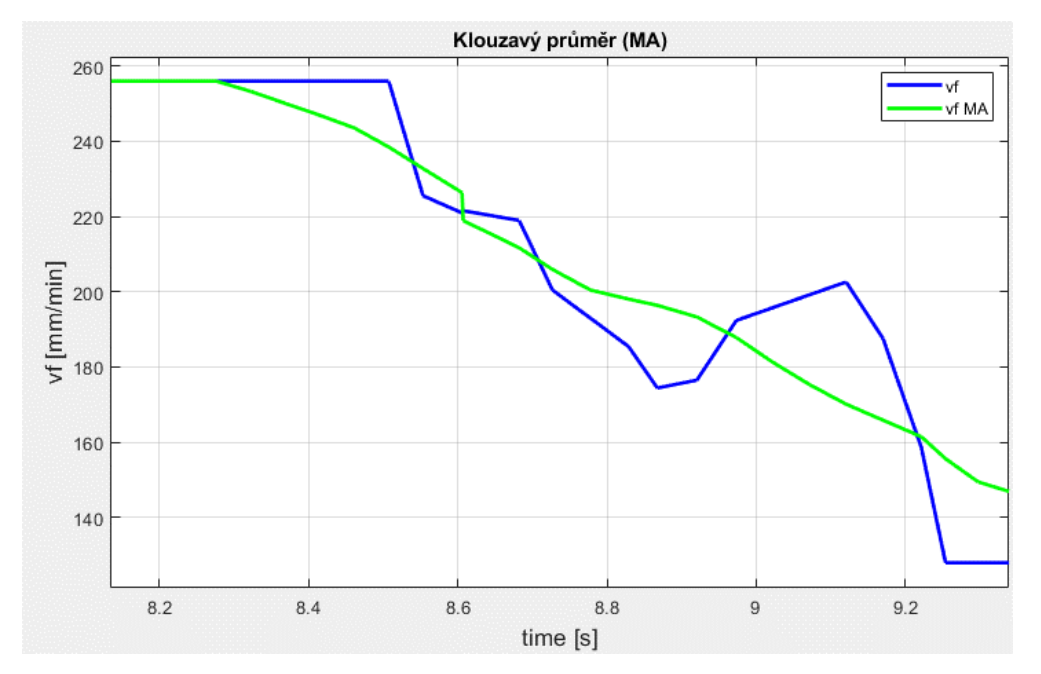

*Obr. 47 Vyhlazení průběhu posuvové rychlosti pomocí klouzavého průměru*

<span id="page-58-0"></span>Všechny výše uvedené části funkce pro rovinné operace slouží k eliminaci prudkých změn ve výsledné posuvové rychlosti, která je vypisována do NC programu a odbavována na obráběcím stroji. Není však pravidlem, že se v každé připravené operaci z CAM objeví všechny zmíněné případy, které nežádoucí změny způsobují. Funkce však zahrnuje veškeré zmíněné metody a vždy kontroluje, jestli k některému z nich dojde. Pokud se tak stane, celý průběh posuvové rychlosti  $v_{f_{TCP}}$  je upraven podle daného principu. Nejprve je tedy kontrolována délka vygenerovaných úseků a následně je provedena případná dointerpolace. Ze spočtené křivosti dráhy (resp. rádiusu) je proveden přepočet  $v_f$  podle geometrie pohybu nástroje, přičemž jsou kontrolovány náhlé překmity v přechodech z vnitřních do vnějších oblouků. Hlídány jsou rovněž maximální hodnoty v rychlostech a zrychleních stroje, vzhledem k časovému průběhu žádané změny v hodnotě posuvu. Na závěr je použito matematické metody klouzavého průměru pro vyhlazení náhlých (nevýznamných) změn z hlediska celkového časového průběhu.

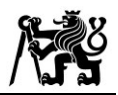

#### **7.2 Operace pro tříosé a víceosé obrábění**

Jak bylo zmíněno v úvodu kapitoly, funkce postprocesoru pro tvarové operace se zaměřuje na řešení případů optimalizace v oblasti limitního průměru nástroje a situace, kdy je optimalizace otáček limitována reálným zrychlením vřetena. Tvarová funkce se té rovinné podobá v přístupu k práci s daty. Vychází tedy již z kompletních CL dat pro celou operaci. Optimalizační funkce vychází z přepočtu rychlosti vřetena a hodnoty posuvu na základě proměnného efektivního průměru nástroje  $D_{eff}$ , tedy hodnoty průměru, kterým je nástroj v kontaktu s obráběnou plochou. Na [Obr. 48](#page-59-0) je graficky znázorněn způsob výpočtu  $D_{eff}$  z hodnot, které je možné získat z operace v Siemens NX.

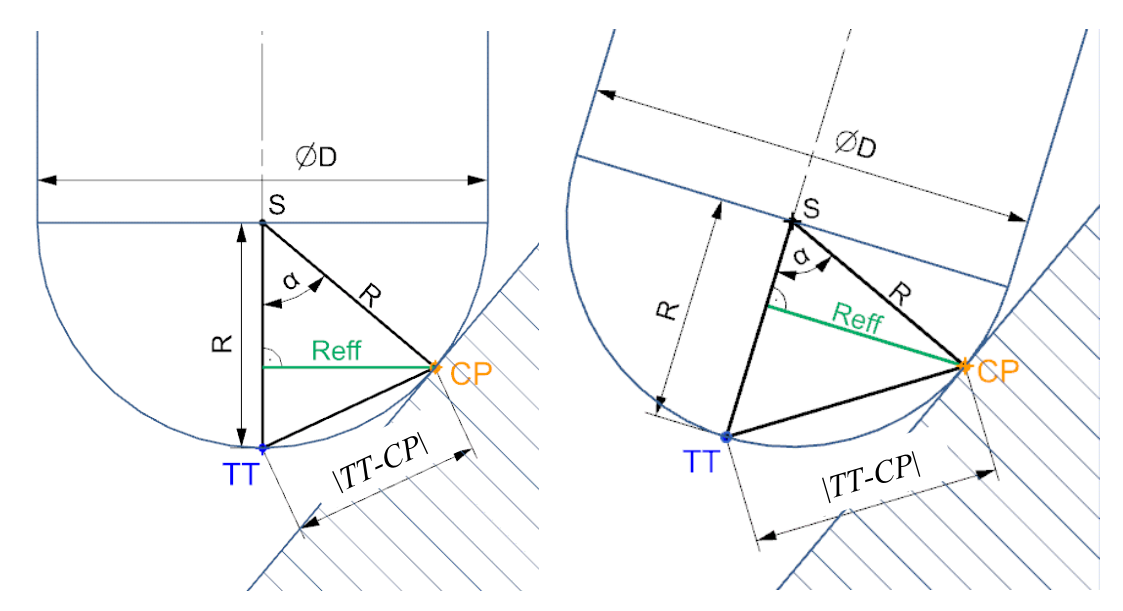

<span id="page-59-0"></span>*Obr. 48 Princip určení efektivního průměru nástroje pro tříosé (vlevo) i víceosé (vpravo) obrábění*

Nominální průměr  $D$  a jemu odpovídající poloměr  $R$  jsou konstanty dané definicí nástroje. Při generování drah pro tvarové operace lze kromě souřadnic špičky nástroje získat v rámci CL dat rovněž i souřadnice bodu kontaktu s definiční plochou CP. Na základě čistě goniometrických vztahů lze sestavit postup pro určení žádané veličiny  $R_{eff}$ , resp.  $D_{eff}$ .

První úvaha vychází z předpokladu, že uvedený [Obr. 48](#page-59-0) zobrazuje poměry mezi břitem a obrobkem vždy v rovině, která je kolmá na osu nástroje a v níž zároveň leží bod . Pak lze následující výpočty aplikovat i na víceosé obrábění s nástrojem naklopeným nad obrobkem. Následně je stanoven úhel kontaktu  $\alpha$ , který svírají spojnice *S-CP* a *S-TT*. Obě vzdálenosti jsou rovny poloměru nástroje R. Délka  $|TT - CP|$  je dána prostorovou vzdáleností daných bodů dle rovnice [\(12\).](#page-60-0)

<span id="page-60-3"></span><span id="page-60-2"></span><span id="page-60-1"></span><span id="page-60-0"></span>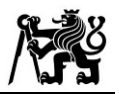

$$
|TT - CP| = \sqrt{(x_{TT} - x_{CP})^2 + (y_{TT} - y_{CP})^2 + (z_{TT} - z_{CP})^2} [mm]
$$
 (12)

$$
\alpha = 2 \cdot \arcsin\left(\frac{|TT - CP|}{2 \cdot R}\right) [^{\circ}] \tag{13}
$$

Úhel  $\alpha$  je pak ze znalosti trojúhelníku určen ze znalosti poměrů stran v rovnoramenném trojúhelníku předpisem [\(13\).](#page-60-1) Výsledný efektivní průměr odpovídající kontaktnímu bodu CL lze získat opět goniometrickým vztahem [\(14\).](#page-60-2)

$$
D_{eff} = 2 \cdot R \cdot \sin(\alpha) \, [mm] \tag{14}
$$

$$
n_{opt} = \frac{v_c \cdot 1000}{\pi \cdot D_{eff}} \left[ ot/min \right]
$$
 (15)

Optimalizace spočívá v následném přepočtu rychlosti vřetena podle technologického vztahu [\(15\)](#page-60-3) za účelem dosažení konstantní řezné rychlosti  $v_c$  v místě kontaktu břitu s materiálem obrobku.

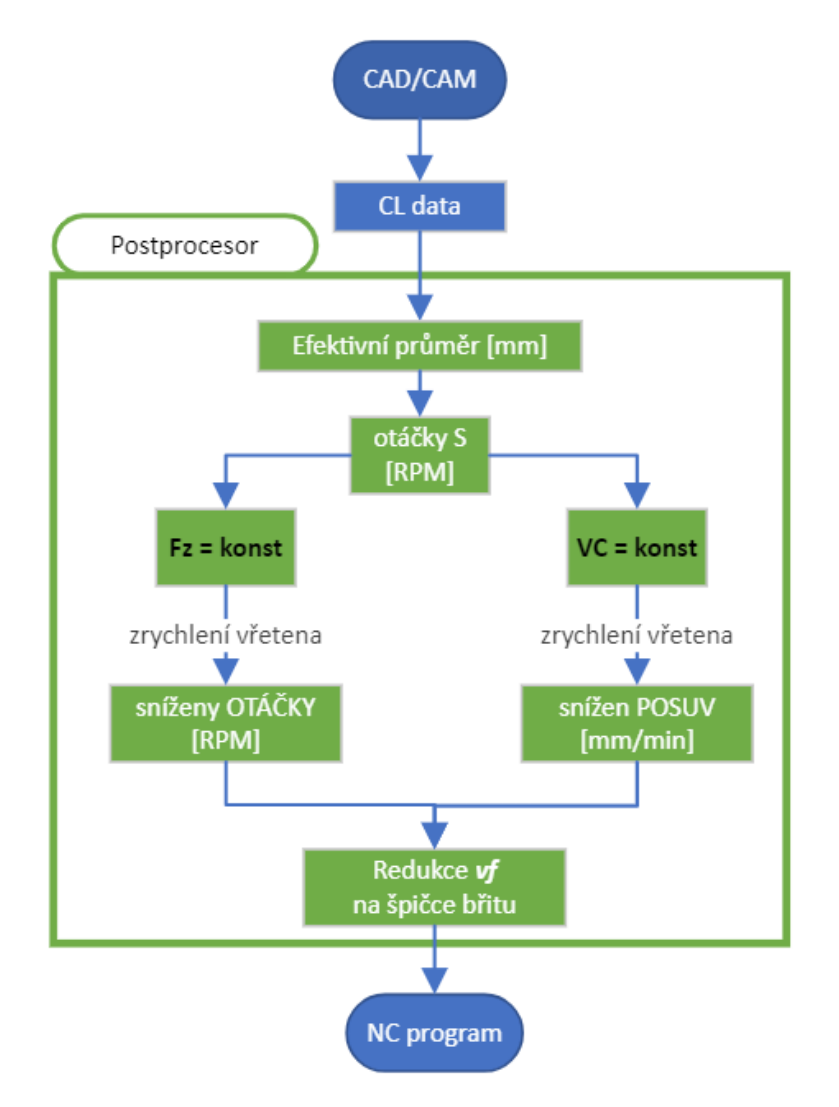

<span id="page-60-4"></span>*Obr. 49 Schéma řešení přístupů pro optimalizaci otáček a posuvů*

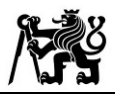

Aby byly uvedené výpočty aplikovatelné v praxi, je zapotřebí zahrnout omezení ve vazbě na použitý stroj a kinematické parametry příslušného vřetena. Kromě podmínky pro zabránění přesáhnutí maximálních otáček  $n_{max}$  je zahrnut také limit zrychlení vřetena  $\alpha_{real}$ . Vyvíjená funkce se proto v této fázi dělí na dvě větve. První je svým přístupem zaměřena na dosažení předepsaného posuvu na zub  $fz$ , zatímco druhá větev naopak upřednostňuje prioritní dodržení  $v_c$ , které respektuje skutečné zrychlení vřetena, viz schéma na [Obr. 49.](#page-60-4)

#### <span id="page-61-1"></span>**7.2.1 Priorita dosažení**

Pokud je priorita technologa dosažení konstantního předepsaného posuvu na zub, dochází k občasným propadům ve výsledné řezné rychlosti. Je to dáno tím, že přepočtená posuvová rychlost z nově přepočtených otáček je rovna:

$$
v_{f_{opt}} = f_z \cdot z \cdot n_{opt} \, [mm/min] \tag{16}
$$

Posuvem  $v_{f_{opt}}$  je možné danou délku NC bloku  $\Delta L$  urazit za čas  $t_{v_{fopt}}$ :

<span id="page-61-0"></span>
$$
t_{vf_{opt}} = \frac{\Delta L}{v_{f_{opt}}} \text{[min]} \tag{17}
$$

Za tento čas je vřeteno schopno reálným zrychlením dosáhnout změny oproti předchozí hodnotě otáček  $n_{prev}$  podle vztahu:

$$
n_{fz\_{const}} = n_{fz\_{const}} + \alpha_{real} \cdot t_{vf_{opt}} \left[ot/min\right] \tag{18}
$$

Z rovnice [\(18\)](#page-61-0) plyne, že v některých případech je závěrečná hodnota optimalizovaných otáček  $n_{fz\_konst}$  menší, než byla požadovaná  $n_{opt}$  ze vztahu [\(15\).](#page-60-3) Touto větví je však zajištěno, že posuv  $t_{v\text{font}}$  vypsaný v NC programu bude způsobovat konstantní posuv na zub  $f_z$ .

Princip této větve byl představen v práci Filipa Bartoše [\[19\].](#page-89-0) Optimalizace však byla prováděna vždy v každém bloku zvlášť. Nedostatek tohoto principu se výrazně projevuje v místech nájezdů do řezu. Rychlost posuvu je závislá na přepočtených otáčkách, které jsou limitovány zrychlením. Proto, když je efektivní průměr při nájezdu do řezu velmi malý, požadovaná změna otáček je vyšší, než je vřeteno s reálným  $\alpha_{real}$  schopno dosáhnout. Upravená funkce proto detekuje oblasti nájezdu do řezu a zpětně zvyšuje otáčky a posuvy pro potřebný počet NC bloků, které ještě v řezu nejsou. Vřeteno a pohybové osy tedy začínají zrychlovat již o určitý čas dříve, než nástroj dorazí do řezu.

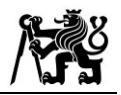

Na následujícím [Obr. 50](#page-62-0) je vidět grafické porovnání původní (červené  $S_{opt}$ ) a upravené (zelené  $S_{nájezd}$ ) funkce pro řízení otáček v oblasti nájezdu nástroje do řezu. V horní polovině grafu je vidět skok z nominálního průměru na hodnotu  $D_{eff} = 0.8$  mm. Upravená funkce na tuto změnu reaguje již v neřezném pohybu, a je tak schopna dodržet požadovanou řeznou rychlost již v prvním bodě řezu (vyznačeno černou svislicí).

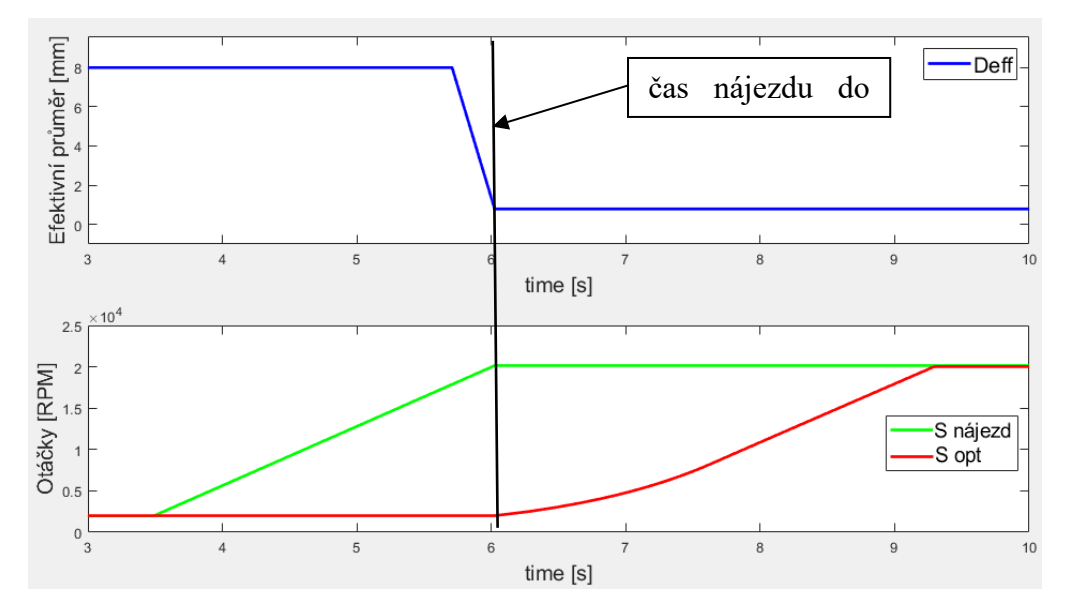

<span id="page-62-0"></span>*Obr. 50 Ukázka zpětného řízení otáček pro dosažení žádané řezné rychlosti v místě nájezdu do řezu*

#### **7.2.2 Priorita dosažení**

Druhá větev řešení se zaměřuje na přesné dodržení řezné rychlosti ve vazbě na omezené zrychlení otáček. Princip přepočtu otáček je řízen opět vzorcem [\(15\),](#page-60-3) stejně jako v první větvi [7.2.1.](#page-61-1) Ze znalosti předchozí hodnoty otáček je možné vyjádřit požadovaný nárůst v rychlosti:

$$
\Delta n = n_{opt_i} - n_{opt_{i-1}} [ot/min]
$$
\n(19)

S uvážením limitního zrychlení vřetena  $\alpha_{real}$  lze stanovit čas  $\Delta t_{needed}$  potřebný pro žádanou změnu otáček podle vztahu [\(20\).](#page-62-1)

<span id="page-62-1"></span>
$$
\Delta t_{needed} = \frac{\Delta n}{\alpha_{real}} \left[ ot/min \right] \tag{20}
$$

Posledním krokem je určení výsledného posuvu  $v_{f_{vc\; kons}}$ , který je přímo závislý na délce dráhy mezi dvěma NC bloky a zjištěném čase:

<span id="page-62-2"></span>
$$
v_{f_{vc\_konst}} = \frac{\Delta L}{\Delta t_{needed}} \left[ mm/min \right] \tag{21}
$$

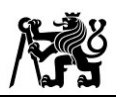

Vzhledem k faktu, že posuvová rychlost určená vztahem [\(21\)](#page-62-2) je přímo závislá na délce bloku ΔL, v celkovém průběhu se mohou objevit místa s náhlými překmity ve velikosti spočtené posuvové rychlosti  $v_{f_{vc\ kons}}$ . Tuto skutečnost je zapotřebí brát v úvahu z hlediska celkového charakteru průběhu rychlosti na čase. I přes exaktně vypočtené hodnoty je nutné zohlednit prudké změny v rychlostech při obrábění. Identifikace a korekce zmíněných míst je prováděna pro přepočtené veličiny z celé operace pomocí rovnice [\(21\).](#page-62-2) Na celkový průběh je proto aplikována funkce klouzavého průměru, vysvětlená v kapitole [7.1](#page-52-2), která zaručí vyhlazení případných prudkých změn. Postup popisované funkce je graficky znázorněn na [Obr. 51.](#page-63-0)

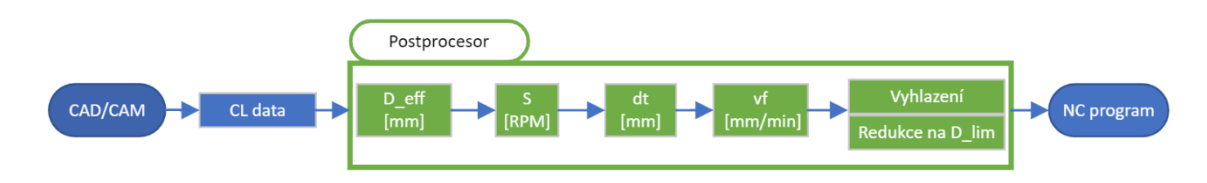

*Obr. 51 Postup větve funkce pro prioritní dodržení* 

## <span id="page-63-0"></span>**7.2.3 Oblast limitního průměru nástroje**

Závěrečnou fází optimalizační funkce je speciální metoda pro kontrolu přepočtu otáček a posuvů v místech dráhy, kde je nástroj s obráběným povrchem v kontaktu velmi

nízkým průměrem, tedy v oblasti špičky nástroje. Limitní řezný průměr  $D_{lim}$  je zadáván přímo uživatelem jakožto vstupní parametr pro specifikaci omezení. Funkce redukce růstu rychlostí je zavedena na základě publikací [\[63\]](#page-93-9) a [\[64\]](#page-93-10), které uvádějí výrazně odlišné chování parametrů kvality povrchu v oblasti špičky břitu

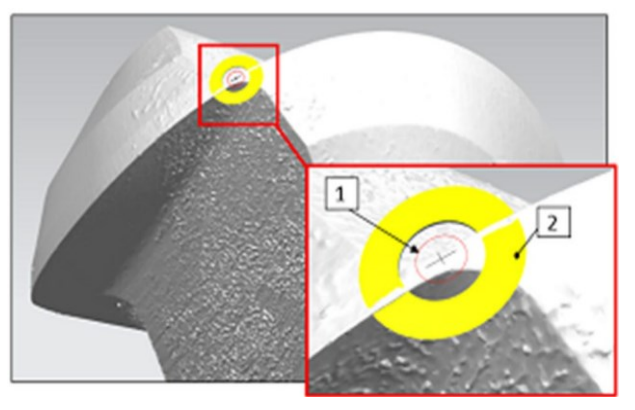

<span id="page-63-1"></span>*Obr. 52 Oblast břitu nástroje s nedefinovanou řeznou geometrií [63]*

nástroje. Zadáním parametru limitního průměru uživatel zastaví růst r[ychlo](#page-93-9)stí pro úseky dráhy s efektivním řezným průměrem nižším než je  $D_{lim}$ . Jedním z přístupů pro stanovení limitu je například oblast břitu, kde již z výroby není řezná geometrie definována. Jedná se o místo, kde rovinná část břitu přechází v již neřeznou rádiusovou oblast, jak znázorňuje [Obr. 52.](#page-63-1)

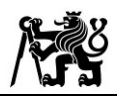

Funkce opět pracuje s celkovým průběhem všech tří potřebných veličin: efektivního průměru, přepočtených otáček a posuvů. Pro případy, kde je potřeba zavést omezení, funkce převezme předchozí hodnotu a ponechá veličinu na konstatntní velikosti až do opětovného překročení  $D_{eff}$  nad stanovený  $D_{lim}$ .

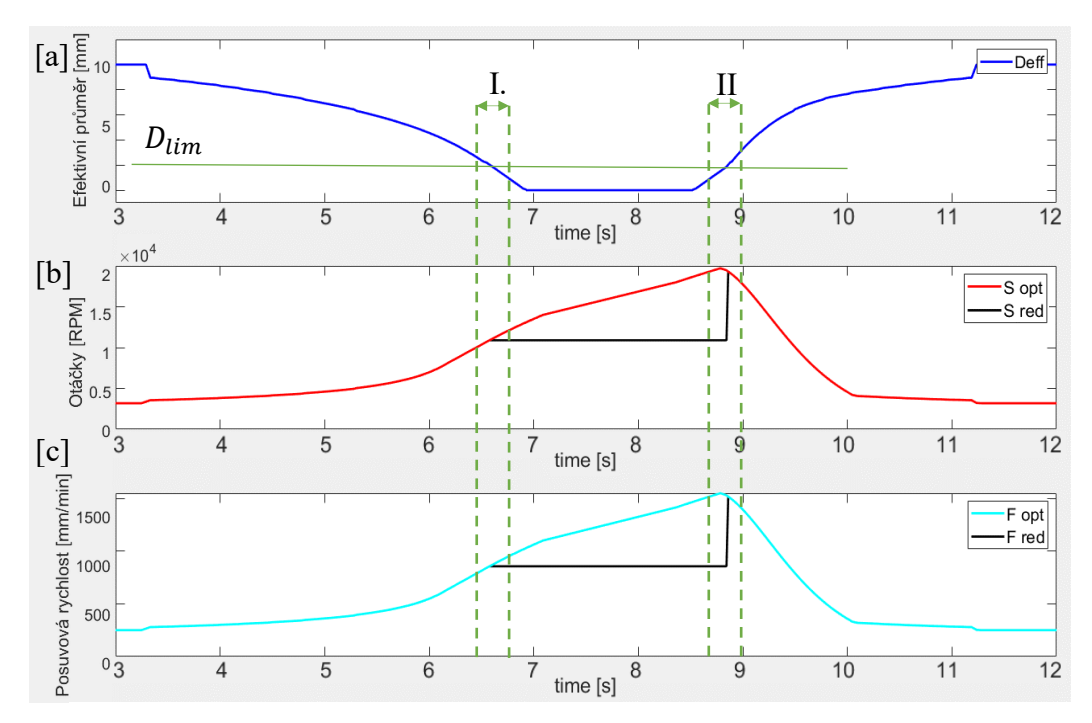

*Obr. 53 Ukázka omezení optimalizace pro limitní řezný průměr* 

<span id="page-64-0"></span>Na [Obr. 53](#page-64-0) [a] je uveden příklad jednoho průjezdu s nejprve klesajícím a poté opět rostoucím průměrem a jemu odpovídající hodnoty přepočtených otáček [\(Obr. 53](#page-64-0) [b]) a posuvů [\(Obr. 53](#page-64-0) [c]). Oblast limitního průměru  $D_{lim}$  je vymezena dvěma sekcemi. Nájezd do oblasti je definován sekcí I. (zelené svislice označené I.). Výjezd neboli část dráhy, kde efektivní řezný průměr opět vzrůstá nad  $D_{lim}$ , je pak označen sekcí II.

Z [Obr. 53](#page-64-0) je zřejmé, že v důsledku omezení zrychlení vřetena jsou hodnoty rychlostí v sekci I. a v sekci II. odlišné, i když  $D_{eff}$  je v obou případech stejný. V sekci II. není v disponibilním čase reálné snížit rychlosti na hodnotu odpovídající efektivnímu průměru a hodnota je zde vyšší (červený a tyrkysový průběh). Přechod mezi oblastí limitního průměru (černá čára mezi I. a II.) a žádanou optimalizací (oblast za sekcí II.) proto vykazuje výrazný skok v rychlostech. Zajištění hladkého průběhu optimalizovaných hodnot otáček a posuvů na začátku a konci uvedené oblasti redukce je provedeno pomocí náhrady původních bodů v okolí I. a II. pomocí proložení hladkou kubickou křivkou definovanou obecným předpisem  $(22)$ , kde x reprezentuje veličinu efektivního průměru a  $f(x)$  přepočtené otáčky či posuvovou rychlost.

<span id="page-65-0"></span>
$$
f(x) = a \cdot x^3 + b \cdot x^2 + c \cdot x + d \tag{22}
$$

Nahrazení vychází z předpokladu, že oblast začátku redukce je i-tý prvek z vektorové veličiny efektivního průměru  $D_{eff}(i)$  a interval aplikace vyhlazení je roven  $2k + 1$  (*i*-tý prvek + *k* bodů před *i*-tým prvkem + *k* bodů za *i*-tým prvkem). Poté lze získat koeficienty předpisu [\(22\)](#page-65-0) na základě čtyř okrajových podmínek [\(23\)](#page-65-1) až [\(26\):](#page-65-2)

<span id="page-65-1"></span>
$$
x_1 = D_{eff}(i - k) \t f(x_1) = v_f(i - k) \t (23)
$$

$$
x_2 = D_{eff}(i - k + 1) \qquad f(x_2) = v_f(i - k + 1) \tag{24}
$$

<span id="page-65-2"></span>
$$
x_3 = D_{eff}(i + k - 1) \qquad f(x_3) = v_f(i + k - 1) \tag{25}
$$

$$
x_4 = D_{eff}(i + k) \t f(x_4) = v_f(i + k) \t (26)
$$

a vyřešením rovnice [\(22\)](#page-65-0) převedené do maticového zápisu [\(27\):](#page-65-3)

<span id="page-65-3"></span>
$$
\begin{bmatrix} x_1^3 & x_1^2 & x_1 & 1 \ x_2^3 & x_2^2 & x_2 & 1 \ x_3^3 & x_3^2 & x_3 & 1 \ x_4^3 & x_4^2 & x_4 & 1 \ \end{bmatrix} \cdot \begin{bmatrix} a \\ b \\ c \\ d \end{bmatrix} = \begin{bmatrix} f(x_1) \\ f(x_2) \\ f(x_3) \\ f(x_4) \end{bmatrix}
$$
 (27)

Metoda vyhlazení přechodu mezi přepočtenými hodnotami a oblastí limitního průměru byla aplikována jak při nájezdu do (I.), tak i výjezdu z (II.) této oblasti. Grafické zobrazení přechodů je znázorněno na níže uvedeném [Obr. 54.](#page-65-4)

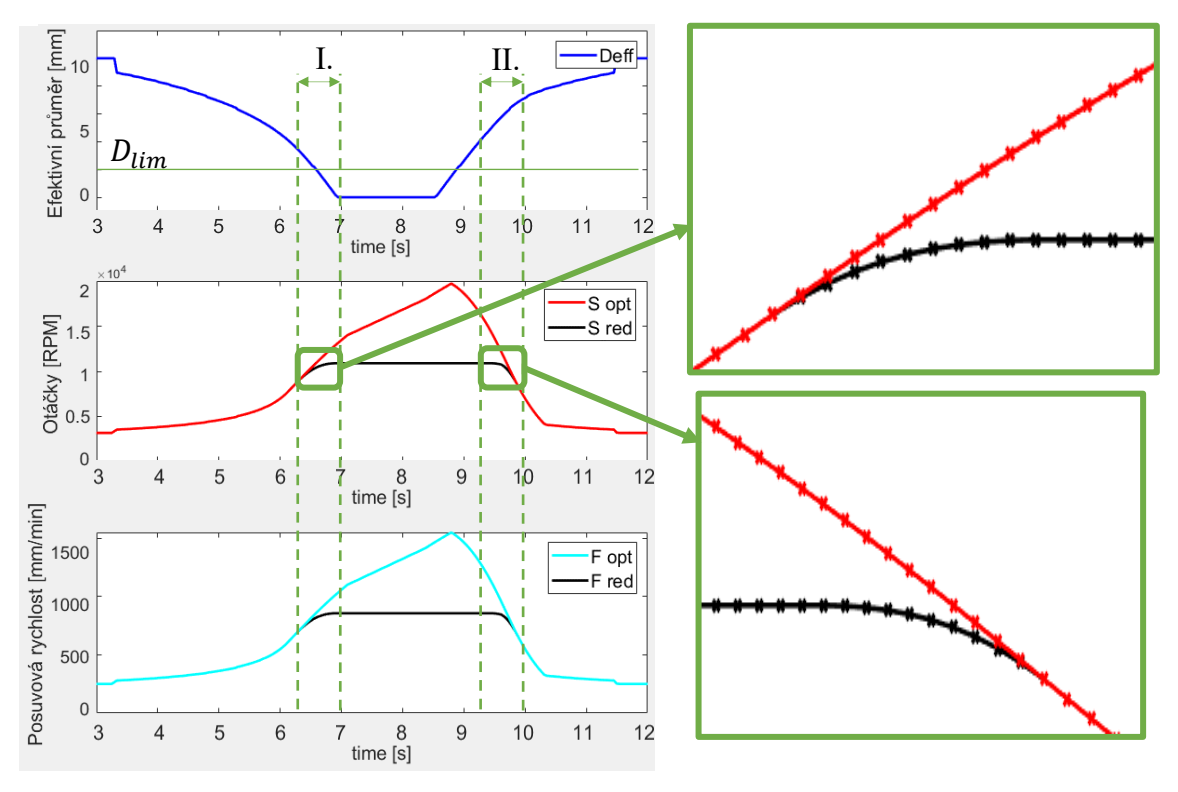

<span id="page-65-4"></span>*Obr. 54 Ukázka vyhlazení přechodu z optimalizace do oblasti limtiního řezného průměru*

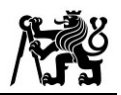

#### **7.3 Implementace do postprocesoru**

Jak již bylo zmíněno, cílem práce je vyvinout postprocesor s integrovanou optimalizační funkcí pro rovinné i tvarové operace. Integrace byla vyvinuta pro CAM systém Siemens NX, který disponuje programovacím prostředím *Post Builder* (v jazyce TCL) pro specifické nastavení generování NC programu ve vazbě na konkrétní ŘS a stroj. Implementace probíhala ve třech fázích. První byla definice vstupních parametrů, které zadává uživatel pro danou operaci v NX pomocí dialogových oken tzv. *UDE* (*User Defined Events*). Druhou fází bylo sestavení výpočtového algoritmu optimalizační funkce v rámci externí knihovny ve formátu *dll*. Poslední krok spočíval v konfiguraci zpracování spočtených dat v *Post Builder* a zajištění správného přenosu optimalizovaných hodnot do NC programu při postprocesingu. Schéma práce postprocesoru je znázorněno na [Obr. 55.](#page-66-0) Detailnější schéma implementace knihovny do *Post Builderu* je zobrazeno v Příloze 4.

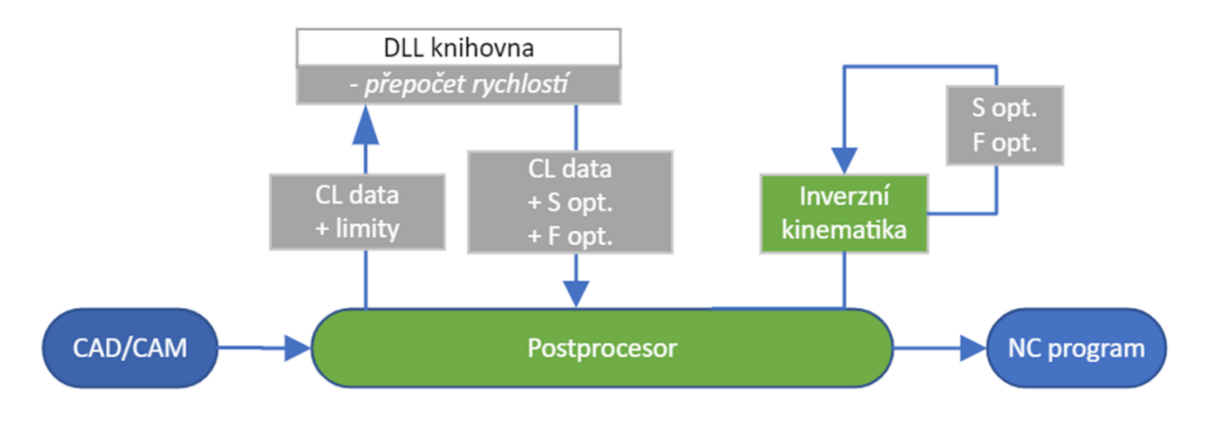

*Obr. 55 Schéma toku dat při postprocesingu*

#### <span id="page-66-0"></span>**7.3.1 Vstupní parametry do funkce**

Výpočetní funkce je do jisté míry závislá na vstupních parametrech definovaných uživatelem (např. kinematickými limity strojů). Před spuštěním postprocesingu je třeba vytvořit možnost pro programátora, aby hodnoty zadal. K tomu bylo využito dialogových oken, v NX nazvaných jako *UDE*. Jedná se o vytvoření parametrů, které jsou pak předávány do *Post Builder* a které mohou být načteny i do externí knihovny *dll*. Jak je znázorněno

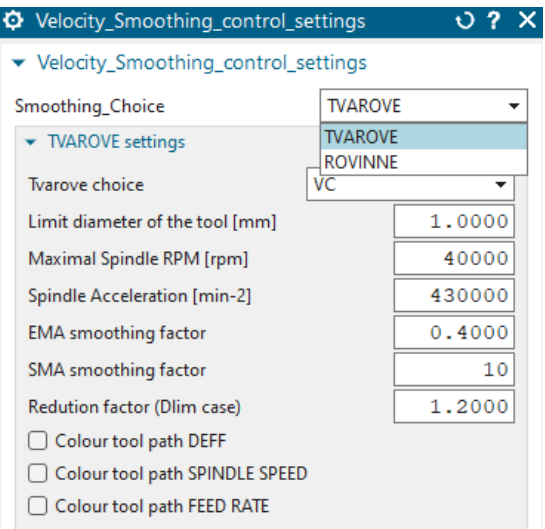

<span id="page-66-1"></span>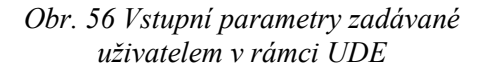

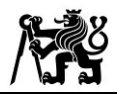

na [Obr. 56,](#page-66-1) při vstupu lze volit např. mezi jednotlivými větvemi optimalizace, zadávat rychlostní omezení stroje či specifikovat možnosti výpisu optimalizovaných veličin.

### **7.3.2 Externí knihovna**

Volba programovacího jazyka pro sestavení externí výpočetní knihovny byla ovlivněna především možnostmi, kterými lze získat potřebná data z NX. Bylo ověřeno, že z hlediska výpočtové rychlosti je adekvátní volbou jazyk C#. Navíc lze v tomto jazyce uplatnit příkazy pro řízení některých akcí v samotném NX. Jedná se o nadstavbový jazyk *NXOpen*, s jehož pomocí lze např. provést export souboru s CL daty nebo získat nominální řezné podmínky přímo z operace již před spuštěním postprocesingu. Vývoj výpočtového algoritmu a sestavení knihovny byly provedeny v programovacím prostředí Visual Studio 2022, viz [Obr. 57.](#page-67-0)

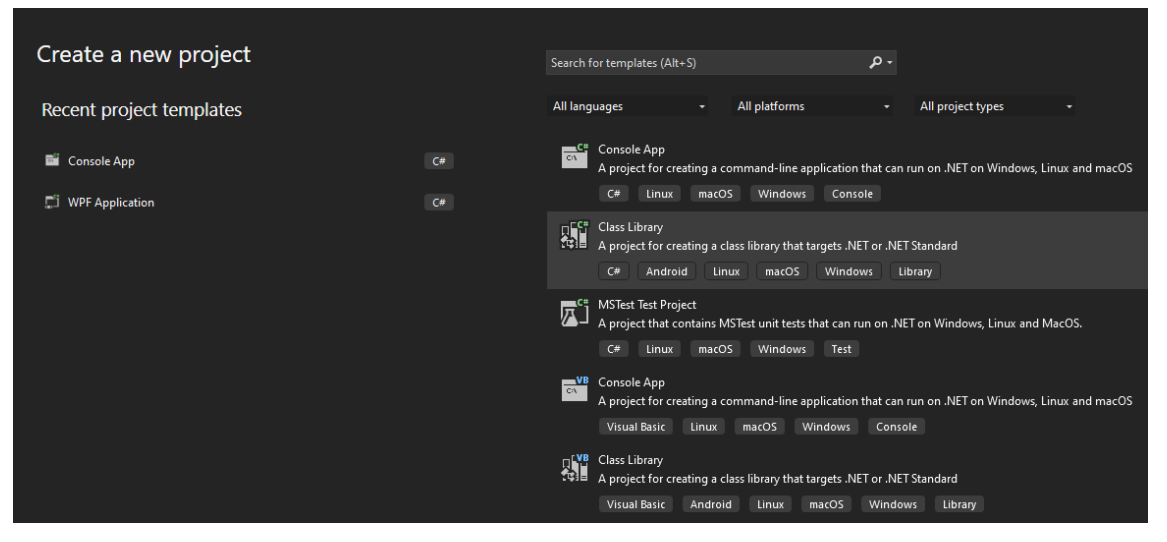

*Obr. 57 Programovací prostředí Visual Studio 2022 pro vývoj knihovny v jazyce C#*

<span id="page-67-0"></span>Všechny větve jsou obsaženy v jednom souboru externí knihovny. Požadavek na žádanou větev optimalizace (rovinná nebo tvarová) je navolen v rámci uživatelského vstupu UDE. Postprocesor tedy odkazuje pouze na hlavní metodu v C# algoritmu, ve které je následně podmíněno, která z funkcí bude provedena. Na [Obr. 58](#page-68-0) je znázorněna struktura algoritmu a schéma logiky externí knihovny ve vazbě na uživatelskou volbu v UDE.

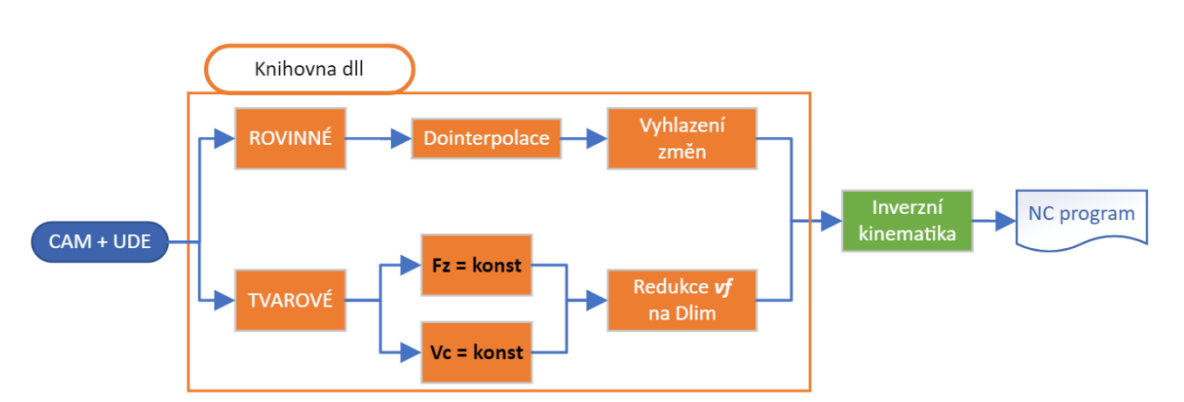

*Obr. 58 Schéma logiky a práce externí knihovny při postprocesingu*

<span id="page-68-0"></span>Vedlejší avšak velmi významnou funkcí, která byla zahrnuta do výpočetní knihovny, byla metoda zobrazení přepočtených dat na ploše modelu dílce. Funkce je zařazena na konci algoritmu poté, co proběhne kompletní optimalizace. Spočívá v úpravě původního souboru s CL daty, kde je před každý řádek s prostorovými souřadnicemi přidán příkaz k obarvení dráhy nástroje. Barva daného úseku, resp. daného bloku, je určena podílem přepočtené hodnoty vůči nominální hodnotě. Jmenovitá hodnota veličiny je zobrazena zelenou barvou. Čím je veličina nižší, tím tmavší odstín modré je do CL dat zapsán. Vyšší hodnoty jsou pak zobrazeny v odstínech od žluté až do tmavě červené. Na následujícím [Obr. 59](#page-68-1) je zobrazen příklad průběhu posuvové rychlosti jednoho průjezdu tříosým způsobem na modelu polokoule.

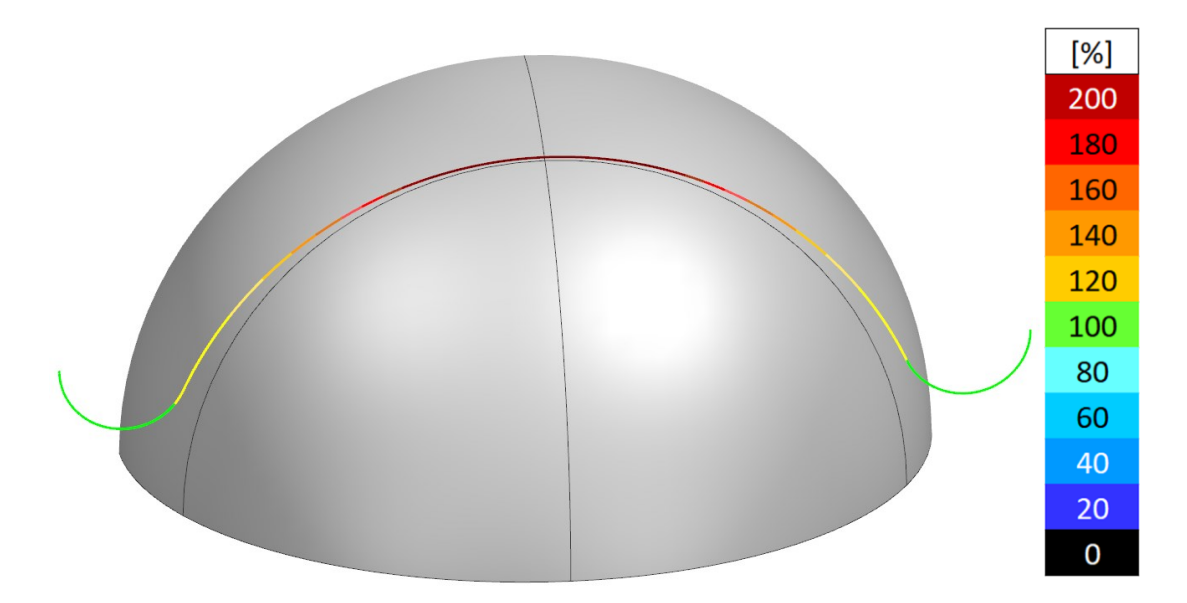

<span id="page-68-1"></span>*Obr. 59 Ukázka výsledku procedury obarvení CL dat v závislosti na přepočtených hodnotách posuvové rychlosti*

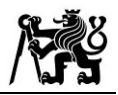

### **7.3.3 Post Builder**

Na základě zadaných parametrů v *UDE* a souboru vyexportovaných CL dat pro celou dráhu zvolené operace je provedena optimalizace a následná korekce rychlostí pomocí výpočetní knihovny. Pro převod dat slouží právě prostředí *Post Builder*, v němž lze načíst vstupní hodnoty z *UDE*, zavolat spuštění kompletního výpočtu v *dll* a následně zajistit potřebný výpis přepočtených rychlostí do NC programu v požadovaném formátu. Jak bylo ukázáno na [Obr. 55](#page-66-0), spuštění knihovny probíhá na počátku postprocesingu, ještě před fází iteračního výpočtu inverzní kinematiky. Místo zavolání výpočtu odpovídá červeně zvýrazněné části *Operation Start Sequence* na [Obr. 60.](#page-69-0) V této fázi postprocesingu jsou převedeny vstupní parametry z UDE do proměnných v jazyce TCL.

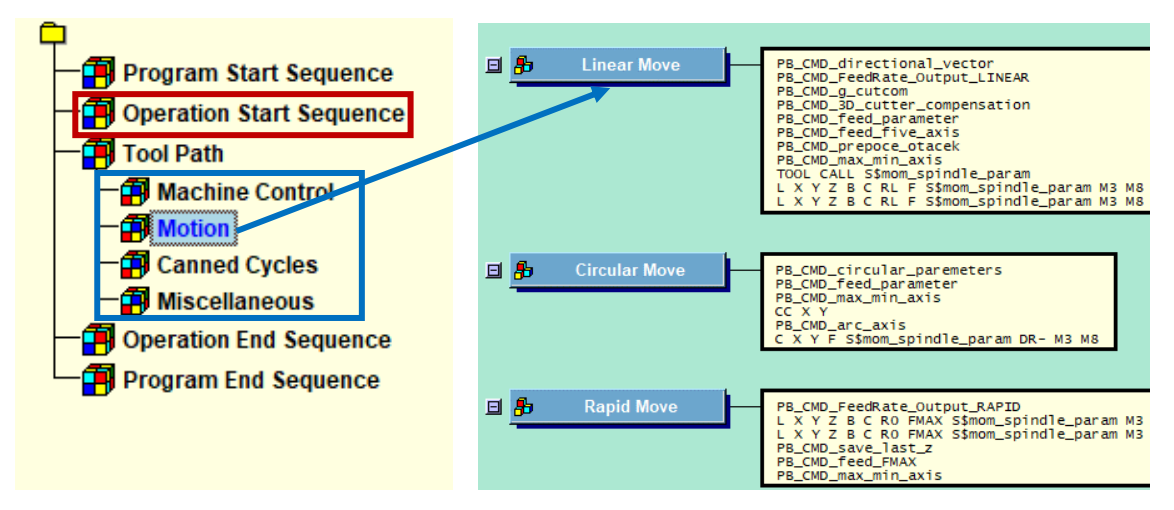

*Obr. 60 Schéma funkce postprocesoru v prostředí Post Builder*

<span id="page-69-0"></span>Převodem parametry získají vlastní tzv. "*mom\_id"*, které je definuje jako proměnné NX CAM. Pomocí speciálních příkazů v jazyce C# lze pak právě takto definované proměnné nechat zavolat a pracovat s nimi v rámci přepočtu uvnitř knihovny.

Výstupem z červené oblasti [Obr. 60](#page-69-0) jsou vektorové proměnné s optimalizovanými rychlostmi otáček a posuvů. V iterační fázi výpočtu inverzní kinematiky (modře označená část na [Obr. 60\)](#page-69-0) pak probíhá přiřazení rychlostí k odpovídajícím pozicím nástroje, tedy k příslušným NC blokům programu.

Výpočtový algoritmus je založen na práci výhradně s body dráhy nástroje, které jsou z NX generovány pomocí lineární interpolace. Proto je v sekci *Motion* nezbytné zajistit export optimalizovaných hodnot jen v části označené *Linear Move*. Zde je zavedena procedura pro vyjádření daného *i*-tého členu z vektorů rychlostí (otáček

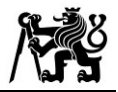

i posuvů), zaokrouhlení na celé číslo a přiřazení její hodnoty do proměnné určené k výpisu. Konkrétně se jedná o proměnné *mom\_feed* a *mom\_spindle\_param*.

Pořadí výpisu pak určují možnosti ŘS TNC Heidenhain, kde je třeba nejprve provést požadavek na rychlost otáček příkazem "*TOOL CALL S"* a následně blok lineární interpolace se souřadnicemi a přepočtenou posuvovou rychlostí. Plynulé pohyby lineárních strojních os nezávisle na požadavku na změnu otáček je zapotřebí zajistit úpravou příslušného parametru v PLC. Příklad několika NC bloků odbavitelných v ŘS TNC Heidenhain je uveden na [Obr. 61.](#page-70-0)

> 92 TOOL CALL S3979 93 L X-2.409 Z-6.207 F324 94 TOOL CALL S3979 95 L X-2.14 Z-6.945 F329 96 TOOL CALL S3979 97 L X-1.835 Z-7.669 F333 98 TOOL CALL S3979 99 L X-1.495 Z-8.377 F338 100 TOOL CALL S3979 101 L X-1.121 Z-9.068 F343 102 TOOL CALL S4765 103 L X-.714 Z-9.739 F349 104 TOOL CALL S4681 105 L X-.393 Z-10.239 F357 106 TOOL CALL S4613 107 L X0.0 Z-10.89 F366 108 TOOL CALL S4654 109 L X+.787 Z-12.24 F378

<span id="page-70-0"></span>*Obr. 61 Příkazy potřebné pro plynulé řízení otáček a posuvů v ŘS TNC Heidenhain*

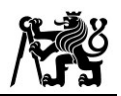

# **8 Experimentální ověření**

Verifikace navržené funkce postprocesoru byla navržena a provedena s ohledem na dostupné prostředky na Ústavu výrobních strojů a zařízení Fakulty strojní ČVUT v Praze. V rámci experimentu byly ověřeny obě možnosti postprocesoru tedy optimalizační funkce pro rovinné i tvarové operace. V případě rovinných byl navržen experiment pro dosažení plynulých změn v rychlostech posuvu na dílci s proměnným tvarem kontury. Pro ověření řízení rychlostí v oblasti limitně nízkého průměru kulového nástroje při víceosých operacích bylo provedeno obrábění tvarové plochy na obráběcím stroji.

## **8.1 Experimentální stroj a měřicí přístroje**

Testování programů z vyvinutého postprocesoru bylo provedeno na CNC stroji MAS MCVL1000 od společnosti KOVOSVIT MAS, a.s. Jedná se o tříosý vertikální frézovací stroj s přídavným otočně-sklopným stolem NIKKEN 5AX-220 II ZA. Díky integrovanému stolu je kinematika X-Y-Z rozšířena o rotační osy B a C, viz [Obr. 62.](#page-71-0) Všechny stojní osy jsou poháněny nepřímými pohony, posuv zajišťují převody s kuličkovým šroubem, rotaci pak šneková soukolí. Stroj je vybaven vysokorychlostním vřetenem Kessler s upínacím rozhraním HSK-E-40 s maximální rychlostí 42000 ot/min a zrychlením 430 000 min-2 . Obráběcí centrum je řízeno ŘS Heidenhain iTNC 530.

<span id="page-71-0"></span>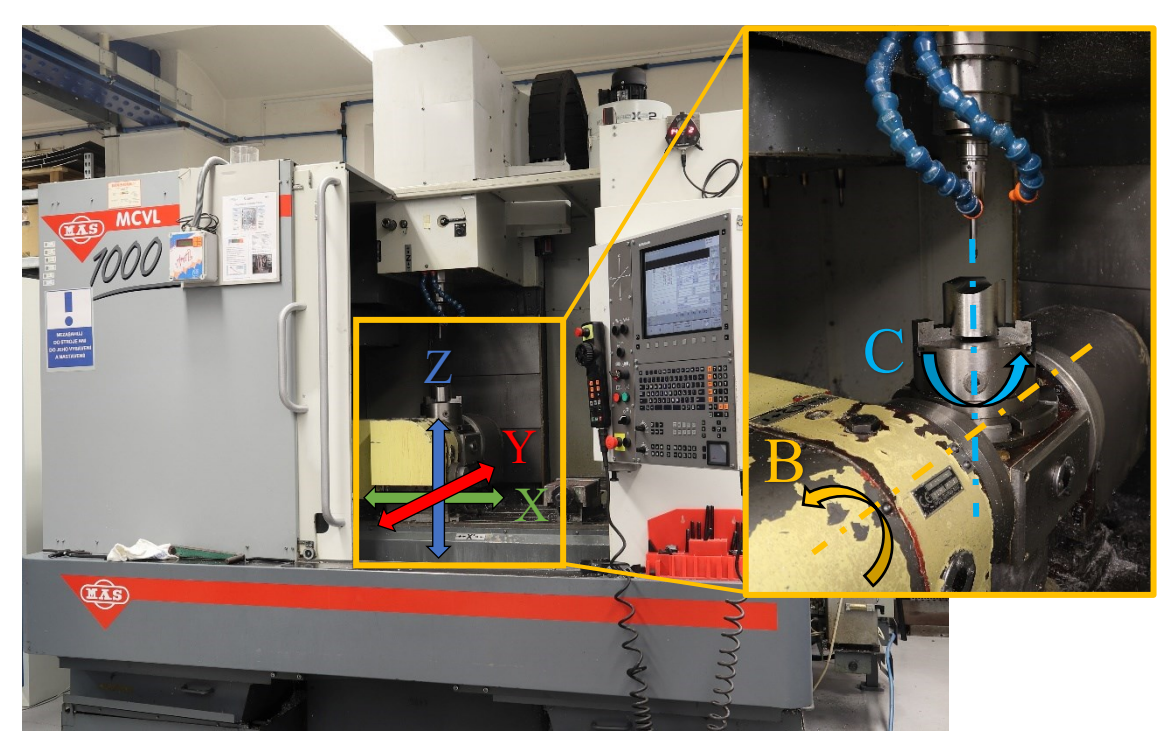

*Obr. 62 Obráběcí stroj MAS MCVL1000 od společnosti KOVOSVIT MAS, a.s.*
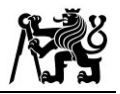

## **8.2 Návrh rovinných operací**

Pro vyhlazení průběhu posuvových rychlostí na dvouosých operacích byl navržen testovací dílec stejného tvaru jako v práci [\[69\].](#page-94-0) Testovací částí byla dokončovací kontura modelu zobrazeného na [Obr. 63](#page-72-0), která se skládá z napojení různě velkých oblouků na lineárními úseky. Experiment byl zaměřen hlavně na přechodová místa v částech napojení, která jsou vyznačena červeně.

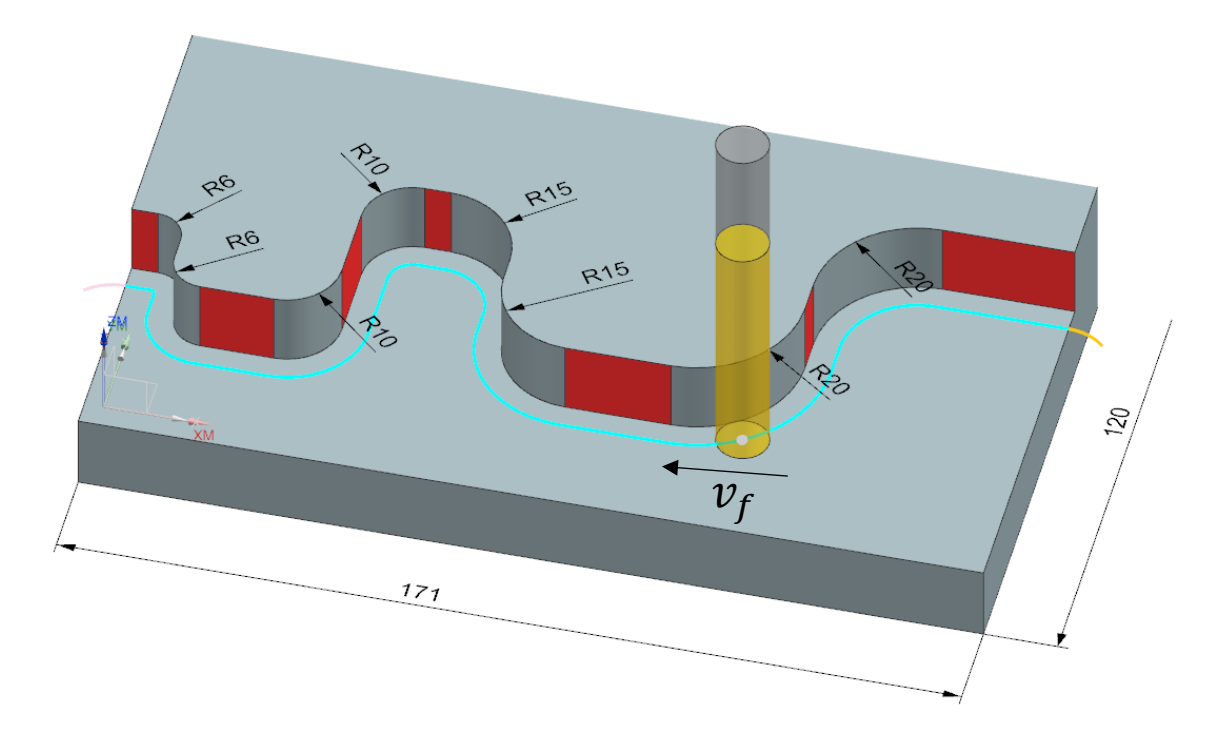

*Obr. 63 Model testovacího dílce pro rovinné operace*

<span id="page-72-0"></span>Dokončovací dráha byla navržena pomocí NX operace *Finish Walls* s ohledem na materiál s označením ČSN 12 050 a použitou válcovou frézu se čtyřmi zuby od společnosti ISCAR. Řezné podmínky byly nastaveny podle tabulky [Tab. 7.](#page-72-1)

<span id="page-72-1"></span>

| Obráběný materiál    | Ocel ČSN 12 050 | Otáčky n                    | $3183$ ot/min   |
|----------------------|-----------------|-----------------------------|-----------------|
| Průměr nástroje D    | $10 \text{ mm}$ | Posuv $v_f$                 | $256$ mm/min    |
| Řezná rychlost $v_c$ | $100$ m/min     | Hloubka řezu a <sub>p</sub> | $15 \text{ mm}$ |
| Posuv na zub $f_z$   | $0,04$ mm       | Boční úběr $a_e$            | mm              |

*Tab. 7 Řezné podmínky pro rovinnou operaci dokončování kontury*

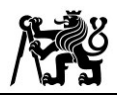

#### **8.4 Návrh operací pro tříosé obrábění**

Vzhledem k zaměření funkce pro tvarové obrábění na oblast limitního řezného průměru kulového nástroje byla navržena plocha se dvěma takovými místy v každém průjezdu. Jako obráběcí materiál byla zvolena nerezová duplexní ocel DIN 1.4462 v polotovaru kruhové tyče o průměru 80 mm a řezným nástrojem byla kulová fréza s jmenovitým průměrem 8 mm od výrobce ISCAR. N[a Obr. 64](#page-73-0) vlevo je zobrazena plocha navrženého modelu. V pravé části [Obr. 64](#page-73-0) je znázorněn řez modelem v rovině XZ. Nástroj najížděl do řezu zleva lehce sníženým průměrem oproti nominálnímu a poté přešel do oblasti limitního průměru (1.  $D_{lim}$  na [Obr. 64\)](#page-73-0). Následným přechodem přibližně v polovině dráhy opět z limitu vyjíždí a přechází do druhé oblasti lim. průměru  $(2. D_{lim})$ na [Obr. 64\)](#page-73-0).

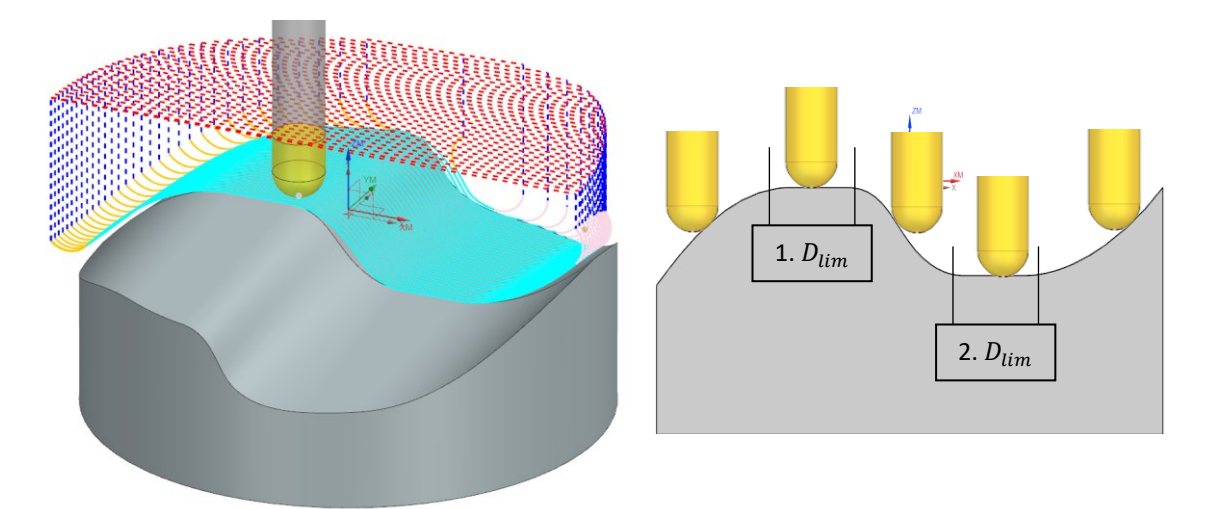

<span id="page-73-0"></span>*Obr. 64 Vlevo model testovacího dílce pro ověření tvarové funkce, vpravo řez modelem v rovině XZ*

Plocha je ve směru Y mírně zkosena o 5,5° tak, aby byl usnadněn odvod třísky z obráběné oblasti a zamezen kontakt s břitem, což by mohlo mít negativní vliv na jeho rychlejší opotřebení. Experimentální testování trvanlivosti nástroje bylo provedeno za technologických podmínek uvedených v [Tab. 8.](#page-73-1)

<span id="page-73-1"></span>

| Obráběný materiál    |                     | Ocel DIN 1,4462   Nominální otáčky n | $3979$ ot/min    |
|----------------------|---------------------|--------------------------------------|------------------|
| Průměr nástroje D    | $8 \text{ mm}$      | Nominální posuv $v_f$                | $318$ mm/min     |
| Rezná rychlost $v_c$ | $100 \text{ m/min}$ | Hloubka řezu $a_n$                   | $0,2 \text{ mm}$ |
| Posuv na zub $f_z$   | $0,04$ mm           | Boční úběr a <sub>e</sub>            | $1,25$ mm        |

*Tab. 8 Technologické podmínky pro experimentální ověření trvanlivosti nástroje*

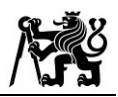

#### **8.5 Průběh testování rovinných operací**

K operaci zobrazené na [Obr. 63](#page-72-0) bylo v NX zavedeno nastavení kinematický limitů ve formě *UDE*. Jak je uvedeno na [Obr. 65](#page-74-0), hodnota optimalizované rychlosti posuvu byla shora omezena na dvojnásobek a zdola na polovinu nominální posuvové rychlosti definované v [Tab. 7.](#page-72-1) Maximální hodnota zrychlení pro lineární osy byla výpočtem omezena na 4 mm/s<sup>2</sup>. Poslední parametr definuje velikost okolí pro vstup do vyhlazovací funkce klouzavého průměru.

| $\bullet$ Velocity_Smoothing_control_settin $\circ$ ? |                    |  |  |  |  |
|-------------------------------------------------------|--------------------|--|--|--|--|
| ▼ Velocity Smoothing control settings                 |                    |  |  |  |  |
| <b>Smoothing Choice</b>                               | <b>ROVINNE</b>     |  |  |  |  |
| TVAROVE settings                                      |                    |  |  |  |  |
| $\star$ ROVINNE settings                              |                    |  |  |  |  |
| Max vf coeficient                                     | 2,0000             |  |  |  |  |
| Min vf coeficient                                     | 0.5000             |  |  |  |  |
| Machine axis acceleration                             | 4.0000             |  |  |  |  |
| Number for MOVMEAN smoothing                          | 11                 |  |  |  |  |
|                                                       |                    |  |  |  |  |
| ▴                                                     |                    |  |  |  |  |
|                                                       | $\alpha$<br>Cancel |  |  |  |  |

<span id="page-74-0"></span>*Obr. 65 Vstupní parametry pro funkci rovinného obrábění v UDE*

NC program vytvořený postprocesorem byl odbaven na stroji MCVL1000 bez úběru materiálu. V této fázi bylo za úkol ověřit, zda je funkce schopna předepsat do NC programu hladký přechod bez prudkých změn v hodnotách posuvové rychlosti. Optimalizovaný NC program byl proto porovnán s původním způsobem přepočtu, který náhlé změny nekorigoval, a následně i s programem s konstantním předepsaným posuvem. Pro získání dat z NC systému byl použit SW *TNC Scope* přímo od společnosti Heidenhain, který umožňuje záznam časového průběhu potřebných veličin jako např. polohu, rychlosti a zrychlení strojních os, viz [Obr. 66.](#page-74-1)

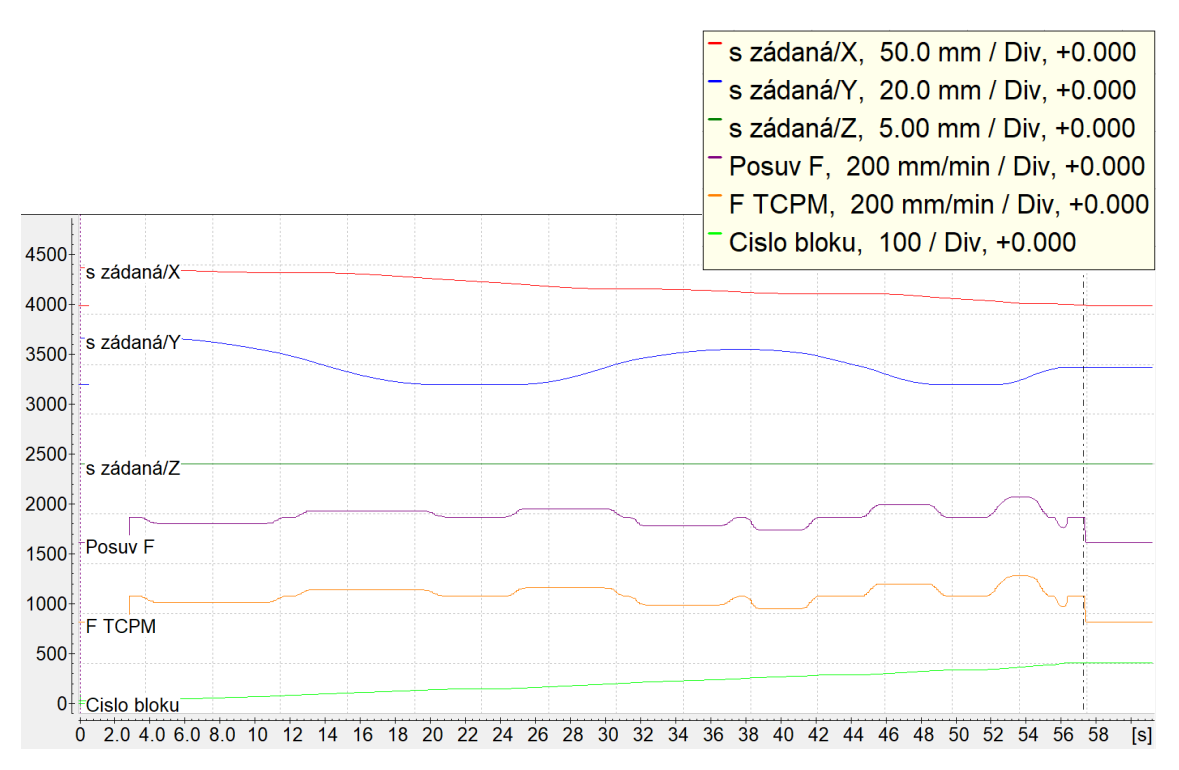

<span id="page-74-1"></span>*Obr. 66 Měřicí SW TNC Scope pro záznam průběhu veličin z ŘS TNC Heidenhain*

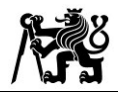

#### **8.6 Průběh testování tříosých operací**

Testování trvanlivosti nástroje spočívalo v porovnání dvou variant optimalizace otáček a posuvových rychlostí v oblasti limitního průměru. Hlavním zkoumaným aspektem byl vliv vyhlazení rychlostí v oblasti průměru nástroje označené jako  $D_{lim}$  na nárůst opotřebení břitu. V první fázi probíhalo obrábění podle původního, tedy neredukovaného způsobu výpočtu. V oblastech 1. a 2.  $D_{lim}$  (uvedených v [Obr. 64](#page-73-0) vpravo) optimalizace dále pokračovala podle předpisu za účelem dosažení řezné rychlosti pro snižující se efektivní řezný průměr. Na dílci upnutém ve stroji byl postupně po obrobení jednotlivých vrstev posouván souřadný systém ve směru -Z, čímž bylo zajištěno, že další operací bude odebráno stejné množství materiálu jako v předchozí iteraci. Analýza opotřebení břitu nástroje

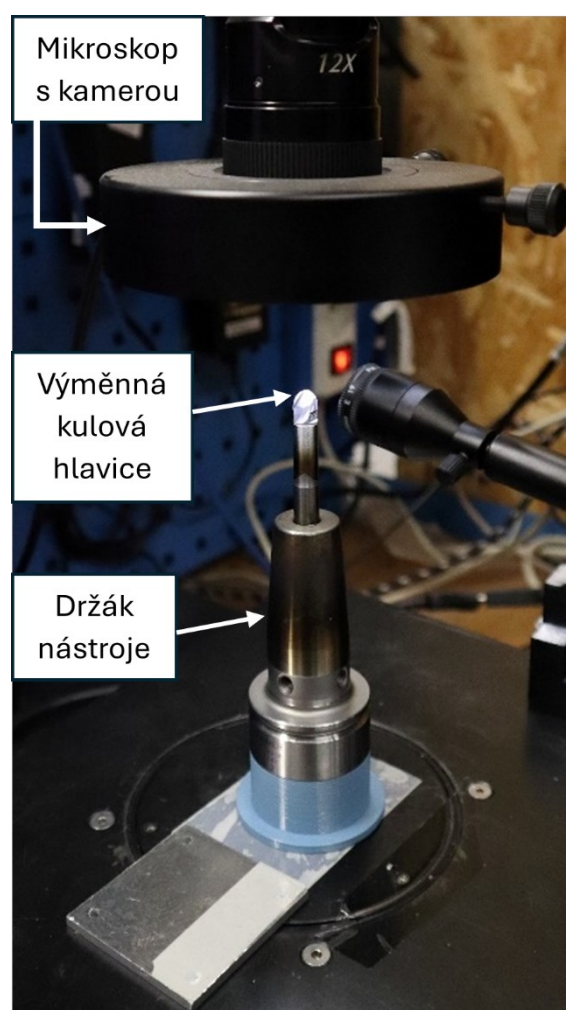

*Obr. 67 Měřicí aparatura mikroskopu NIKON pro analýzu opotřebení břitu*

<span id="page-75-0"></span>probíhala na mikroskopickém zařízení Nikon SMZ 1500 s využitím zpracovatelského SW *NIS Elements*. Měřicí aparatura je zobrazena na [Obr. 67.](#page-75-0) Dílec upnutý ve sklíčidle spolu s nástrojem po dokončení operace je znázorněn na [Obr. 68.](#page-76-0)

Hlavním cílem obráběcích testů bylo zjistit, jaký vliv má aplikace metody redukce (popsané v [7.2.3\)](#page-63-0) na vývoj opotřebení břitu frézy. Proto bylo provedeno srovnání původní varianty optimalizace a druhého způsobu řízení otáček a posuvů, tedy s redukovanými rychlostmi v oblasti limitního průměru. Nejprve byl na novém nástroji změřen průměr ohraničující oblast, na které již není definována řezná geometrie břitu, viz [Obr. 69,](#page-76-1) pomocí přístupu uvedeného v literatuře [\[63\].](#page-93-0) Vzhledem ke geometrii dráhy a průběhu efektivního průměru byl jako mezní průměr zvolen vstupní parametr  $D_{lim} = 1.5$  mm.

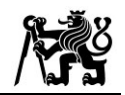

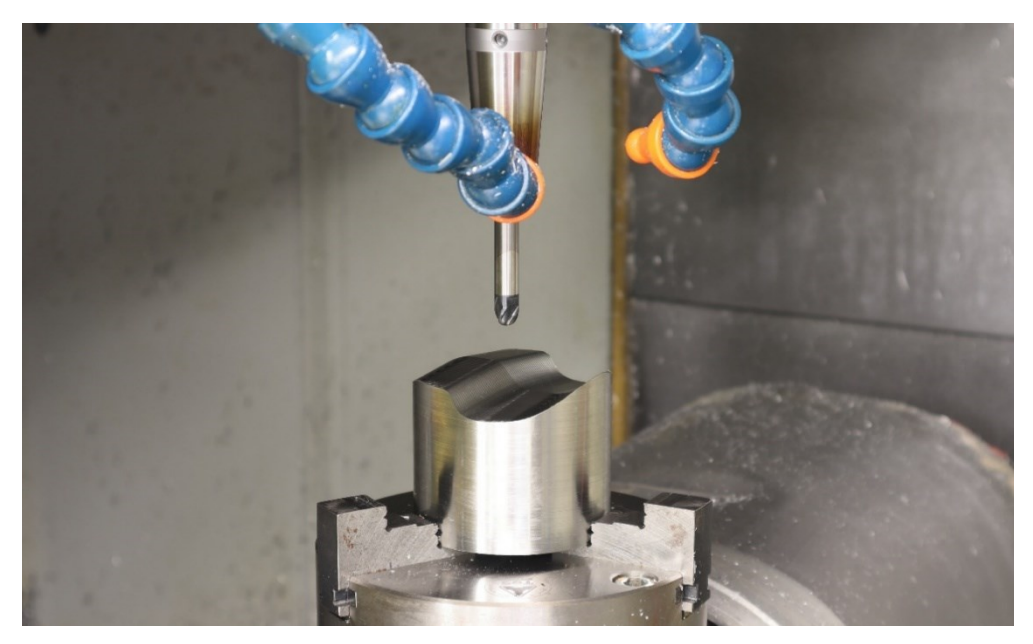

*Obr. 68 Fotografie nástroje a dílce upnutého na stroji po dokončení tvarové plochy*

<span id="page-76-0"></span>Pro maximální otáčky a zrychlení vřetena byly předepsány hodnoty uvedené v kapitole [8.1](#page-71-0). Obě varianty byly mezi sebou porovnány také z hlediska jakosti povrchu. Povrch byl opticky analyzován ze snímků pořízených digitálním bezzrcadlovým fotoaparátem Canon EOS M50 Mark II s objektivem EF-M15-45 IS STM s ohniskovou vzdáleností 15–45 mm a světelností 3,5.

<span id="page-76-1"></span>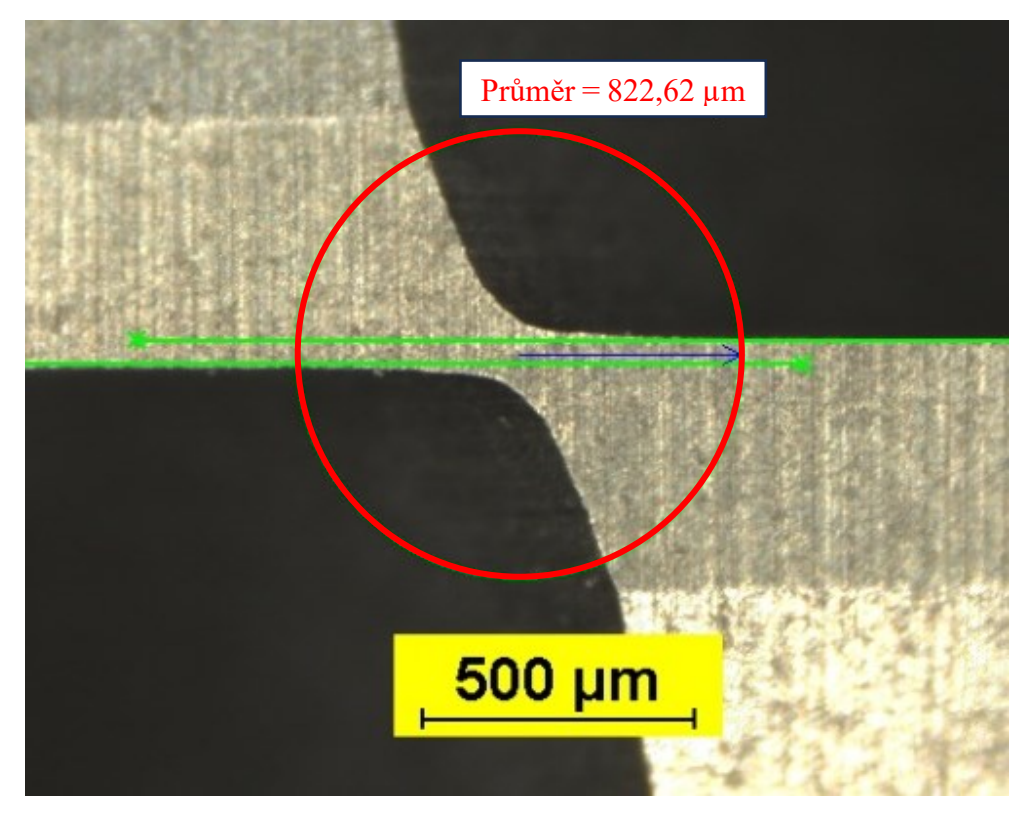

*Obr. 69 Stanovení ohraničujicí oblasti nedefinované řezné geometrie pomocí mikroskopické analýzy břitu na špičce kulové frézy*

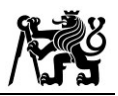

# **9 Výsledky**

Pomocí postupů v předchozí kapitole [8](#page-71-1) bylo provedeno experimentální ověření navržených funkcí. V následujících podkapitolách [9.1](#page-77-0) a [9.2](#page-80-0) jsou detailně zpracovány výsledky zaznamenány z průběhu experimentů rovinných a tříosých operací.

# <span id="page-77-0"></span>**9.1 Výsledky experimentu rovinných operací**

Naměřené časové průběhy posuvových rychlostí změřené v *TNC Scope* byly graficky zpracovány ve výpočetním SW Matlab. Rychlosti ve všech třech měřených případech (konvenční, původní optimalizace a vyhlazená optimalizace) se liší, a tedy i čas odbavení NC programu je různý. Je zapotřebí zdůraznit, že rychlosti nelze porovnávat ani vzhledem k NC bloku, neboť díky procesu dointerpolace uvedené v kapitole [7.1.1](#page-53-0) je i počet bloků odlišný. Z těchto důvodů byly hodnoty přepočítány vzhledem k dráze nástroje, jejíž konečná hodnota je pro všechny způsoby řízení totožná. Celkový průběh posuvové rychlosti získaný z *TNC Scope* je zobrazen na [Obr. 70](#page-77-1). Červeně vyznačený detail zobrazuje část přechodu z vnitřního rádiusu přes lineární úsek do vnějšího oblouku a následný přejezd do další přímé části dráhy.

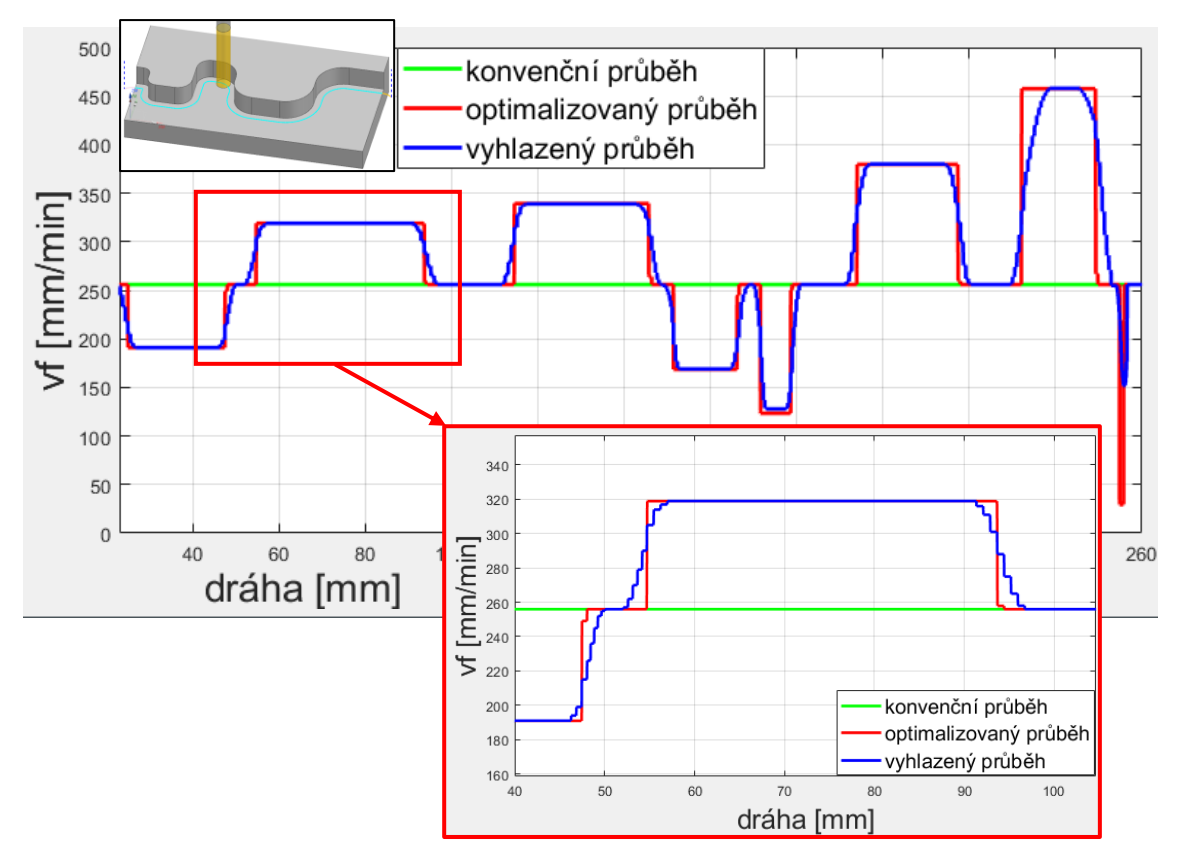

<span id="page-77-1"></span>*Obr. 70 Naměřené průběhy posuvové rychlosti v závislosti na uražené dráze pro původní a vyhlazenou optimalizační funkci*

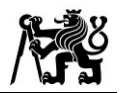

Na příkladu posledního vnitřního rádiusu R6 z [Obr. 63](#page-72-0) je demonstrováno rychlostní omezení pro vstupní faktor  $k_{min} = 0.5$ , vi[z Obr. 65.](#page-74-0) Pokud by optimalizace nebyla řízena kinematickými limity, mohlo by v právě v těchto místech docházet k příliš prudkému poklesu hodnot rychlostí.

Pro prvotní ověření optimalizovaných hodnot byla vygenerována CL data s obarvenými drahami podle hodnoty posuvové rychlosti. V oblastech přechodů mezi lineárními a zakřivenými úseky je názorně vidět plynulý přechod, kde se barva dráhy pozvolně mění. CL data s obarvenými rychlostmi posuvu na modelu rovinné operace jsou zobrazena na [Obr. 71.](#page-78-0)

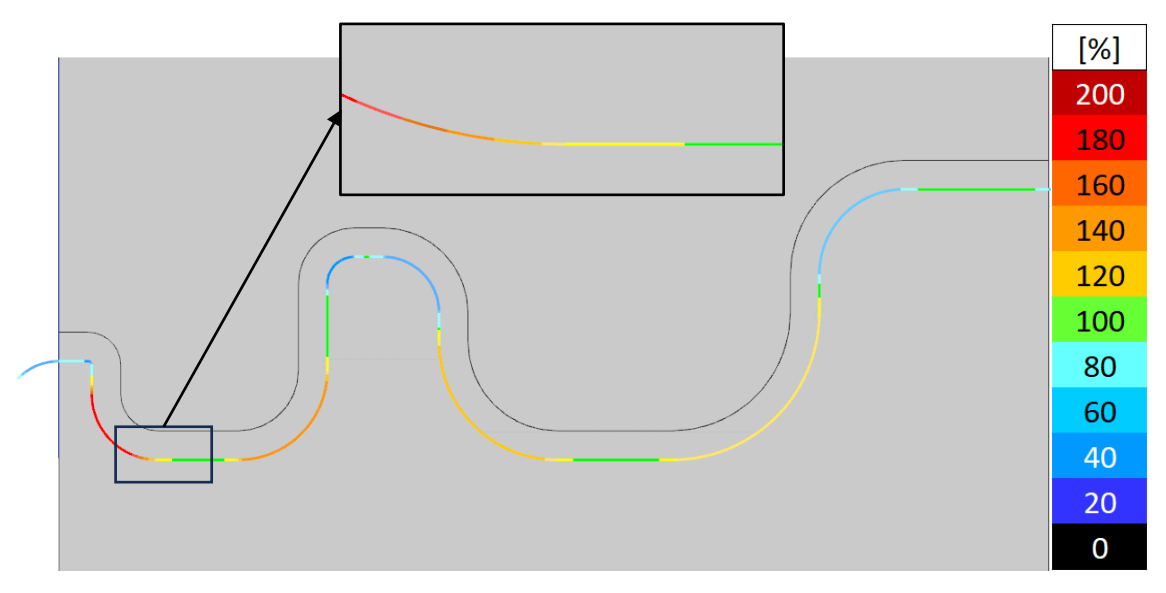

*Obr. 71 Zobrazení obarvených CL dat na rovinné dokončovací operaci*

<span id="page-78-0"></span>Při odbavení operací na CNC stroji MCVL1000 byl rovněž pomocí *TNC Scope* zaznamenáván i průběh zrychlení strojních os X a Y  $[mm/s^2]$ , které se podílejí na rovinném pohybu. Vzhledem k vysokému rozdílu absolutních hodnot zrychlení z obou variant je pro grafy obou strojních os X a Y na [Obr. 72](#page-79-0) a [Obr. 73](#page-79-1) zobrazen pouze detail části dráhy, kde je rozdíl velmi znatelný. Průběhy z celé operace jsou pak uvedeny v Příloze 5. Modře je zobrazeno zrychlení s prudkými změnami v rychlostech. Zrychlení dané strojní osy pro vyhlazené změny v předepsaných posuvech pak reprezentuje červený průběh.

Z nahraných průběhů je patrné, že korigovaná optimalizace s vyhlazenými změnami posuvových rychlostí má za následek výrazné snížení dosahovaných zrychlení v dílčích osách stroje.

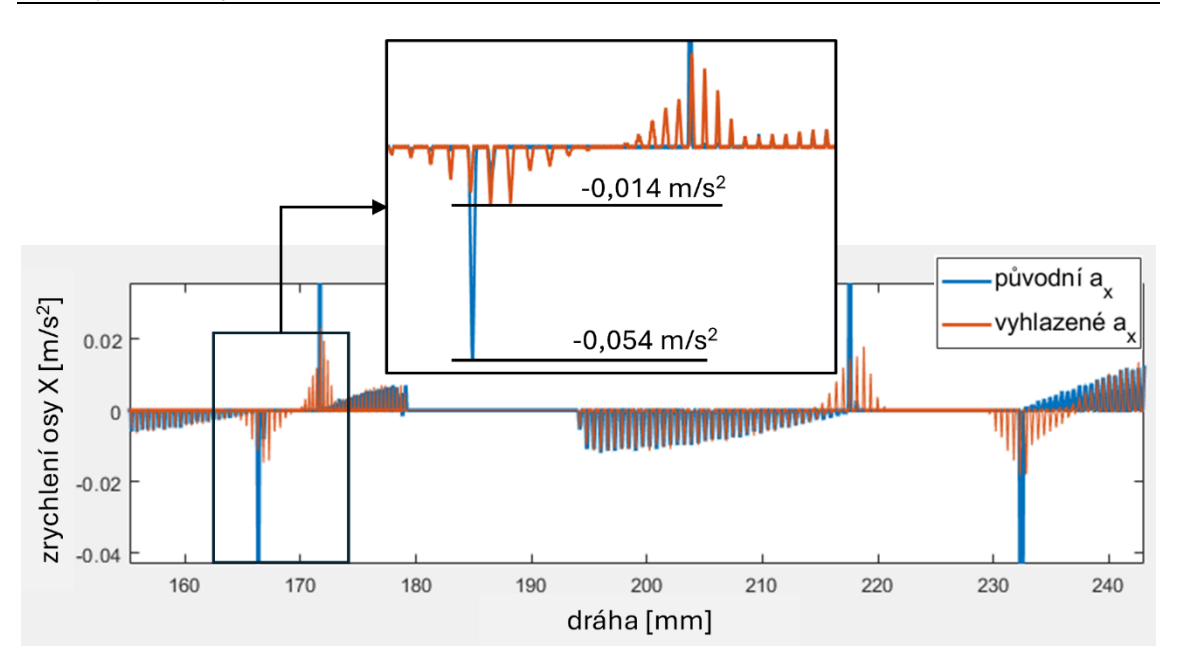

<span id="page-79-0"></span>*Obr. 72 Porovnání průběhů zrychlení pohonu strojní osy X pro původní a vyhlazené řízení posuvových rychlostí*

Ze záznamů je rovněž možno pozorovat rozdíl v náběhu zrychlení strojní osy. Zatímco modrá křivka představuje jednorázový výkmit (např. právě v přechodu nástroje do kruhového úseku), u červeného průběhu je znatelný postupný nárůst a následný pokles s několikanásobně nižší absolutní hodnotou zrychlení. Zmenšení skoků ve zrychleních vede ke snížení rázů, které mohou mít negativní vliv na komponenty strojních os. Takto vyhlazený průběh zrychlování strojních os v řezu může mít za následek nižší skoky v řezných silách působících na nástroj a plynulá změna rychlosti posuvu může vést ke zvýšení jakosti povrchu v těchto přechodových místech.

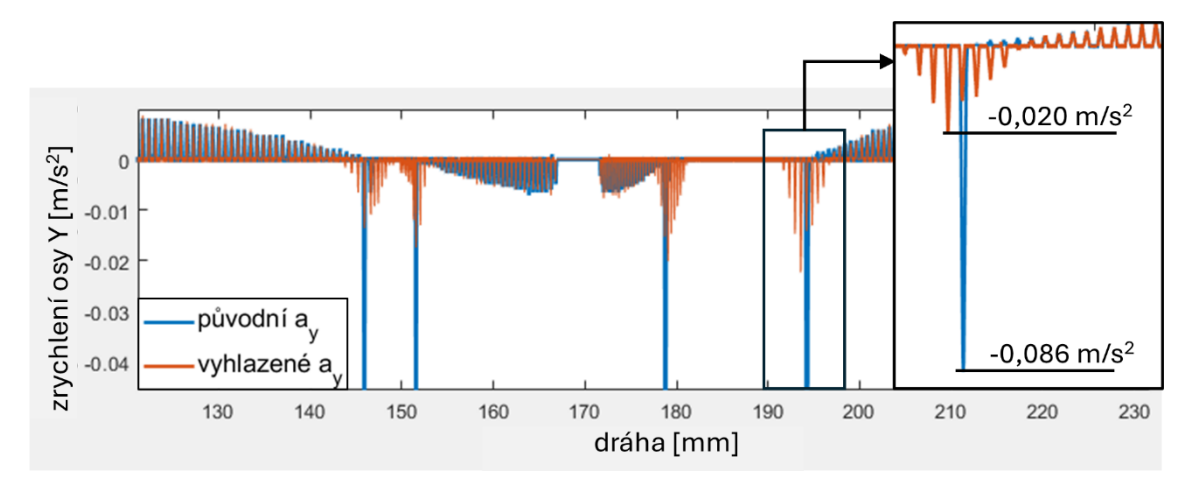

<span id="page-79-1"></span>*Obr. 73 Porovnání průběhů zrychlení pohonu strojní osy Y pro původní a vyhlazené řízení posuvových rychlostí*

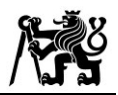

#### <span id="page-80-0"></span>**9.2 Výsledky experimentu tříosého obrábění**

Na CNC obráběcím stroji MAS MCVL1000 byly provedeny obě varianty řízení rychlosti otáček a posuvů. Vzhledem k faktu, že redukovaná varianta optimalizace v místech  $D_{lim}$  prodlužovala strojní čas, nebylo možné obě varianty porovnat na jedné časové ose. Funkce prediktivního zrychlování před nájezdem do řezu (viz [7.2.1\)](#page-61-0) ovšem v těchto místech naopak strojní čas zkracovala. Jednotlivé průjezdy obou variant se tak lišily přibližně o 5 vteřin. NC program pro obrobení jedné vrstvy z [Obr. 64](#page-73-0) trval 12 minut. Skutečný čas, který fréza strávila v řezu činil 6,4 minut. Vedlejší časy byly využity jednak k přejezdům a také pro zajištění dostatečně dlouhé doby pro zrychlení vřetena na žádané otáčky před nájezdem do řezu. Následující [Obr. 74](#page-80-1) a [Obr. 75](#page-80-2) porovnávají pět stejných průjezdů přibližně uprostřed operace. Celé průběhy jsou pak uvedeny v Přílohách 6–9.

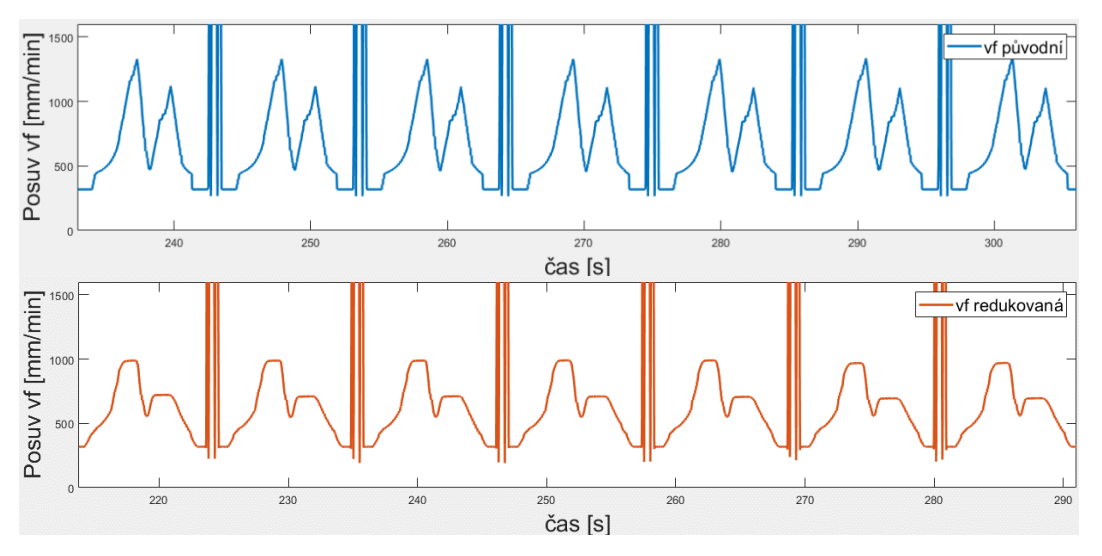

<span id="page-80-1"></span>*Obr. 74 Porovnání průběhů posuvové rychlosti mezi původní a redukovanou variantou*

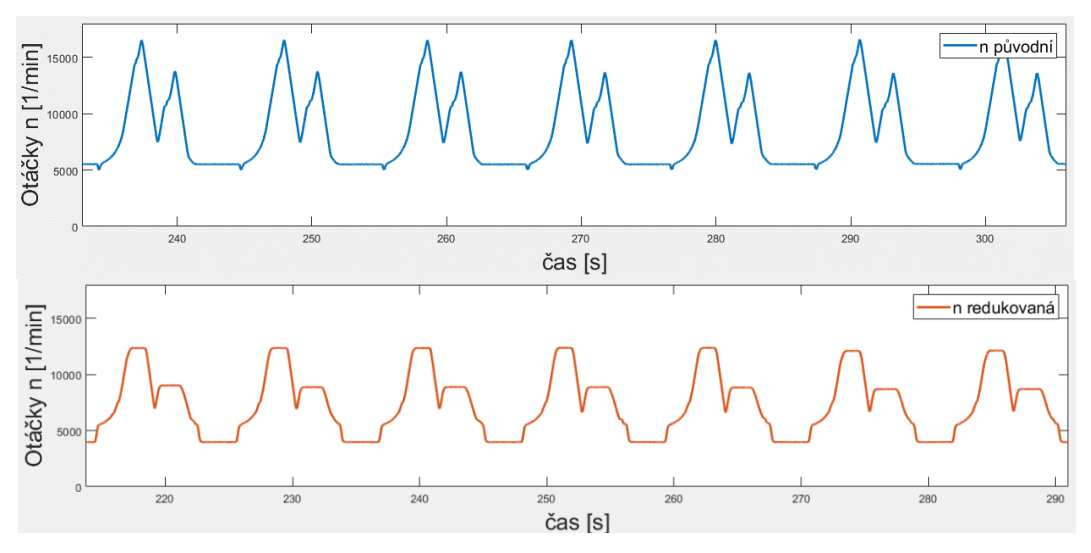

<span id="page-80-2"></span>*Obr. 75 Porovnání průběhů posuvové rychlosti mezi původní a redukovanou variantou*

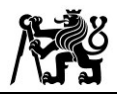

<span id="page-81-0"></span>

| Číslo nástroje            | $T1$ (1. série) | T2(1. série)     | T3 (2. série)      | T4(2. série)  |
|---------------------------|-----------------|------------------|--------------------|---------------|
| NC program                | Původní         | Redukovaný       | Původní            | Redukovaný    |
| Počet obrob. vrstev       |                 | 10               |                    |               |
| Čas nástroje v řezu       | 44,8 min        | $64 \text{ min}$ | $19,2 \text{ min}$ | 44,8 min      |
| Konečné VB <sub>max</sub> | $61,29 \mu m$   | $30,6 \mu m$     | $86,39 \mu m$      | $59,65 \mu m$ |

*Tab. 9 Přehled průběhu experiemntu tvarových operací*

V [Tab. 9](#page-81-0) je přehledně uveden seznam nástrojů a k nim přiřazené použité NC programy, počet opakování, výsledné časy v řezu i konečné hodnoty VB<sub>max</sub>. Nejprve byla testována funkce s původní optimalizací na celé dráze (nástroj T1). Po první iteraci se projevily prvotní známky třecího opotřebení a známky oxidace na hřbetu frézy. Opotřebení břitu VB<sub>max</sub> se pohybovalo v řádech nižších jednotek mikrometrů. S narůstajícím počtem dokončených vrstev postupně rostla velikost VB<sub>max</sub> velmi mírně. Po páté vrstvě, tedy po 32 minutách v řezu, došlo k výraznému nárůstu opotřebení části břitu o velikosti 52 µm přibližně 1 mm od osy frézy. Obrobeny byly následně ještě dvě vrstvy pro zjištění trendu vývoje opotřebení. Celkem tedy bylo prvním nástrojem dokončeno sedm vrstev s finální hodnotou opotřebení břitu VB<sub>max</sub> 61,29 µm. Jelikož se jedná o dokončovací operaci, byla tato hodnota stanovena jako kritická z hlediska negativního dopadu na jakost obrobeného povrchu součásti takovýmto nástrojem.

Redukovaná varianta přinesla výrazné zlepšení z hlediska životnosti břitu. Opotřebení druhého nástroje bylo po sedmi vrstvách stále pod 30 µm a nijak zásadně se nerozvíjelo. Porovnání dvou opotřebených nástrojů po sedmi vrstvách pro obě použité varianty je znázorněno na [Obr. 76.](#page-81-1)

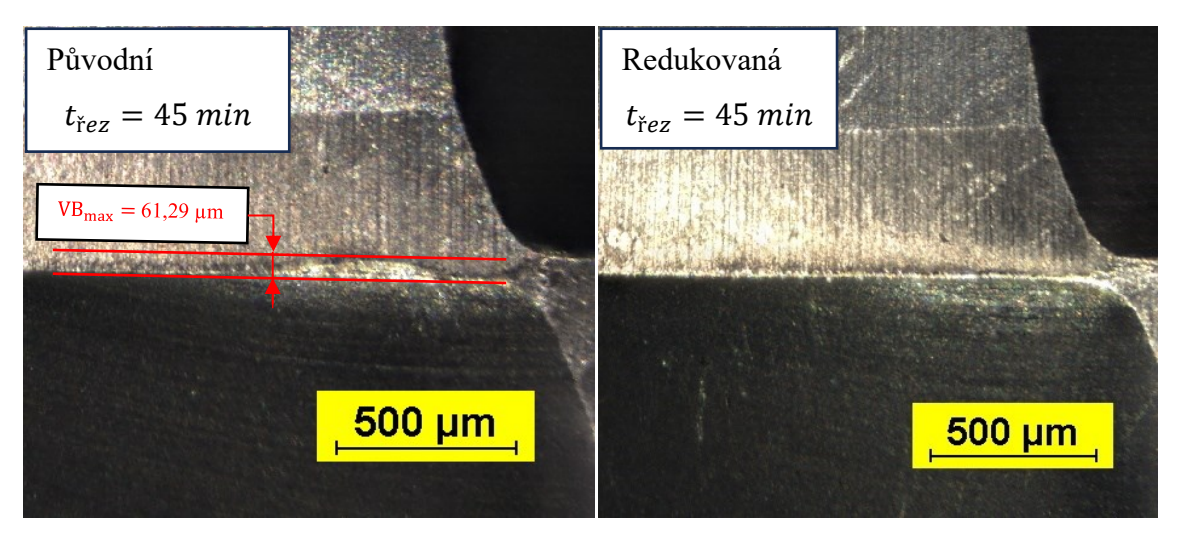

<span id="page-81-1"></span>*Obr. 76 Srovnání velikosti opotřebení po 7 vrstvách, tedy 42 minutách (vlevo původní, vpravo redukovaná varianta)*

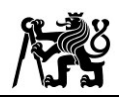

Výrazný rozdíl mezi variantami se rovněž projevil na povrchu po obrobení dané vrstvy. Zvláště v oblasti přechodu mezi zakřivenou a rovinnou částí plochy docházelo k výraznému zhoršení kvality. Nejvýraznější rozdíly byly nalezeny v oblastech rádiusových přechodů ve střední části dílce, viz [Obr. 77.](#page-82-0)

<span id="page-82-0"></span>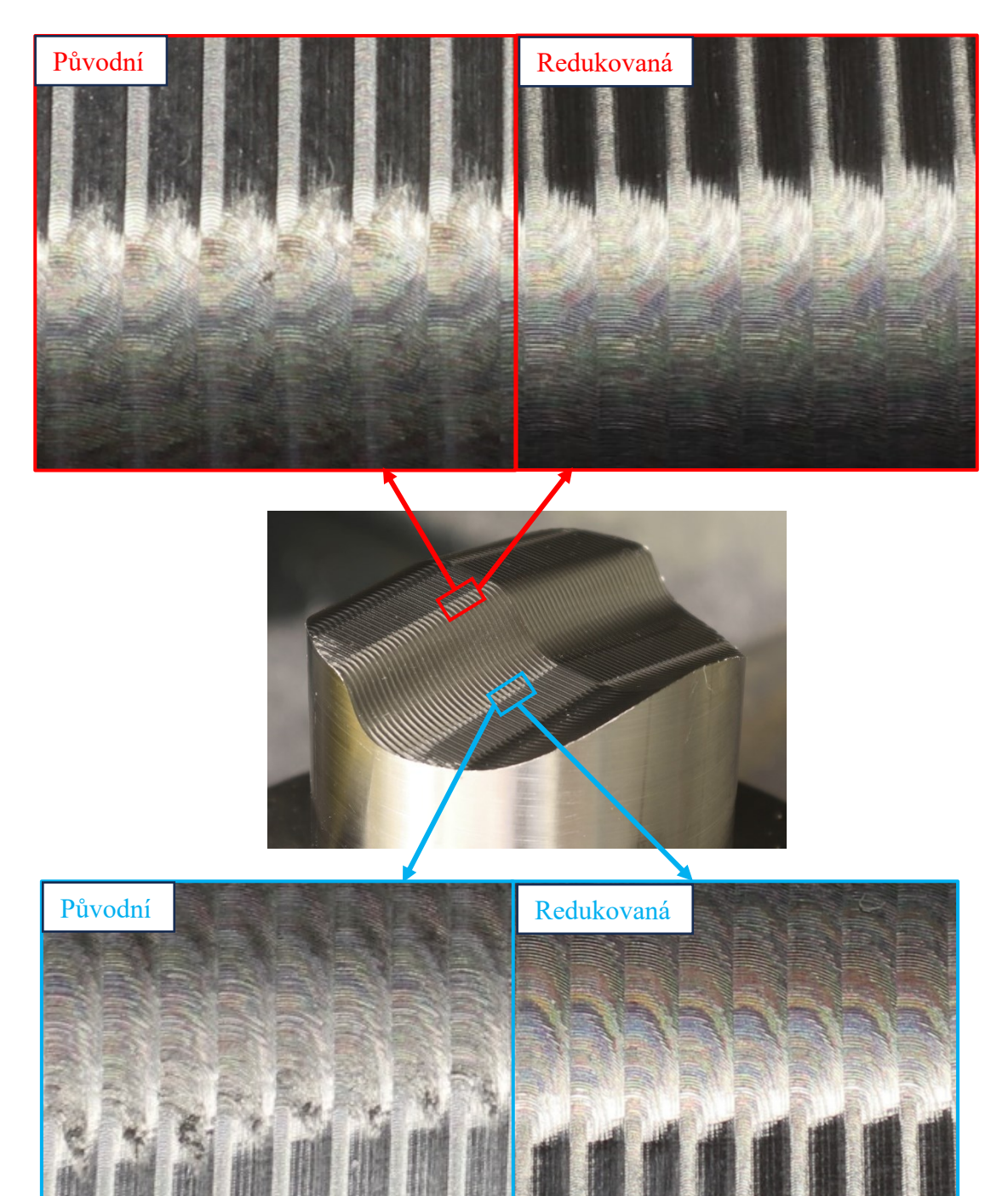

*Obr. 77 Porovnání optické jakosti povrchu mezi dvěma způsoby optimalizace v oblastech rádiusových přechodů po sedmi vrstvách (vlevo původní, vpravo redukovaná varianta)*

Na fotografiích na levé straně [Obr. 77](#page-82-0) je patrné, že opotřebení o velikosti přibližně 60 µm má již výrazný dopad na výslednou jakost povrchu součásti. Redukovaná varianta optimalizace pozastavuje přepočet rychlostí před nájezdem frézy do rovinných míst. Právě v těchto místech lze na fotografiích na pravé straně [Obr. 77](#page-82-0) pozorovat zlepšení kvality povrchu.

Pro ověření získaných dat z měření bylo pro obě varianty provedeno opakování trvanlivostních testů. Přesažení limitní hodnoty VB<sub>max</sub> trvalo původní optimalizaci tentokrát jen dvě operace v řezu, tj. cca 13 minut. U redukované varianty se nárůst opotřebení projevil po 38,5 minutách, tedy po obrobení šesté vrstvy. Nárůst byl však násobně pozvolnější v porovnání s původní variantou. Na [Obr. 78](#page-83-0) jsou porovnány nástroje z druhého experimentálního ověření (opakování). Porovnání tentokrát nebylo provedeno po stejném času v řezu nýbrž po obrobené vrstvě, na které došlo k razantním nárůstu opotřebení dané frézy.

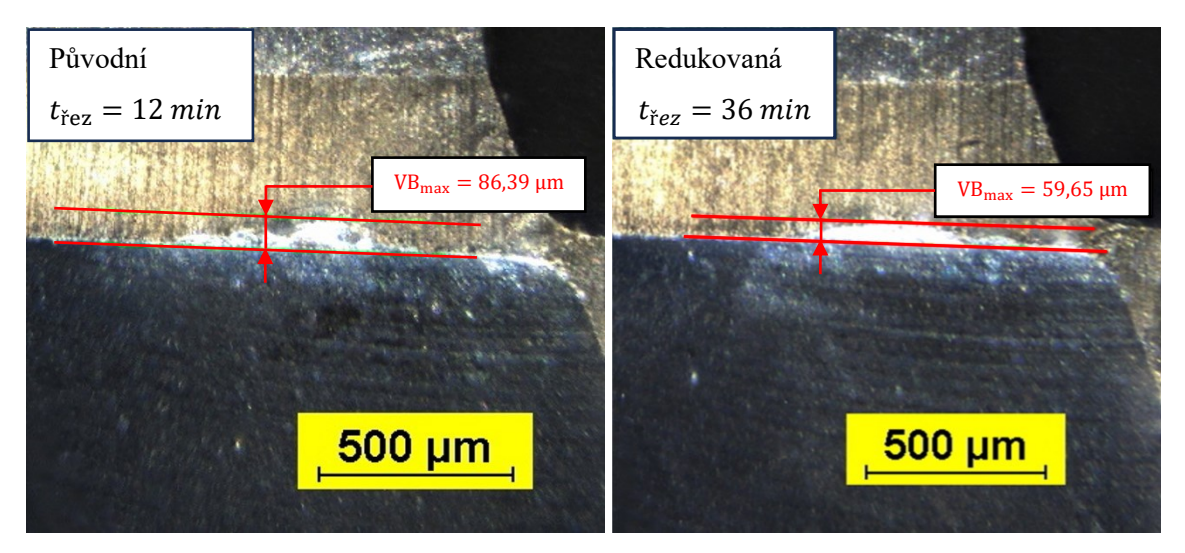

*Obr. 78 Porovnání břitů nástrojů (vlevo původní a vpravo redukované varianty) po výrazném nárůstu hodnoty opotřebení* 

<span id="page-83-0"></span>Pro závěrečné srovnání obou opakování experimentu byla vynesena časová závislost vývoje opotřebení na břitech nástroje. Vzhledem ke skutečnosti, že strojní čas v řezu se v obou variantách lišil jen v několika vteřinách, bylo možné porovnat průběh hodnoty VB<sub>max</sub> na počtu obrobených vrstev. Na [Obr. 79](#page-84-0) jsou zobrazeny záznamy změřeného opotřebení pro čtyři zmíněné případy.

Původní varianta optimalizace je charakterizována modrými spojnicemi, oranžová barva patří redukovaným průběhům. V tomto barevném smyslu je první série testů naznačena světlým, druhá pak tmavým odstínem. V obou případech opakování

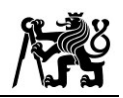

experimentu bylo dokázáno, že redukcí optimalizace bylo dosaženo výrazného prodloužení trvanlivosti břitu. Zatímco v první sérii testů nebylo limitní hodnoty VB dosaženo ani po deseti obrobených vrstvách, u druhé série bylo dosaženo trojnásobně vyššího času ve prospěch redukované varianty, než došlo k prudkému nárůstu opotřebení frézy.

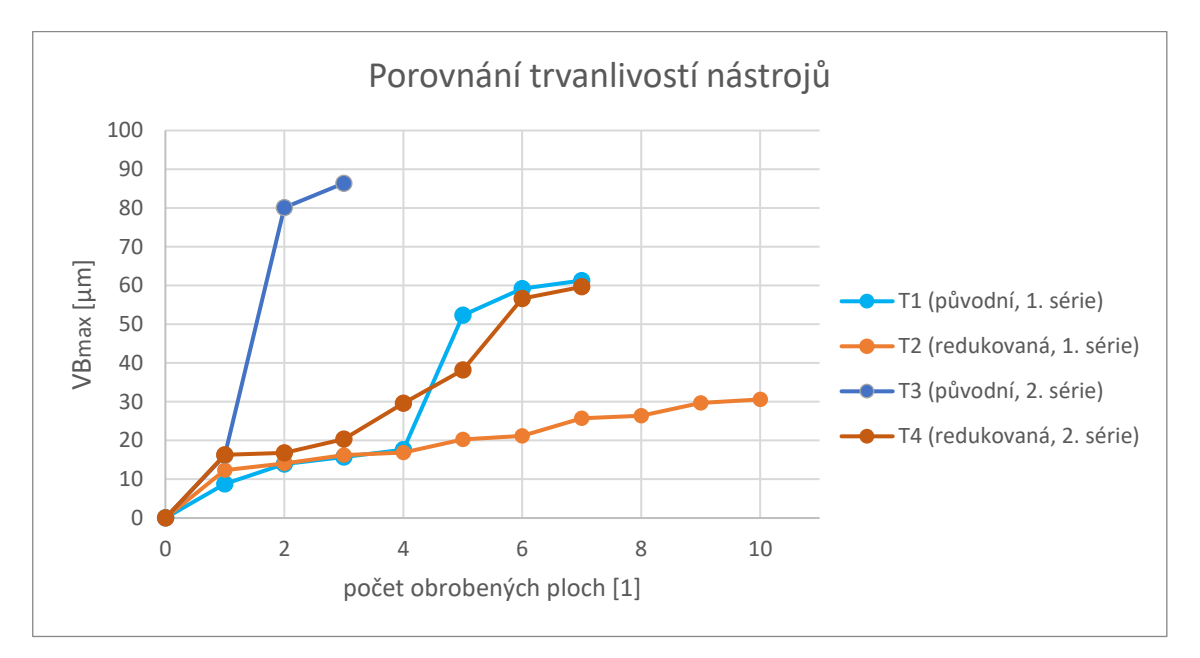

<span id="page-84-0"></span>*Obr. 79 Graf závislosti velikosti opotřebení na hřbetu nástroje VB<sub>max</sub> na čase pro dvě opakování původní a redukované varianty*

Výstupem z experimentu jsou rovněž obarvené dráhy podle příslušných hodnot rychlosti posuvu. Vzhledem k tvaru modelu jsou všechny průjezdy (s výjimkou několika počátečních a koncových) vcelku podobné. V rámci přehlednosti je na [Obr. 80](#page-84-1) níže uveden pouze příklad obarvení otáček vřetena na jednom průjezdu během operace.

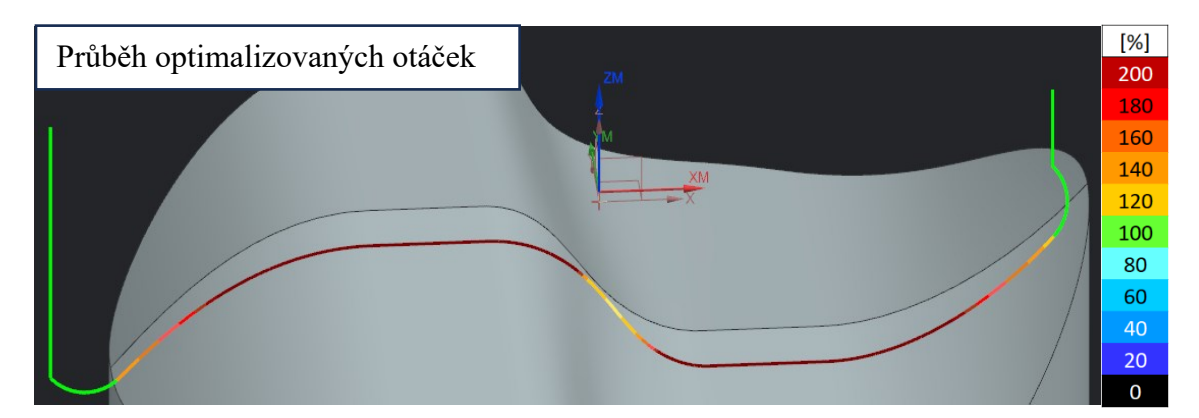

<span id="page-84-1"></span>*Obr. 80 Barevné zobrazení průběhu rychlosti optimalizovanách otáček na modelu tvarové plochy*

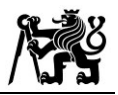

# **10 Závěr**

Podle zadání diplomové práce bylo vypracováno řešení postprocesoru v CAM systému Siemens NX pro řízení rychlostí strojních os. Hlavním cílem bylo detekovat, omezit a vyhladit rychlosti v místech dráhy, ve kterých podle dosavadních způsobů optimalizace rychlostí NC programu vznikají prudké změny v jejich hodnotách.

V rámci rešerše byly nejprve analyzovány dosavadní přístupy pro řízení rychlostí os obráběcích strojů. Ze své podstaty se principiálně liší pro rovinné a pro tvarové operace. Poté byly představeny jednotlivé faktory, které mají přímý vliv na plynulost pohybu v rámci celého plánovacího řetězce obráběcího procesu tj. (CAD, CAM, postprocesor, ŘS, interpolátor a samotné pohony dílčích os). Byla provedena analýza možností a dostupných funkcí dvou řídicích systémů Siemens Sinumerik a TNC Heidenhain pro ovlivnění rychlostních parametrů pohonů. Na závěr rešeršní části byla rovněž představena omezení ve vazbě na limity technologických podmínek při obrábění.

Vzhledem k rozdílnosti principů pro rovinné a tvarové operace byla i výsledná optimalizační funkce rozdělena na dvě základní větve. U rovinných operací bylo kontrolním algoritmem nejprve zamezeno náhlým změnám ve spočtených křivostech dráhy, kterými jsou následně velikosti posuvu upravovány. Na základě celkového průběhu zakřivení dráhy byla poté řízena rychlost posuvu pro dosažení konstantní relativní rychlosti břitu nástroje a obrobku v místě řezu. Funkce rovněž monitoruje případné náhlé a (vzhledem k celkovému průběhu rychlosti) nevýznamné prudké překmity a matematickými funkcemi zajišťuje v čase vyhlazené posuvové rychlosti. Za účelem dosažení univerzálnosti jsou hlavní parametry, které ovlivňují plynulost, voleny uživatelem v rámci prostředí CAM systému Siemens NX.

Funkce pro tvarové obrábění vylepšuje optimalizaci otáček vřetena a rychlosti posuvových os pro dosažení žádané řezné rychlosti a posuvu na zub v místě kontaktu břitu s obrobkem při frézování tvarových ploch. Navržený algoritmus pro optimalizaci rychlostí nyní zajišťuje vhodnější technologické podmínky pro oblast špičky břitu kulové frézy. Rychlosti v oblastech přechodů mezi jednotlivými fázemi, kde by vznikaly ostré změny, pak byly hladce napojeny pomocí kubické křivky. Nárůst i pokles přepočtených rychlostí je rovněž limitován kinematickými parametry reálného stroje.

Optimalizační funkce byla experimentálně ověřena na CNC obráběcím stroji MAS MCVL1000 vybaveném ŘS iTNC 530 Heidenhain. Při testu na rovinných operacích jsou patrné lokální úpravy posuvové rychlosti v místech se změnou křivosti. Bylo prokázáno, že funkce zajišťuje výrazné snížení špičkových hodnot zrychlení, a dosahuje tak plynulého průběhu posuvové rychlosti během obráběcí operace. Na dráze byly rovněž sníženy prudké změny rychlosti na krátkých vzdálenostech. U tvarových operací se omezení optimalizace na limitním kontaktním průměru pozitivně projevila zvýšenou trvanlivostí břitu kulové frézy. Pro dvě série opakování obráběcích testů bylo dosaženo prodloužení doby v řezu pro nárůst výrazného opotřebení nástroje, které má již prokazatelně špatný vliv na jakost obrobeného povrchu.

Výstupem práce je funkční algoritmus, který probíhá v rámci postprocesingu pro předem připravenou obráběcí operaci v CAM systému Siemens NX. Funkce postprocesoru na základě uživatelských vstupních parametrů a limitů přepočítává rychlosti posuvů či otáček, zajišťuje jejich hladký průběh bez skokových změn a automaticky je vypisuje do plně funkčního NC programu. Řešení práce tak zaručuje plynulé řízení rychlostí pohonů strojních os, čímž byly splněny cíle ze zadání práce.

Vedlejším výsledkem bylo výrazné snížení doby potřebné pro vytvoření optimalizovaného NC programu. Postprocesing trval v CAM systému Siemens NX původní variantou 2,4 minut. Pomocí řešení představeného v této práci stačilo na vygenerování NC programu pouhých 8 vteřin.

V rámci dalšího výzkumu by mohlo být provedeno ověření trvanlivosti nástroje a kvality obrobeného povrchu pro navržené rovinné dráhy. Dalším přístupem pro ověření obou funkcí je zvýšení opakování testů trvanlivosti nástroje pro různé tvarově složité plochy a pro různé obráběné materiály. Možné aplikace představených funkcí by pak tudíž mohly představovat např. hrubování mezilopatkových prostor turbín (adaptivní rovinné obrábění) nebo dokončovací operace lopatek kompresorových kol (řádkovací strategie).

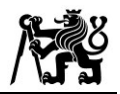

## **Citovaná literatura**

- [1] SULITKA, Matěj. Pokročilé simulace CNC virtuálního obrábění pro zvyšování produktivity. *Technickytydenik.cz* [online]. Business Media CZ, 12. 4. 2018 [cit. 2023-02-10]. Dostupné z: [https://www.technickytydenik.cz/rubriky/plasty/](https://www.technickytydenik.cz/rubriky/plasty/%20pokrocile-simulace-cnc-virtualniho-obrabeni-pro-zvysovani-produktivity_43912.html)  [pokrocile-simulace-cnc-virtualniho-obrabeni-pro-zvysovani](https://www.technickytydenik.cz/rubriky/plasty/%20pokrocile-simulace-cnc-virtualniho-obrabeni-pro-zvysovani-produktivity_43912.html)[produktivity\\_43912.html](https://www.technickytydenik.cz/rubriky/plasty/%20pokrocile-simulace-cnc-virtualniho-obrabeni-pro-zvysovani-produktivity_43912.html)
- [2] MADAN, Ashok Kumar, Kunal KRISHNA a Bipul KUMAR. A Survey and Feasibility Research Study on Computer Aided Process Planning (CAPP). *International Journal for Research in Applied Science and Engineering Technology* [online]. 2022, 2022-2-28, **10**(2), 287-299 [cit. 2023-02-10]. ISSN 23219653. Dostupné z: doi:10.22214/ijraset.2022.38581
- [3] BEUDAERT, Xavier, LAVERNHE, Sylvain, TOURNIER, Christophe. Maximum Feedrate Interpolator for Multiaxis CNC Machining with Jerk Constraints. 9th International Conference on High Speed Machining, Mar 2012, San Sebastian, Spain. Dostupné z: https://hal.science/hal-00986174
- [4] Monitoring a kompenzace strojů [katalog výrobků]. In: PROFILY [online]. ©2007- 2021. [cit. 10. 2. 2023]. Dostupné z: https://www.sst.cz/images/aktualne/ Ing\_Sulitka\_RCMT\_Monitorng\_a\_kompenzace\_stroju.pdf
- [5] SOUČEK, P.: Servomechanismy ve výrobních strojích. 1. vyd. Praha: ČVUT, 2004. 210 s. ISBN 80-01-02902-6.
- [6] LAŠOVÁ, Václava. KKS/ZSVS základy stavby obráběcích strojů [online]. 1. vyd. Plzeň: Západočeská univerzita v Plzni, 2012. [153] s. ISBN 978-80-261-0126-0.
- [7] MAREK, Jiří. *Konstrukce CNC obráběcích strojů IV.0*. Praha: MM publishing, 2018. MM speciál. ISBN 978-80-906310-8-3.
- [8] VDF frézovací hlava HUI50. In: *Strojimport.cz* [online]. 2017 [cit. 2023-02-20]. Dostupné z: https://www.strojimport.cz/prislusenstvi/vdf-frezovaci\_hlava\_hui\_50/
- [9] LIU, Changqing, Yingguang LI, Xin JIANG a Wenyao SHAO. Five-axis flank milling tool path generation with curvature continuity and smooth cutting force for pockets. *Chinese Journal of Aeronautics* [online]. 2020, **33**(2), 730-739 [cit. 2023- 09-24]. ISSN 10009361. Dostupné z: doi:10.1016/j.cja.2018.12.003
- [10] HEMMETT, Jeffrey G., Barry K. FUSSELL a Robert B. JERARD. Robust and Efficient Feedrate Selection for 3-Axis Machining. In: *Dynamic Systems and Control: Volume 2* [online]. American Society of Mechanical Engineers, 2000, 2000-

11-05, s. 729-736 [cit. 2023-09-24]. ISBN 978-0-7918-2665-2. Dostupné z: doi[:10.1115/IMECE2000-2369](https://doi.org/10.1115/IMECE2000-2369)

- [11] PARK, Hong-seok, Bowen QI, Duck-Viet DANG a Dae Yu PARK. Development of smart machining system for optimizing feedrates to minimize machining time. *Journal of Computational Design and Engineering* [online]. 2018, 2018-07- 01, **5**(3), 299-304 [cit. 2023-09-24]. ISSN 2288-5048. Dostupné z: doi:10.1016/j.jcde.2017.12.004
- [12] WU, Baohai, Yang ZHANG, Guangxin LIU a Ying ZHANG. Feedrate optimization method based on machining allowance optimization and constant power constraint. *The International Journal of Advanced Manufacturing Technology* [online]. 2021, **115**(9-10), 3345-3360 [cit. 2023-09-24]. ISSN 0268- 3768. Dostupné z: doi:10.1007/s00170-021-07381-z
- [13] XIE, Jiejun, Pengyu ZHAO, Pengcheng HU, Yang YIN, Huicheng ZHOU, Jihong CHEN a Jianzhong YANG. Multi-objective feed rate optimization of three-axis rough milling based on artificial neural network. *The International Journal of Advanced Manufacturing Technology* [online]. 2021, **114**(5-6), 1323-1339 [cit. 2023-09-24]. ISSN 0268-3768. Dostupné z: doi:10.1007/s00170-021-06902-0
- [14] LIU, Dongsheng, Ming LUO, G. URBIKAIN PELAYO, Daniel Olvera TREJO a Dinghua ZHANG. Position-oriented process monitoring in milling of thin-walled parts. *Journal of Manufacturing Systems* [online]. 2021, **60**, 360-372 [cit. 2023-09- 24]. ISSN 02786125. Dostupné z: doi:10.1016/j.jmsy.2021.06.010
- [15] Vizualizace rychlosti. In: *Ústav výrobních strojů a zařízení | RCMT* [online]. 2022 [cit. 2023-03-10]. Dostupné z: https://rcmt.cvut.cz/wp-content/uploads/2022/06/ Obr-02\_vizualizace-rychlosti.png
- [16] Výzkum pro praxi: Optimalizace obrábění a aplikace digitálních dvojčat. In: *MM Průmyslové spektrum* [online]. 2022 [cit. 2023-03-20]. Dostupné z: https://www.mmspektrum.com/clanek/vyzkum-pro-praxi-optimalizace-obrabeni-aaplikace-digitalnich-dvojcat
- [17] ABAINIA, Sa, Mohamed BEY, H. BENDIFALLAH. Optimization of the finishing operation of sculptured surfaces by integrating feedrate adaptation and machining simulation. In: *9th International Conference on Advanced Manufacturing Systems and Technology* [online]. Mali Losinj, 2011. [cit. 20. 3. 2023]. Dostupné z: https://www.researchgate.net/publication/321421577\_OPTIMIZATION\_OF\_THE

FINISHING OPERATION OF SCULPTURED SURFACES BY INTEGRATI NG\_FEEDRATE\_ADAPTATION\_AND\_MACHINING\_SIMULATION

- [18] KRAJNIK, P. a J. KOPAČ. Modern machining of die and mold tools. *Journal of Materials Processing Technology* [online]. 2004, **157-158**, 543-552 [cit. 2023-09- 24]. ISSN 09240136. Dostupné z: doi:10.1016/j.jmatprotec.2004.07.146
- [19] BARTOŠ, Filip. *Efektivní řízení frézovacího CNC stroje při obrábění tvarově složitých dílců*. Praha, 2022. Diplomová práce. ČVUT v Praze, Fakulta Strojní, Ústav výrobních strojů a zařízení.
- [20] VAVRUŠKA, Petr, Pavel ZEMAN a Michal STEJSKAL. Reducing Machining Time by Pre-Process Control of Spindle Speed and Feed-Rate in Milling Strategies. *8th CIRP Conference on High Performance Cutting* [online]. 2018, (77), 578-581 [cit. 2023-09-24]. Dostupné z: https://dspace.cvut.cz/bitstream/ handle/10467/87395/Vavruska Zeman Stejskal Reducing Machining Time by PreProcess Control of Spindle Speed and FeedRate in Milling Strategies %2 82018%29 PUBV 326594.pdf?sequence=1&isAllowed=y
- [21] VAVRUSKA P. et al. Increasing tool life and machining performance by dynamic spindle speed control along toolpaths for milling complex shape parts. 2023, J. of Manuf. Proc., Vol. 99
- [22] STEJSKAL, Michal. *Zvýšení efektivity obrábění na CNC strojích*. Praha, 2017. Diplomová práce. ČVUT v Praze, Fakulta Strojní, Ústav výrobních strojů a zařízení.
- [23] 2D Adaptive Clearing. AUTODESK INC. *AUTODESK HSM 2019* [online]. 2023 [cit. 2023-09-24]. Dostupné z: https://help.autodesk.com/view /INVHSM/2019/ENU/?guid=GUID-74087F36-6388-4BF4-8840-B666C38E6811
- [24] Optimalizovat rychlost posuvu. SIEMENS PRODUCT LIFECYCLE MANAGEMENT SOFTWARE INC. In: *Dokumentace Siemens: Nápověda k NX* [online]. 2019 [cit. 2023-09-24]. Dostupné z: https:// docs.plm.automation.siemens.com/tdoc/nx/1847/nx\_help#uid:xid1128418:index\_m fgmilling:common\_path\_settings\_overview:feeds\_speeds\_overview:id996961
- [25] SOLIDCAM. Exkluzivní Průvodce technologií iMachining. In: *Solidcam.com* [online]. [cit. 2023-09-24]. Dostupné z: https://www.solidcam.com/cs/imachining/pruvodce-technologii-imachining
- [26] SOLIDCAM. iMachining Overview. In: *Solidcam.com* [online]. [cit. 2023-09-24] Dostupné z: https://www.solidcam.com/imachining/imachining-overview
- [27] MAX-PAC. In: *ConceptsNREC.com* [online]. 2023 [cit. 2023-09-24]. Dostupné z: https://www.conceptsnrec.com/max-pac
- [28] MAX-PAC™ Computer-Aided Manufacturing Software. In: *ConceptsNREC.com* [online]. 2023 [cit. 2023-09-24]. Dostupné z: https://www.conceptsnrec.com/ hubfs/MAX-PAC%20Brochure%20Concepts%20NREC%20V6.pdf
- [29] Feed Rate Optimization. In: *Cgtech.com* [online]. [cit. 2023-09-24]. Dostupné z: https://cgtech.com/feed-rate-optimization
- [30] SmartFEED™ Automatically Optimize Cutting Feed-Rates. *Icam.com* [online]. 2022 [cit. 2023-09-24]. Dostupné z: [https://www.icam.com/smartfeed-feed-rate](https://www.icam.com/smartfeed-feed-rate-optimization/)[optimization/](https://www.icam.com/smartfeed-feed-rate-optimization/)
- [31] PrismEngineering. In: YouTube [online]. 22. 6. 2015. [cit. 2023-04-10]. Dostupné z: https://www.youtube.com/watch?v=otmHXA8bXBw
- [32] Feed Rates Explained Extend the Life of Your CNC Tools and Machines. *Mecsoft.com* [online]. [cit. 2023-09-24]. Dostupné z: https://mecsoft.com/blog/feed-rates-explained/
- [33] NC feedrate optimization software. In: *Roboris.it* [online]. [cit. 2023-04-10]. Dostupné z: https://www.roboris.it/wp-content/uploads/2021/04/Chronos-Eng-042021.pdf
- [34] KUČERA, David. *Vliv geometrie CAD modelu na kvalitu a efektivitu obrábění na CNC strojích*. Praha, 2021. Diplomová práce. ČVUT v Praze, Fakulta Strojní, Ústav technické matematiky.
- [35] KUČERA, David, Ivana LINKEOVÁ a Michal STEJSKAL. The influence of CAD model continuity on accuracy and productivity of CNC machining. *The International Journal of Advanced Manufacturing Technology* [online]. 2023, **124**(3-4), 1115- 1128 [cit. 2023-09-24]. ISSN 0268-3768. Dostupné z: doi:10.1007/s00170-022- 10422-w
- [36] VAVRUŠKA, P., Analysis of Finishing NC Programs from Two Different CAM Systems, 9th International Conference on Machine Tools, Automation, Technology and Robotics, 2012.
- [37] YAN, Changya, Chenhan LEE a Jianzhong YANG. THREE-AXIS TOOL-PATH B-SPLINE FITTING BASED ON PREPROCESSING, LEAST SQUARE APPROXIMATION AND ENERGY MINIMIZATION AND ITS QUALITY EVALUATION. *MM Science Journal* [online]. 2012, 2012-11-14, **2012**(04), 352-

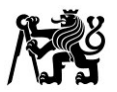

358 [cit. 2023-09-24]. ISSN 18031269. Dostupné z: doi:10.17973/ MMSJ.2012 11 201219

- [38] Optimizing toolpath generation and tolerances in Fusion 360 and HSM CAM. In: *Autodesk.com* [online]. 2022 [cit. 2023-04-24]. Dostupné z: https://knowledge.autodesk.com/support/fusion-360/troubleshooting/caas/ sfdcarticles/sfdcarticles/Optimizing-toolpath-generation-in-the-Fusion-360-CAMworkspace.html
- [39] SUN, Yuwen, Jinjie JIA, Jinting XU, Mansen CHEN a Jinbo NIU. Path, feedrate and trajectory planning for free-form surface machining: A state-of-the-art review. *Chinese Journal of Aeronautics* [online]. 2022, **35**(8), 12-29 [cit. 2023-09- 24]. ISSN 10009361. Dostupné z: doi:10.1016/j.cja.2021.06.011
- [40] CHIOU, Chuang-Jang a Yuan-Shin LEE. A machining potential field approach to tool path generation for multi-axis sculptured surface machining. *Computer-Aided Design* [online]. 2002, **34**(5), 357-371 [cit. 2023-09-24]. ISSN 00104485. Dostupné z: doi:10.1016/S0010-4485(01)00102-6
- [41] HO, Ming-Che, Yean-Ren HWANG a Chang-Hsia HU. Five-axis tool orientation smoothing using quaternion interpolation algorithm. *International Journal of Machine Tools and Manufacture* [online]. 2003, **43**(12), 1259-1267 [cit. 2023-09- 24]. ISSN 08906955. Dostupné z: doi:10.1016/S0890-6955(03)00107-X
- [42] SUN, Yuwen, Yurong BAO, Kaixuan KANG a Dongming GUO. A cutter orientation modification method for five-axis ball-end machining with kinematic constraints. *The International Journal of Advanced Manufacturing Technology* [online]. 2013, **67**(9-12), 2863-2874 [cit. 2023-09-24]. ISSN 0268-3768. Dostupné z: doi:10.1007/s00170-012-4699-6
- [43] PLAKHOTNIK, Denys a Bert LAUWERS. Graph-based optimization of five-axis machine tool movements by varying tool orientation. *The International Journal of Advanced Manufacturing Technology* [online]. 2014, **74**(1-4), 307-318 [cit. 2023- 09-24]. ISSN 0268-3768. Dostupné z: doi:10.1007/s00170-014-5823-6
- [44] VAVRUSKA, P. Feed-Rate Control along Multi-axis Toolpaths. Online. In: BŘEZINA, Tomáš a JABLOŃSKI, Ryszard (ed.). *Mechatronics 2013*. Cham: Springer International Publishing, 2014, s. 169-176. ISBN 978-3-319-02293-2. Dostupné z: https://doi.org/10.1007/978-3-319-02294-9\_22. [cit. 2023-09-24]

[45] Sinumerik 840D/840Di/810D/FM-NC [programming guide]. In: *Siemens* [online]. ©1996-2000. [cit. 2023-05-10]. Dostupné z:

https://www.manualslib.com/manual/1181428/Siemens-Sinumerik-840d.html

- [46] Adaptivní řízení a monitorování. *Mall.industry.siemens.com* [online]. 2022 [cit. 2023-09-24]. Dostupné z: https://mall.industry.siemens.com/mall/de/WW/Catalog/ Products/10350872#Nutzen
- [47] SINUMERIK 840D sl / 828D Basic Functions [function manual]. In: *Siemens* [online]. ©1994-2018. [cit. 2023-05-10]. Dostupné z: https://cache.industry.siemens.com/dl/files/797/109760797/att\_962387/v1/840Dsl\_ 828D basic fct man 0818 en-US.pdf
- [48] SINUMERIK 840D sl / 828D Extended Functions [function manual]. In: *Siemens* [online]. ©1994-2015. [cit. 2023-05-10]. Dostupné z: https://support.industry.siemens.com/cs/attachments/109481520/FB2sl\_1015\_en\_e n-US.pdf?download=true
- [49] Milling with SINUMERIK Mold making with 3 to 5-axis simultaneous milling [manual]. In: *Siemens* [online]. ©2009-2016. [cit. 2023-05-10]. Dostupné z: https://cache.industry.siemens.com/dl/files/349/109740349/att\_891535/v1/SIN\_WF 5\_EN.pdf
- [50] TNC 640 User's Manual for Cycle Programming [user's manual]. In: *HEIDENHAIN* [online]. 2017. [cit. 2023-05-10]. Dostupné z: https://content.heidenhain.de/ doku/tnc\_guide/pdf\_files/TNC640/34059x-08/zyklen/892905-26.pdf
- [51] Dynamic Efficiency OCM [brochure]. In: *HEIDENHAIN* [online]. 2020. [cit. 2023- 05-10]. Dostupné z: https://news.heidenhain.com/fileadmin/semiconductor/ Flyer OCM en.pdf
- [52] Fanuc function catalogue NanoSmoothing [catalogue]. In: *Fanuc Europe Corporation* [online]. © 2022. [cit. 2023-05-10]. Dostupné z: https://www.fanucamerica.com/docs/default-source/cnc-files/brochures/cncfunction-catalogue.pdf
- [53] SENCER, Burak, Kosuke ISHIZAKI a Eiji SHAMOTO. A curvature optimal sharp corner smoothing algorithm for high-speed feed motion generation of NC systems along linear tool paths. *The International Journal of Advanced Manufacturing Technology* [online]. 2015, **76**(9-12), 1977-1992 [cit. 2023-09-24]. ISSN 0268-3768. Dostupné z: doi:10.1007/s00170-014-6386-2
- [54] YEH, Syh-Shiuh a Pau-Lo HSU. Adaptive-feedrate interpolation for parametric curves with a confined chord error. *Computer-Aided Design* [online]. 2002, **34**(3), 229-237 [cit. 2023-09-24]. ISSN 00104485. Dostupné z: doi:10.1016/S0010- 4485(01)00082-3
- [55] FAROUKI, RidaT., Jairam MANJUNATHAIAH, David NICHOLAS, Guo-Feng YUAN a Sungchul JEE. Variable-feedrate CNC interpolators for constant material removal rates along Pythagorean-hodograph curves. *Computer-Aided Design* [online]. 1998, **30**(8), 631-640 [cit. 2023-09-24]. ISSN 00104485. Dostupné z: doi:10.1016/S0010-4485(98)00020-7
- [56] YEUNG, Chi-Ho, Yusuf ALTINTAS a Kaan ERKORKMAZ. Virtual CNC system. Part I. System architecture. *International Journal of Machine Tools and Manufacture* [online]. 2006, **46**(10), 1107-1123 [cit. 2023-09-24]. ISSN 08906955. Dostupné z: doi:10.1016/j.ijmachtools.2005.08.002.
- [57] MUDRA, Josef. *Kinematický model CNC stroje pro analýzu posuvové rychlosti při souvislém řízení pohonů*. Praha, 2023. Diplomová práce. ČVUT v Praze, Fakulta Strojní, Ústav výrobních strojů a zařízení.
- [58] Frézovací stroje. *Kovosvit.cz* [online]. 2022 [cit. 2023-05-10]. Dostupné z: <https://www.kovosvit.cz/frezovaci-stroje/>
- [59] Multifunkční víceosá obráběcí centra. In: *Tajmac-zps.cz* [online]. 2018 [cit. 2023- 05-10]. Dostupné z: https://www.tajmac-zps.cz/multifunkcni-viceosa-obrabecicentra
- [60] Discover more with Mazak. *Mazak*, 2021. Catalogue 21.08.0 T 99J681321E0
- [61] Hermle frézovat lépe. *Hermle*, 2020. Katalog 03/20/Přehled/400/CZ/ST
- [62] OZTURK, Erdem, L. Taner TUNC a Erhan BUDAK. Investigation of lead and tilt angle effects in 5-axis ball-end milling processes. *International Journal of Machine Tools and Manufacture* [online]. 2009, **49**(14), 1053-1062 [cit. 2023-09-24]. ISSN 08906955. Dostupné z: doi:10.1016/j.ijmachtools.2009.07.013
- <span id="page-93-0"></span>[63] PESICE, Matej, Petr VAVRUSKA, Jiri FALTA, Pavel ZEMAN a Jan MALY. Identifying the lead angle limit to achieve required surface roughness in ball-end milling. *The International Journal of Advanced Manufacturing Technology* [online]. 2023, **125**(7-8), 3825-3838 [cit. 2023-09-24]. ISSN 0268-3768. Dostupné z: doi:10.1007/s00170-023-11001-3
- [64] STEJSKAL, Michal, Petr VAVRUSKA, Pavel ZEMAN a Jan LOMICKA. Optimization of Tool Axis Orientations in Multi-Axis Toolpaths to Increase Surface

Quality and Productivity. *Procedia CIRP* [online]. 2021, **101**, 69-72 [cit. 2023-09- 24]. ISSN 22128271. Dostupné z: doi:10.1016/j.procir.2021.03.124

- [65] OZTURK, Erdem a Erhan BUDAK. Dynamics and Stability of Five-Axis Ball-End Milling. *Journal of Manufacturing Science and Engineering* [online]. 2010, 2010- 04-01, **132**(2) [cit. 2023-09-24]. ISSN 1087-1357. Dostupné z: doi:10.1115/1.4001038
- [66] DADGARI, Amin, Dehong HUO a David SWAILES. Investigation on tool wear and tool life prediction in micro-milling of Ti-6Al-4V. *Nanotechnology and Precision Engineering* [online]. 2018, 2018-12-01, **1**(4), 218-225 [cit. 2023-09-24]. ISSN 1672-6030. Dostupné z: doi:10.1016/j.npe.2018.12.005
- [67] DOS REIS, Alcione, Leonardo Rosa Ribeiro DA SILVA, Aline Elias DA SILVA, Lucas Melo Queiroz BARBOSA, Álisson Rocha MACHADO, Cássio Luiz Francisco DE ANDRADE a Wilson Luiz GUESSER. Effect of increased mechanical strength on the machinability of graphite cast irons in face milling. *The International Journal of Advanced Manufacturing Technology* [online]. 2023, **125**(7-8), 3777- 3790 [cit. 2023-09-24]. ISSN 0268-3768. Dostupné z: doi:10.1007/s00170-023- 11012-0
- [68] WU, Mingyang, Jianyu ZHANG, Chunjie MA, Yali ZHANG a Yaonan CHENG. Experimental Research on the Surface Quality of Milling Contour Bevel Gears. *Chinese Journal of Mechanical Engineering* [online]. 2023, **36**(1) [cit. 2023- 09-24]. ISSN 2192-8258. Dostupné z: doi:10.1186/s10033-022-00825-x
- <span id="page-94-0"></span>[69] GÓRECKI, Jan. *Postprocesor s korekcí posuvové rychlosti o úhlovou rychlost pohybu pro CNC stroje*. Praha, 2020. Diplomová práce. ČVUT v Praze, Fakulta Strojní, Ústav výrobních strojů a zařízení.

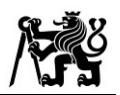

# **Seznam obrázků**

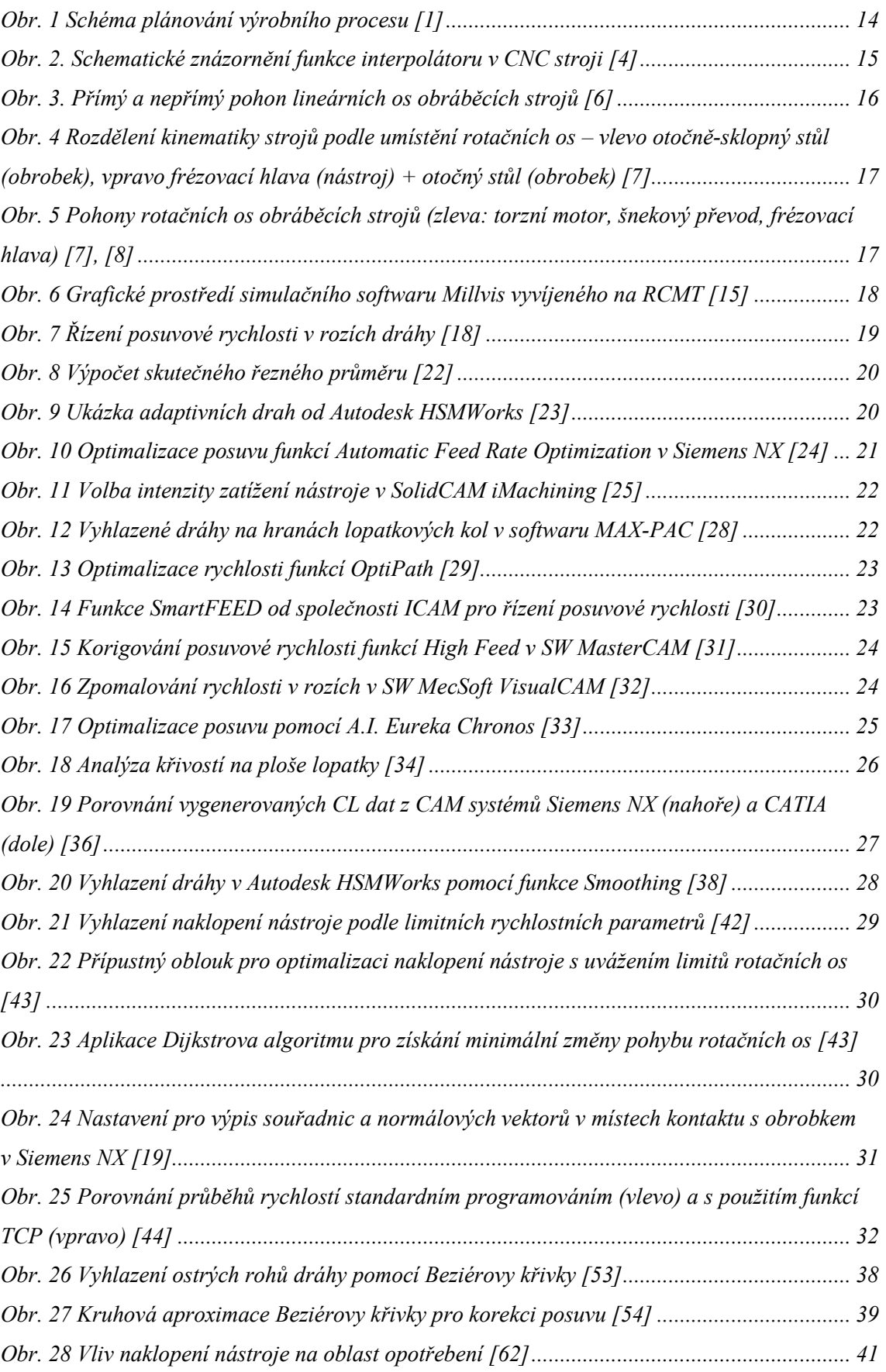

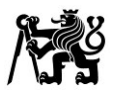

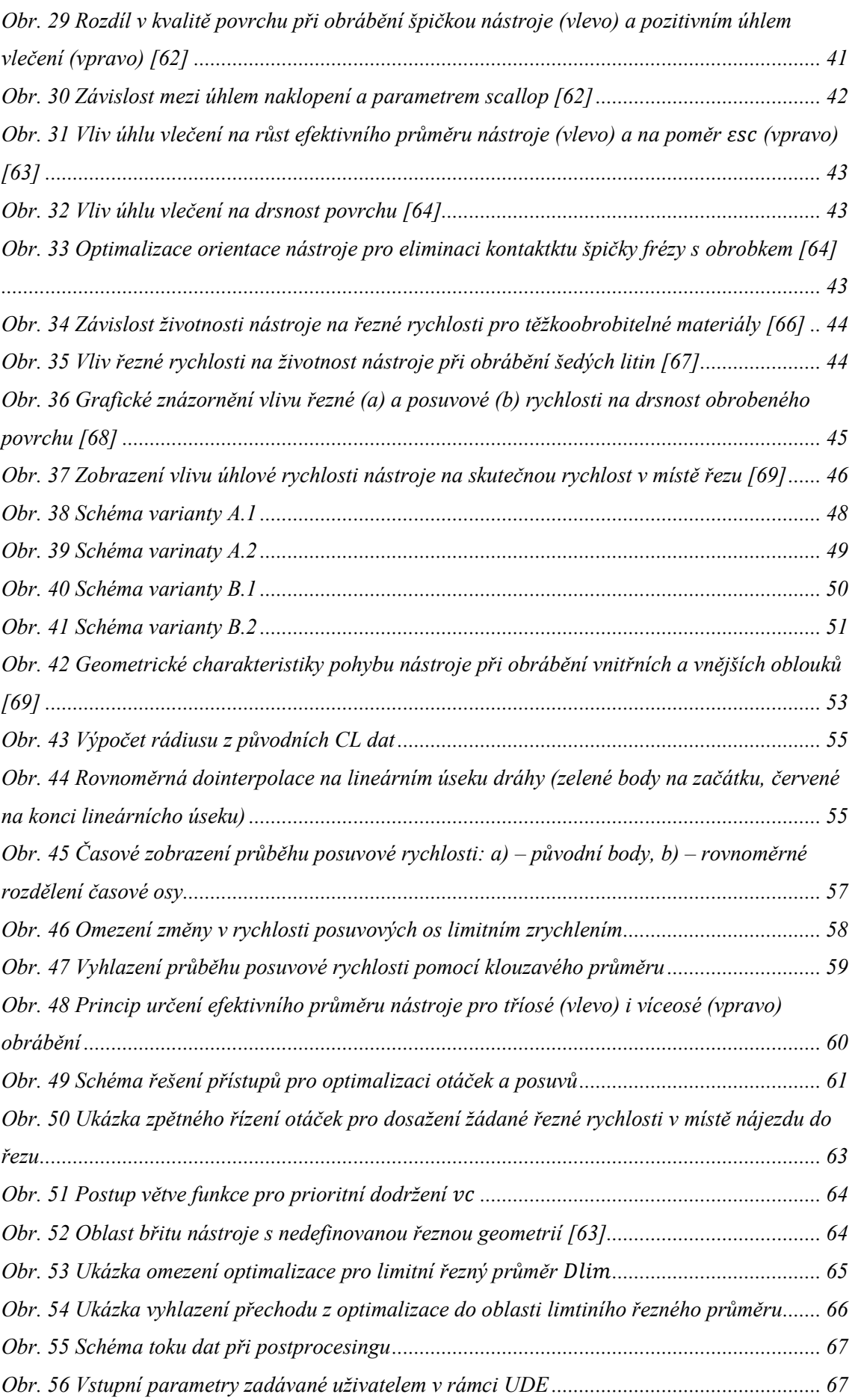

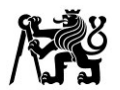

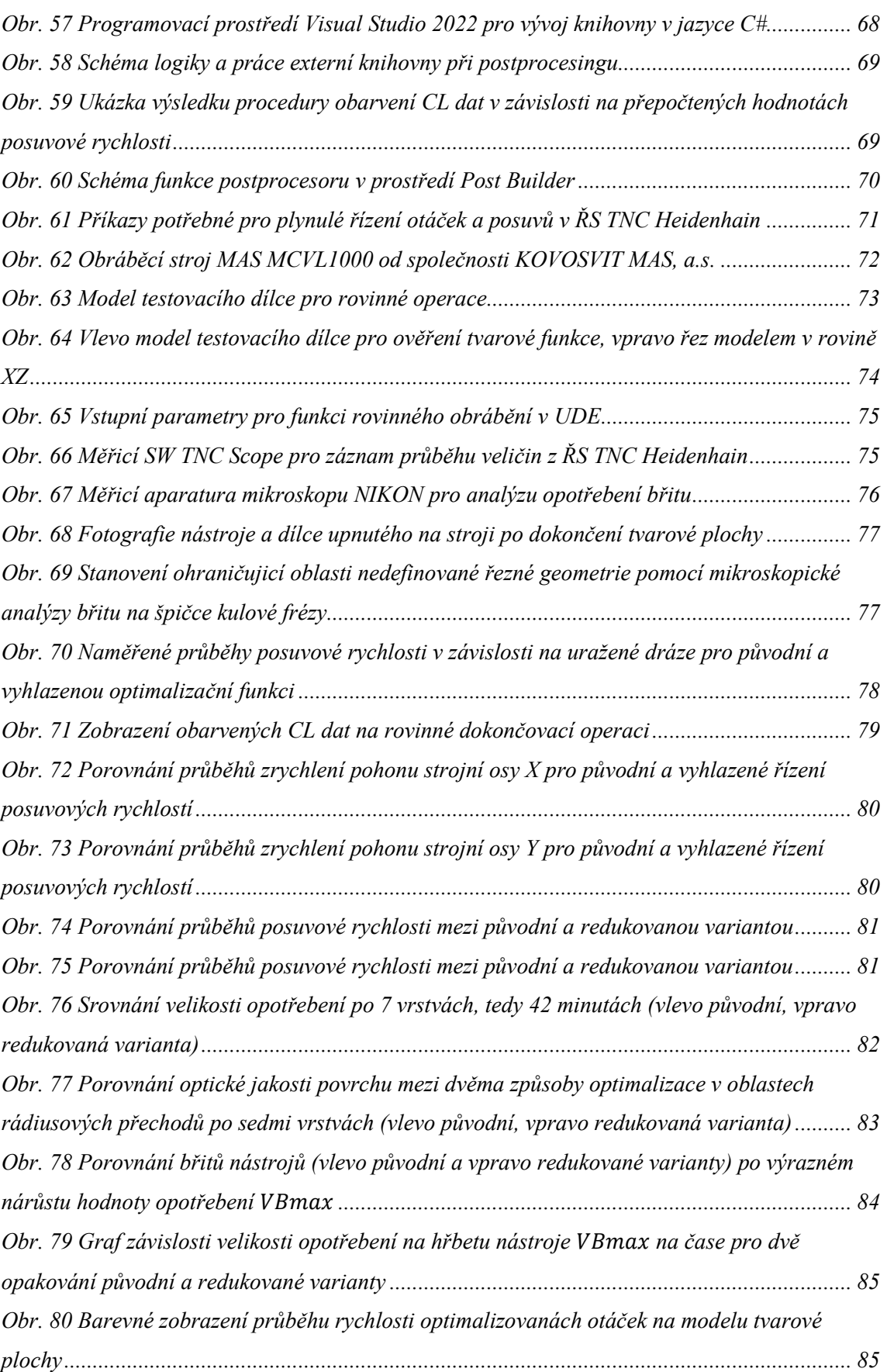

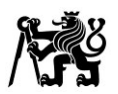

# **Seznam tabulek**

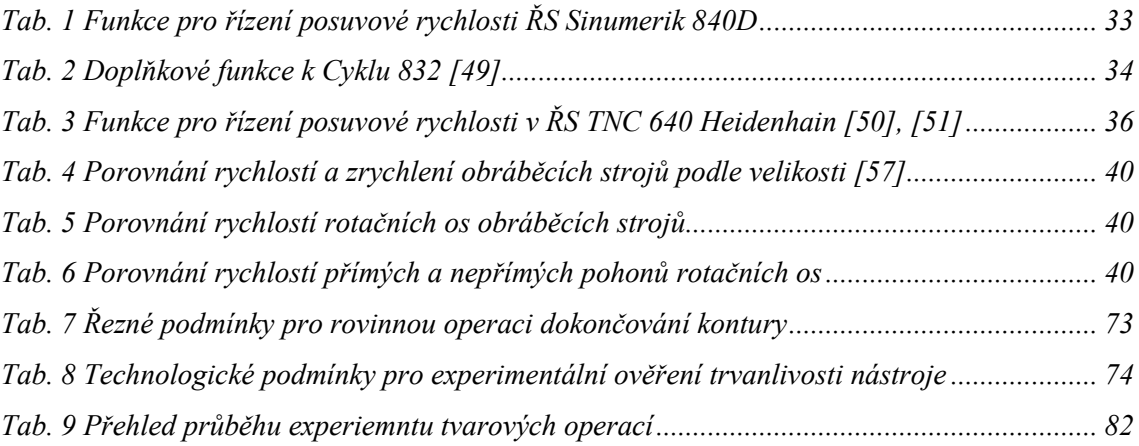

# **Seznam použitého softwaru**

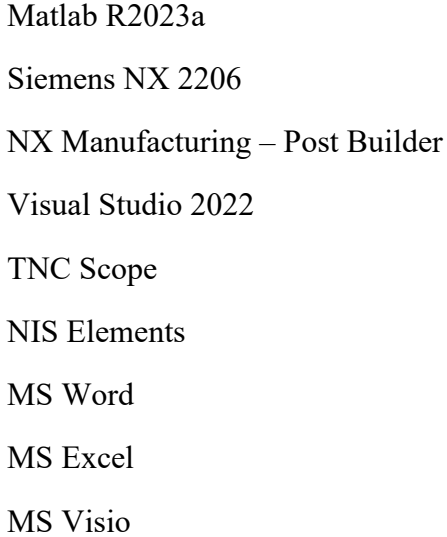

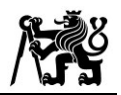

# **Seznam příloh**

# • **Textové přílohy**

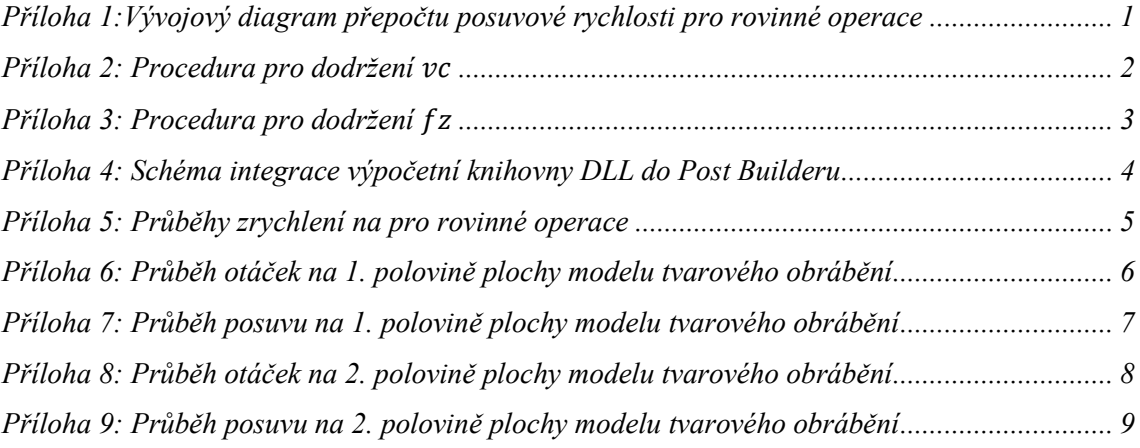

## • **Elektronické přílohy**

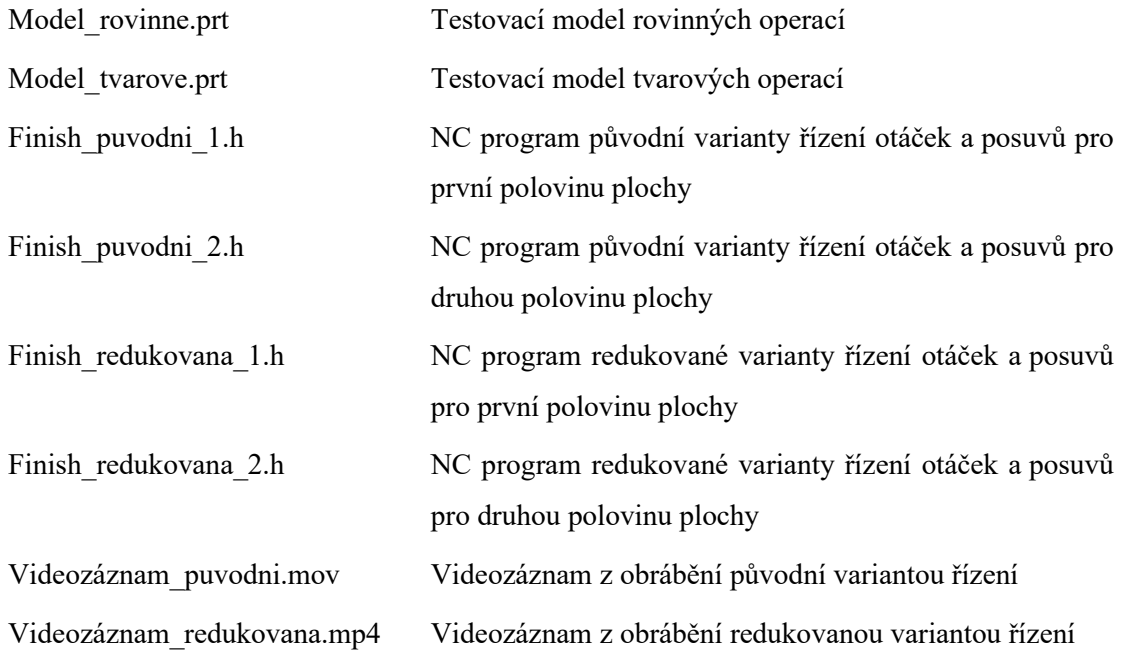

# • **Přílohy na SD kartě**

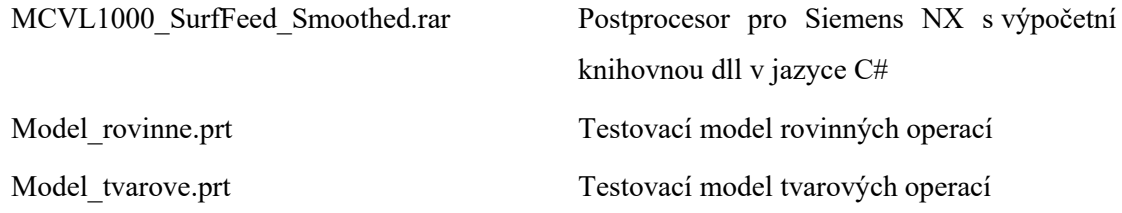

# ČESKÉ VYSOKÉ UČENÍ TECHNICKÉ V PRAZE

# FAKULTA STROJNÍ

# **Ústav výrobních strojů a zařízení**

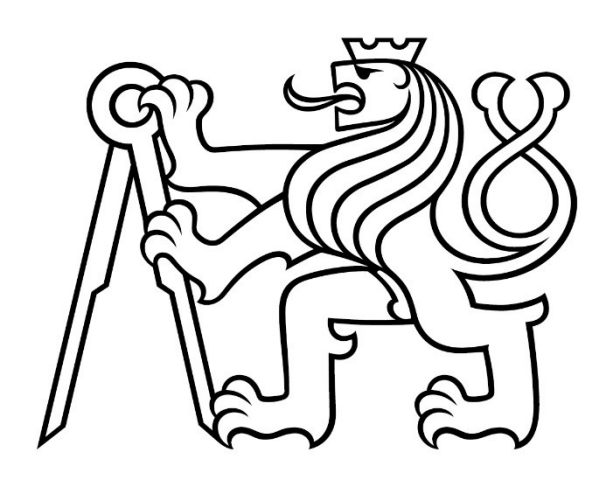

# Diplomová práce

**Textové přílohy**

*Bc. Filip Kasík*

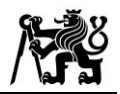

#### <span id="page-101-0"></span>Příloha 1:Vývojový diagram přepočtu posuvové rychlosti pro rovinné operace

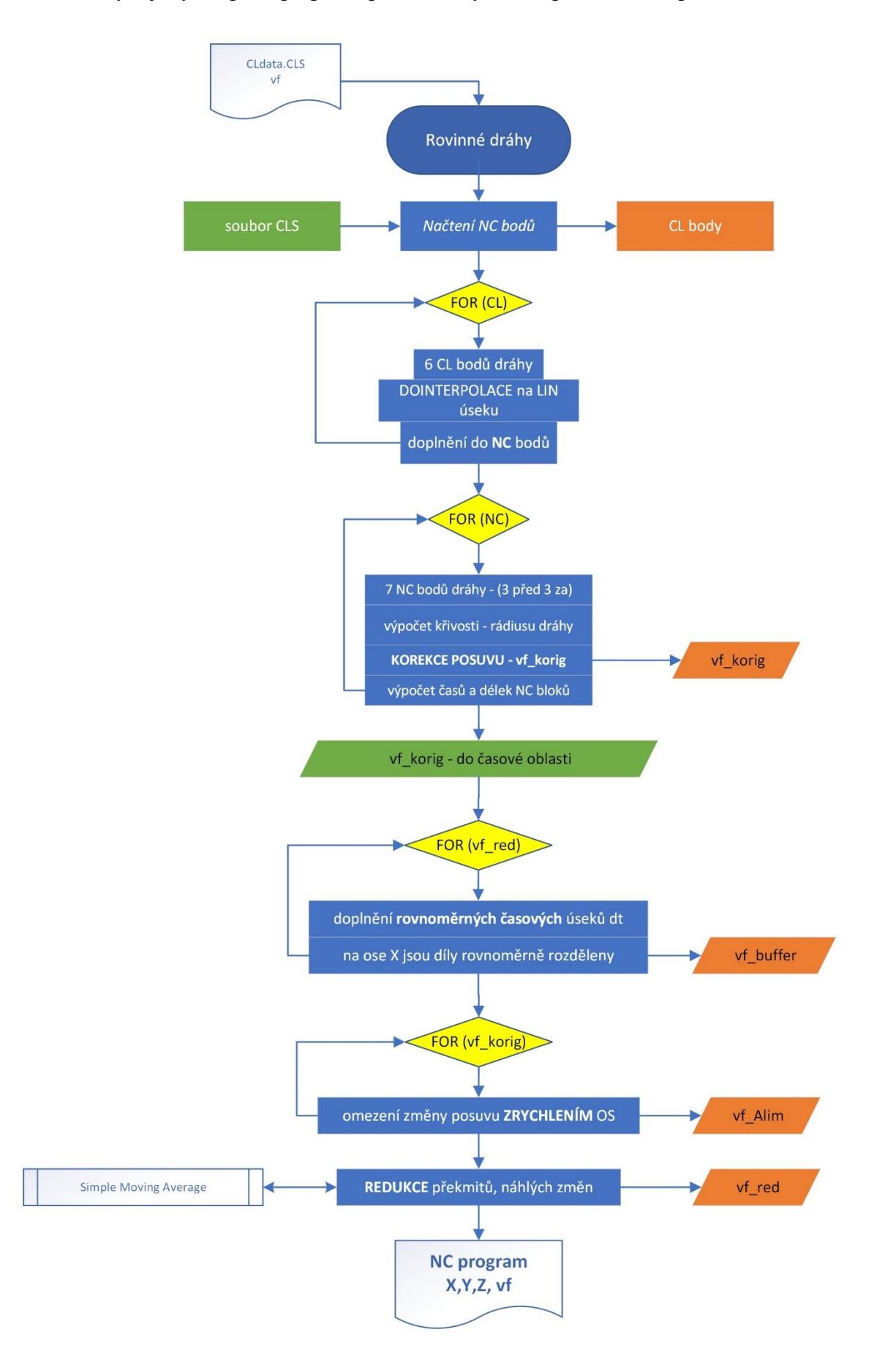

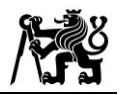

#### <span id="page-102-0"></span>Příloha 2: Procedura pro dodržení  $v_c$

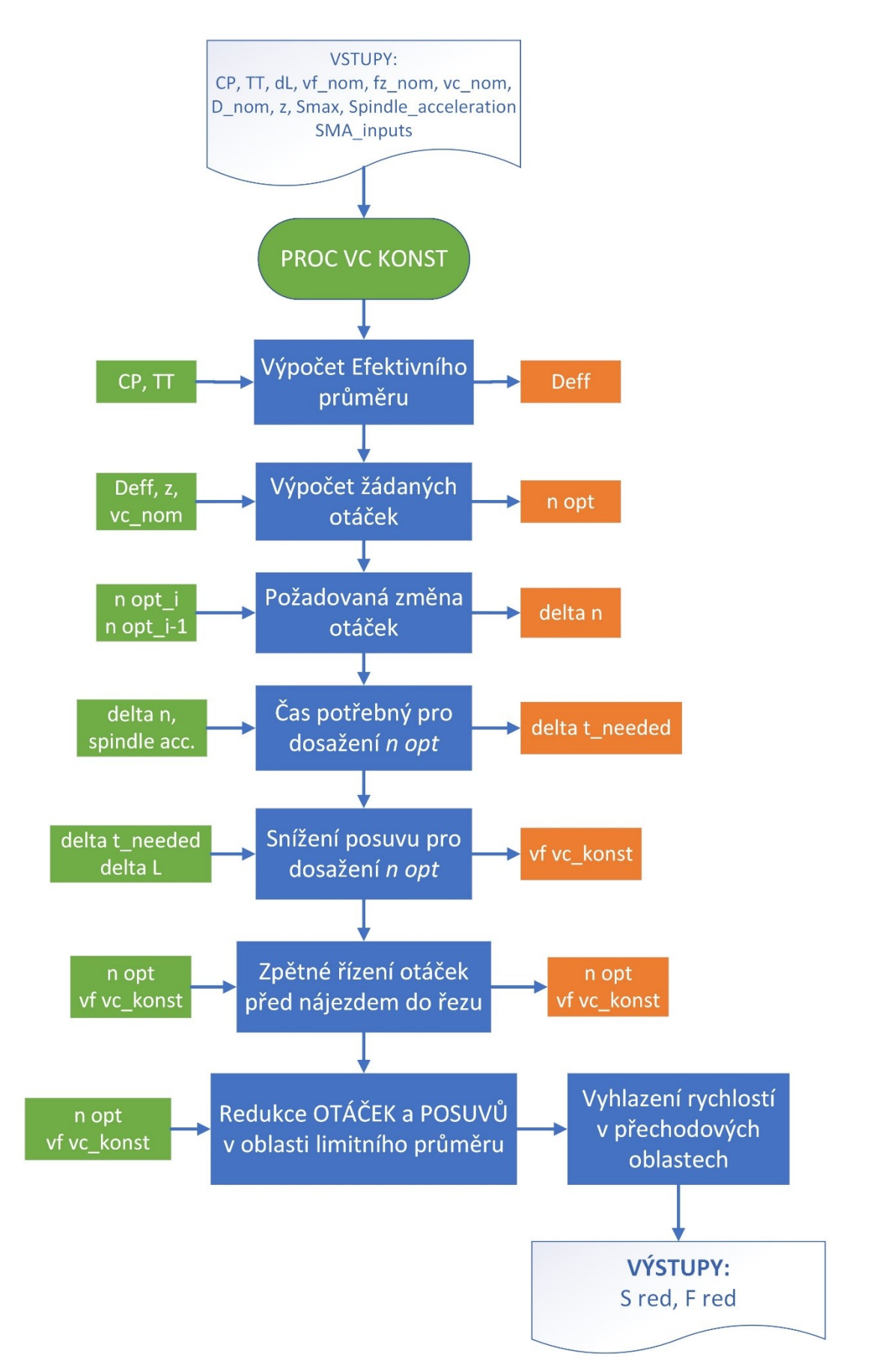

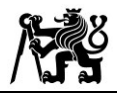

#### <span id="page-103-0"></span>Příloha 3: Procedura pro dodržení  $f_z$

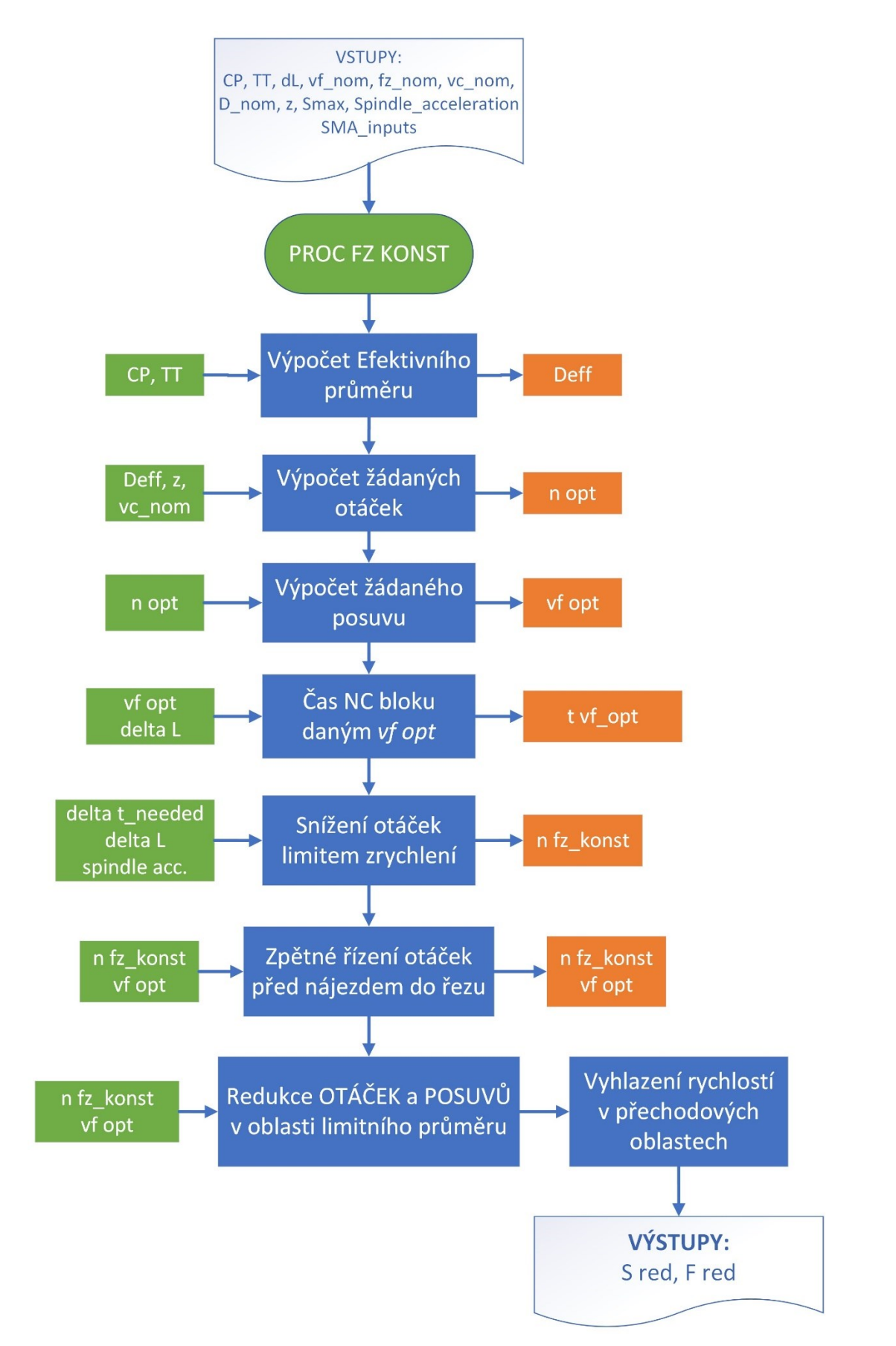

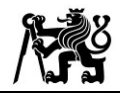

<span id="page-104-0"></span>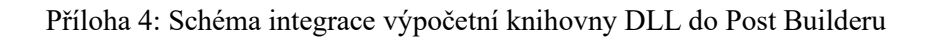

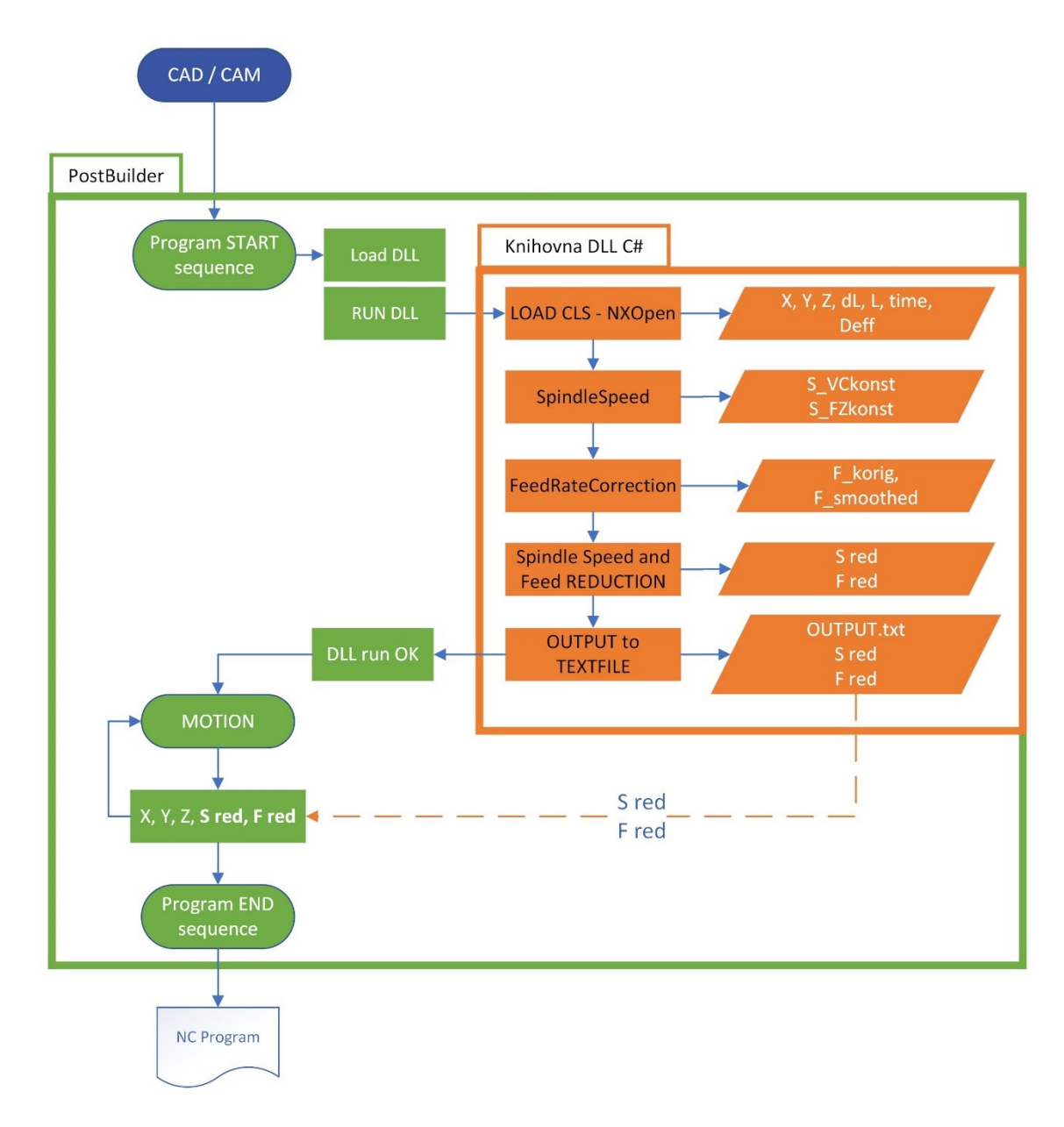

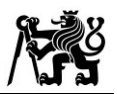

#### <span id="page-105-0"></span>Příloha 5: Průběhy zrychlení na pro rovinné operace

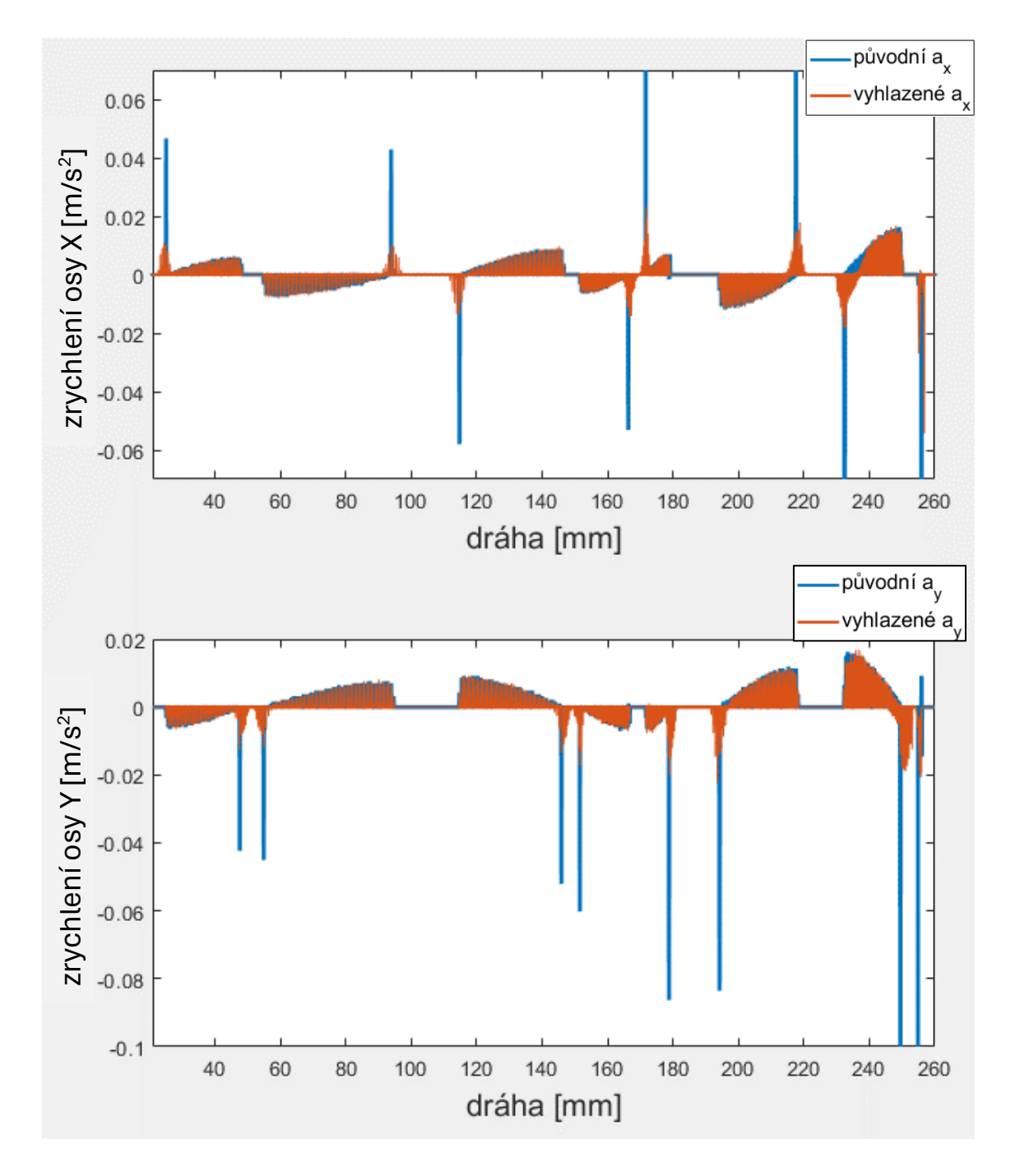

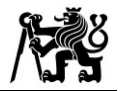

<span id="page-106-0"></span>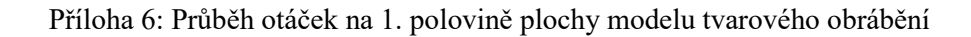

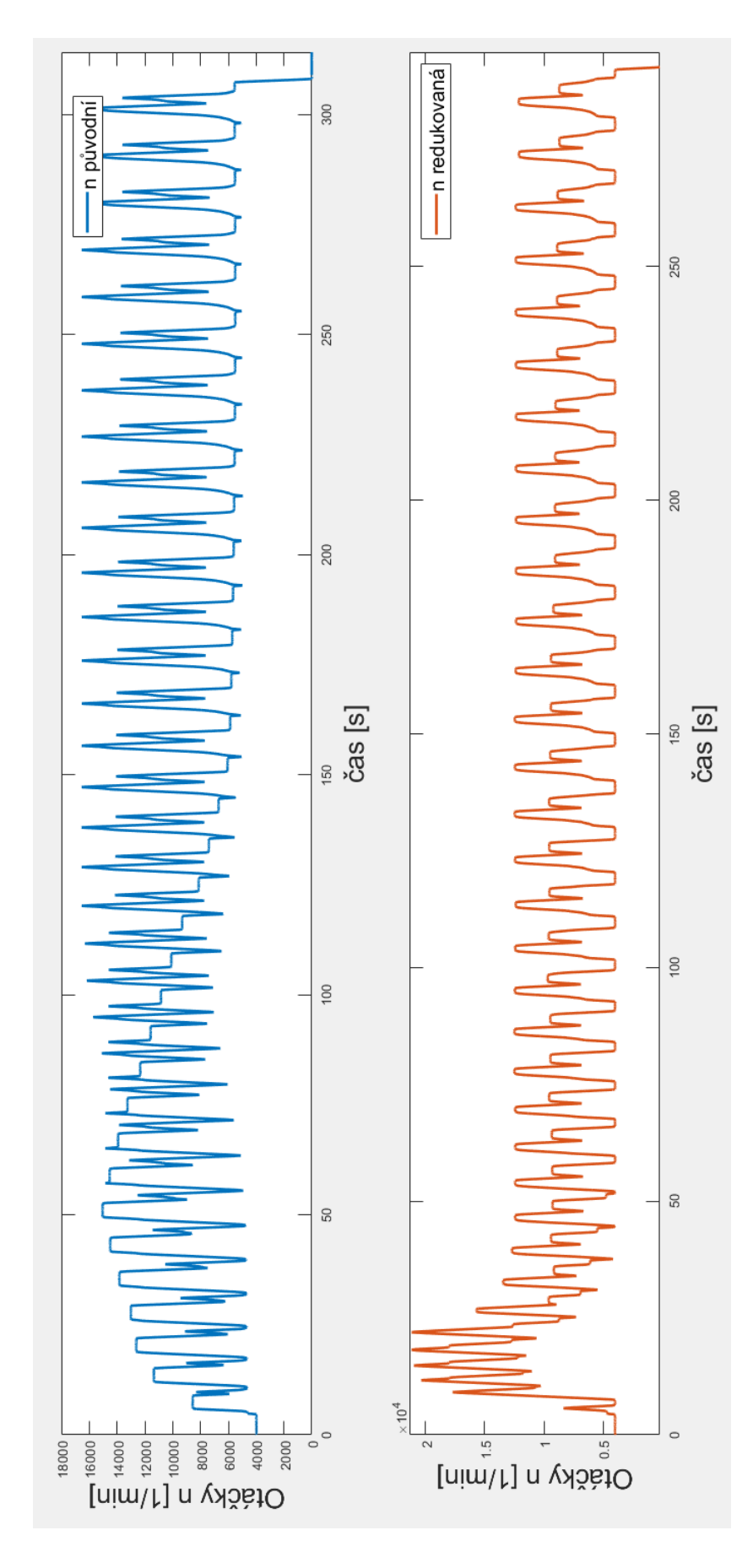

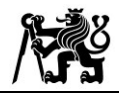

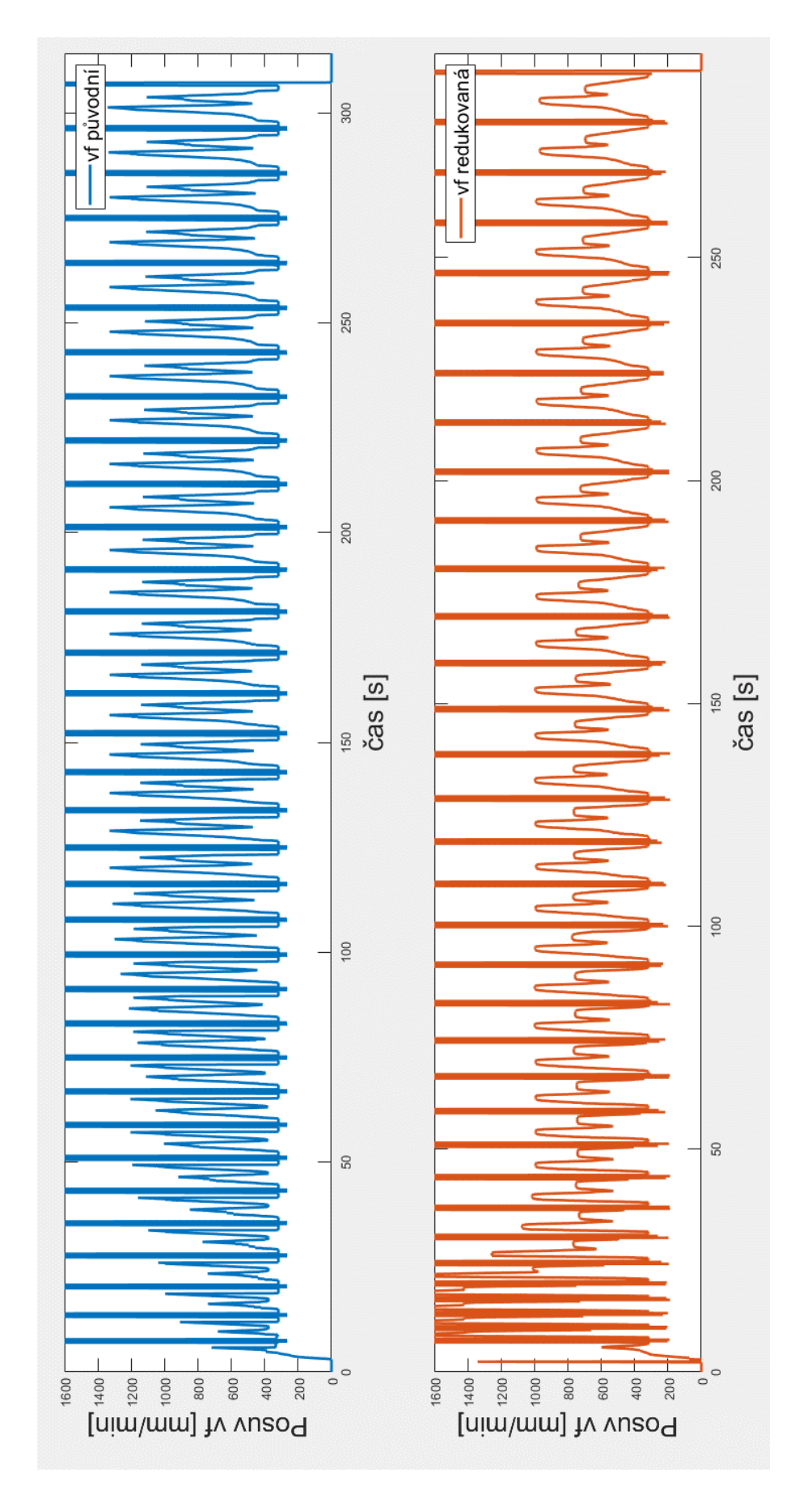

<span id="page-107-0"></span>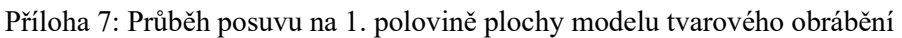
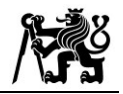

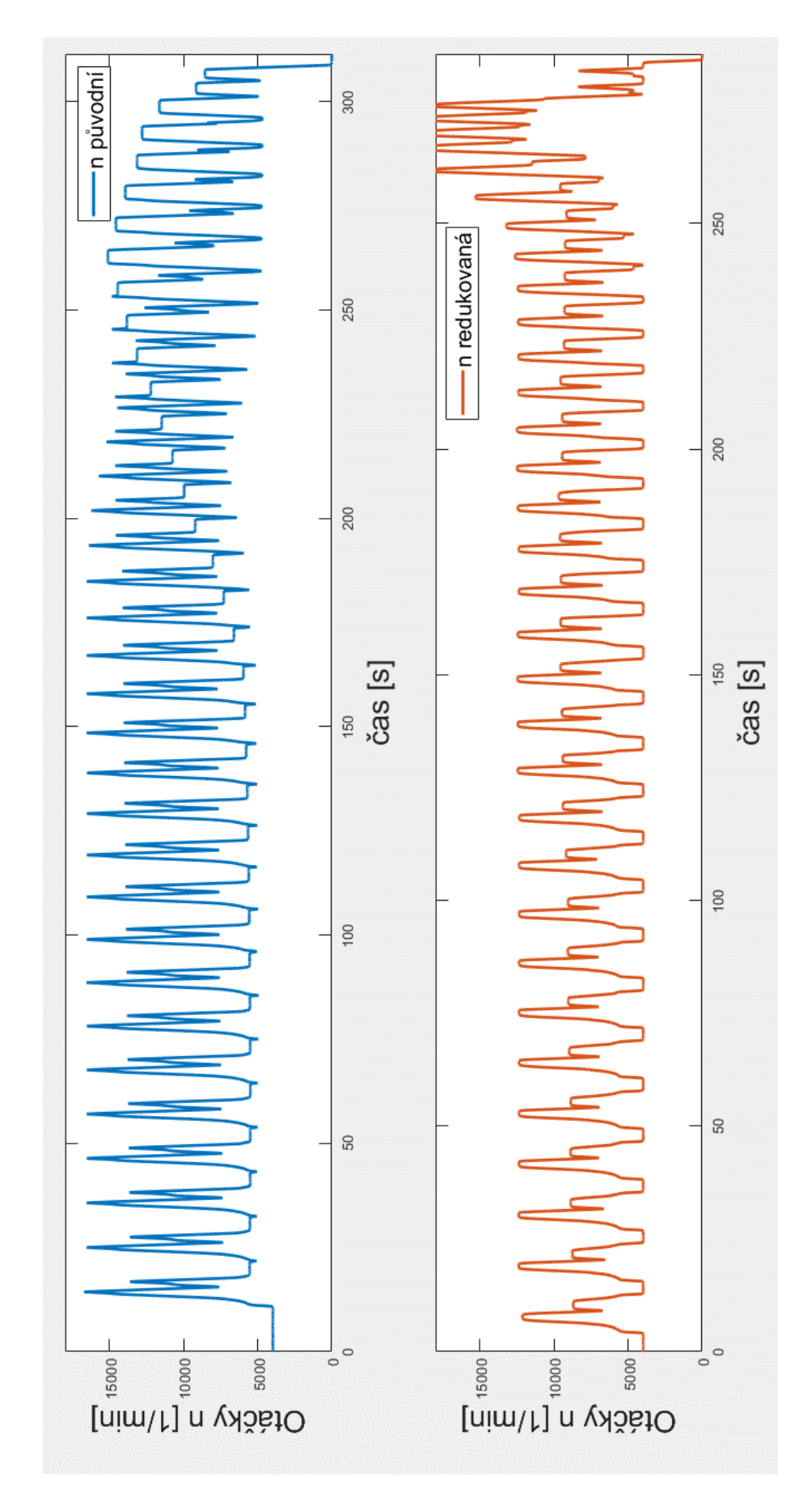

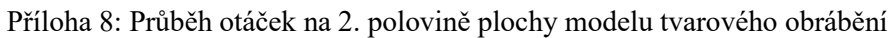

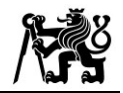

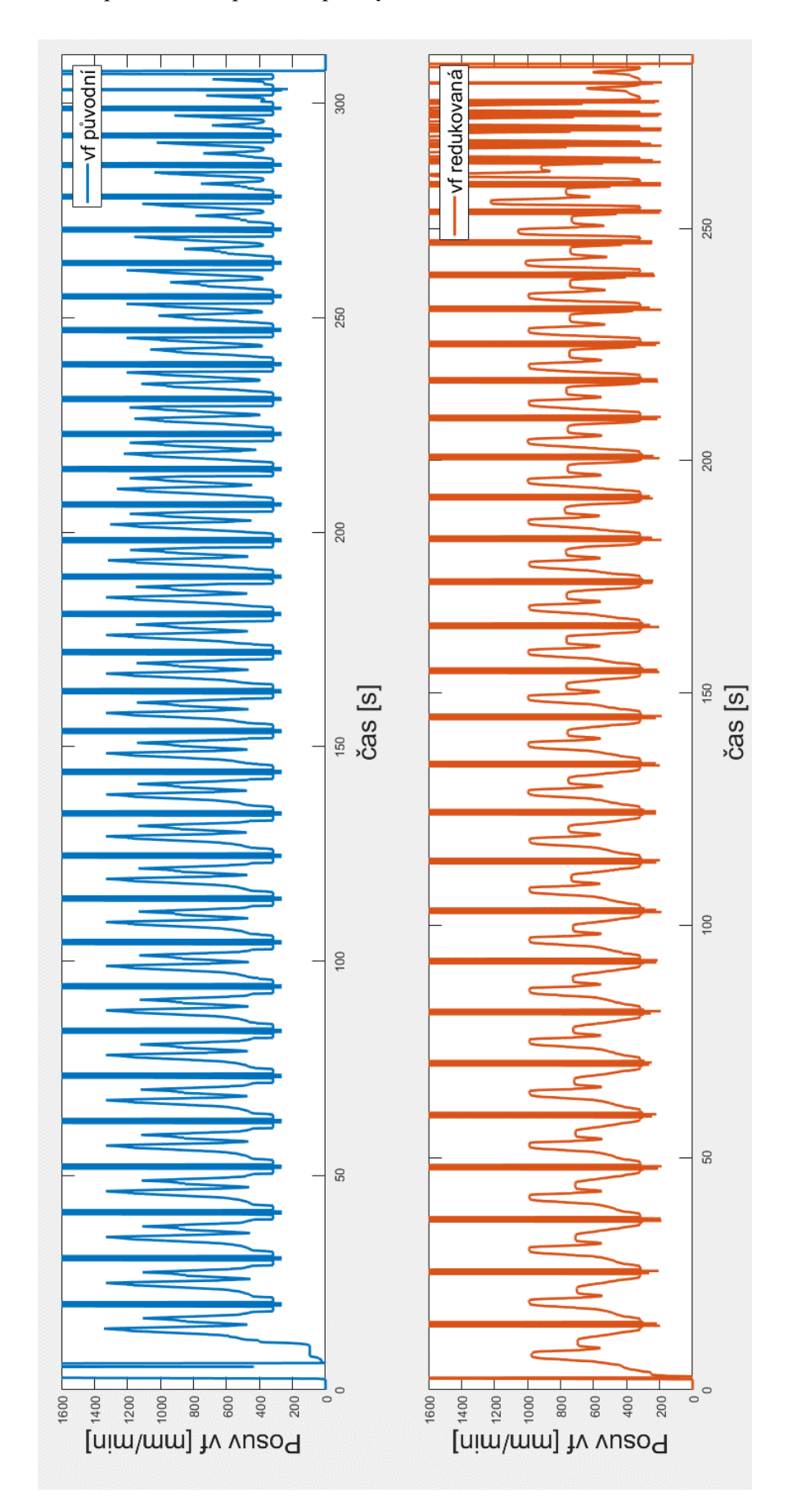

Příloha 9: Průběh posuvu na 2. polovině plochy modelu tvarového obrábění